# **Template:Networking device package downloads RUT950**

 $\Box$ 

# **Contents**

- [1](#Packages_.28from_07.02.29) [Packages \(from 07.02\)](#Packages_.28from_07.02.29)
	- $0.11$  RUT9 R 00.07.06.11
	- $0.12$  RUT9 R 00.07.06.10
	- 0 [1.3](#RUT9_R_00.07.06.8) RUT9 R 00.07.06.8
	- [1.4](#RUT9_R_00.07.06.6) [RUT9\\_R\\_00.07.06.6](#RUT9_R_00.07.06.6)
	- $0.1.5$  $0.1.5$  RUT9 R 00.07.06.5 ○ [1.6](#RUT9_R_00.07.06.3) RUT9 R 00.07.06.3
	- [1.7](#RUT9_R_00.07.06.1) RUT9 R 00.07.06.1
	- [1.8](#RUT9_R_00.07.06) RUT9 R 00.07.06
	- $0.1.9$  $0.1.9$  RUT9 R 00.07.05.4
	- $0.110$  RUT9 R 00.07.05
	- [1.11](#RUT9_R_00.07.04.5) RUT9 R 00.07.04.5
	- $0.112$  RUT9 R 00.07.04.4
	- o [1.13](#RUT9_R_00.07.04.3) RUT9 R 00.07.04.3
	- $0.114$  RUT9 R 00.07.04.2
	- $\circ$  [1.15](#RUT9_R_00.07.04.1) RUT9 R 00.07.04.1
	- $0.116$  RUT9 R 00.07.04
	- $0.17$  RUT9 R 00.07.03.4 ○ [1.18](#RUT9_R_00.07.03.3) RUT9 R 00.07.03.3
	- $0.119$  RUT9 R 00.07.03.2
	- $\circ$  [1.20](#RUT9_R_00.07.03.1) RUT9 R 00.07.03.1
	- o [1.21](#RUT9_R_00.07.03) RUT9 R 00.07.03
	- [1.22](#RUT9_R_00.07.02.7) [RUT9\\_R\\_00.07.02.7](#RUT9_R_00.07.02.7)
	- [1.23](#RUT9_R_00.07.02.6) RUT9 R 00.07.02.6
	- $0.1.24$  $0.1.24$  RUT9 R 00.07.02.5
	- [1.25](#RUT9_R_00.07.02.4) [RUT9\\_R\\_00.07.02.4](#RUT9_R_00.07.02.4)
	- [1.26](#RUT9_R_00.07.02.3) [RUT9\\_R\\_00.07.02.3](#RUT9_R_00.07.02.3)
	- [1.27](#RUT9_R_00.07.02.1) RUT9 R 00.07.02.1
	- [1.28](#RUT9_R_00.07.02) [RUT9\\_R\\_00.07.02](#RUT9_R_00.07.02)
- [2](#Zipped_Packages_.28from_07.00_to_07.02.29) [Zipped Packages \(from 07.00 to 07.02\)](#Zipped_Packages_.28from_07.00_to_07.02.29)

# **Packages (from 07.02)**

Per version individual packages, as well as a zipped archive of all packages, can be downloaded here. The links will redirect to an instant download from our package repository.

**Note:** Older FW package lists will be collapsed by default. Press **[Expand]** on the right side to display the list.

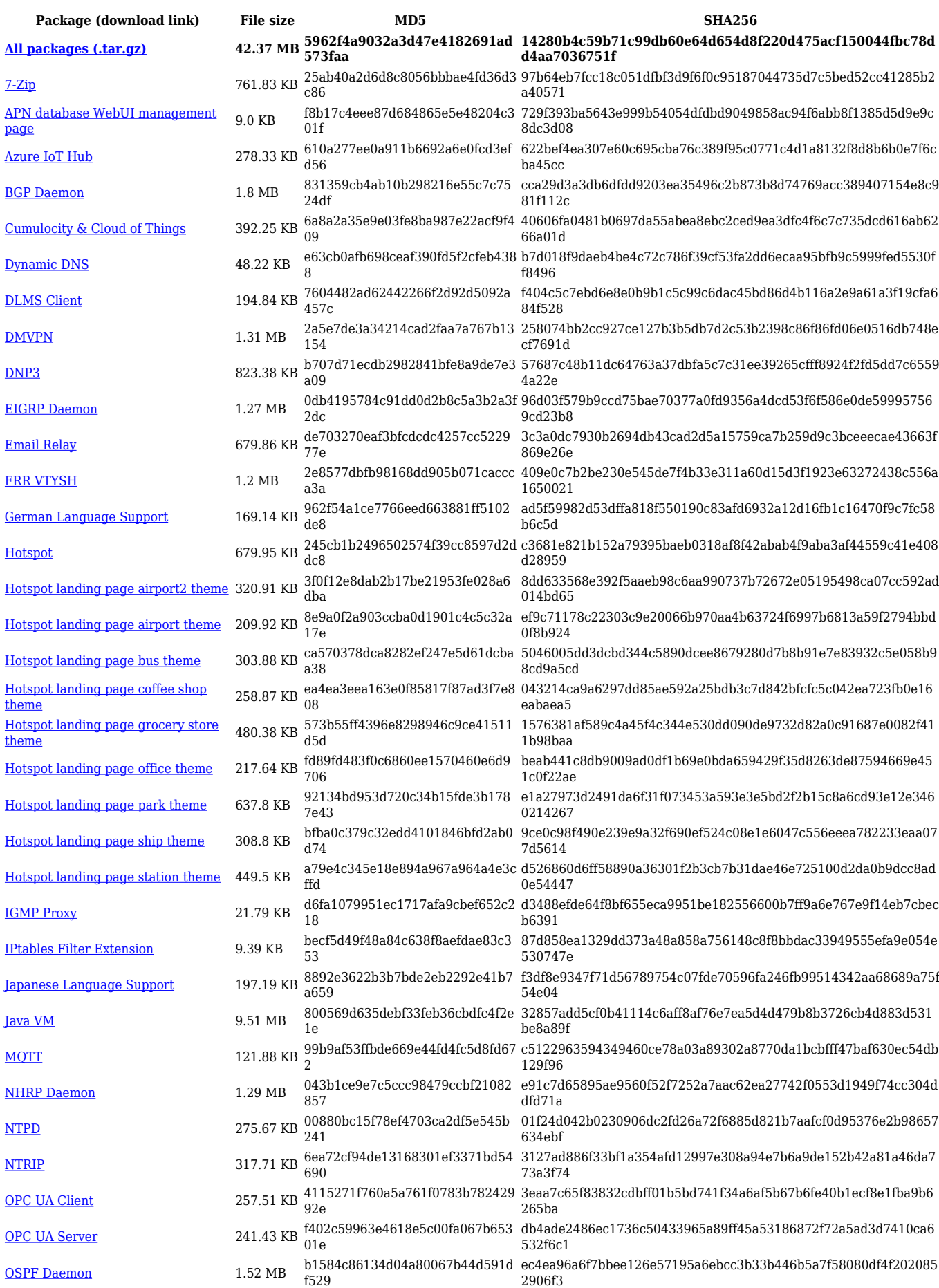

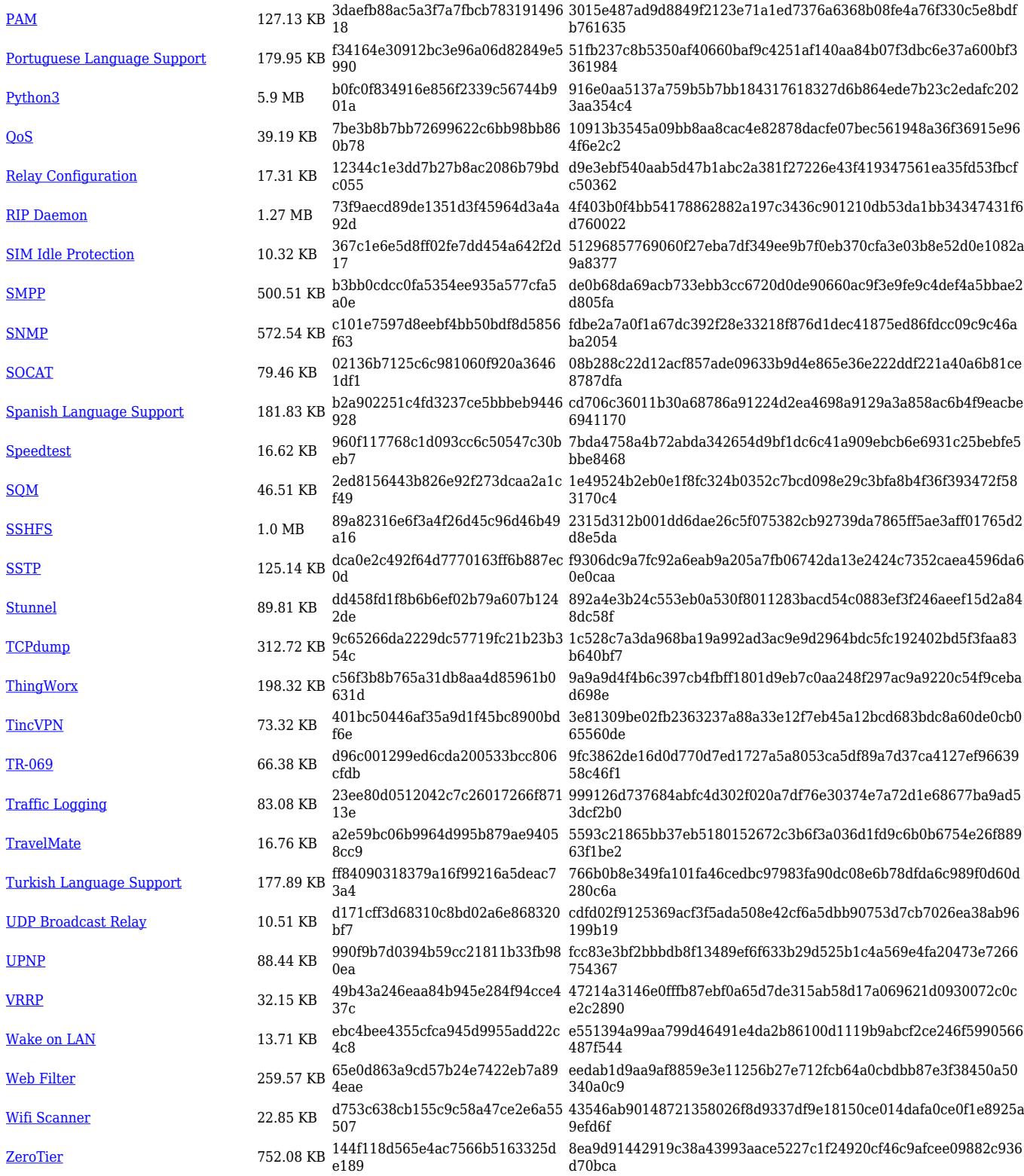

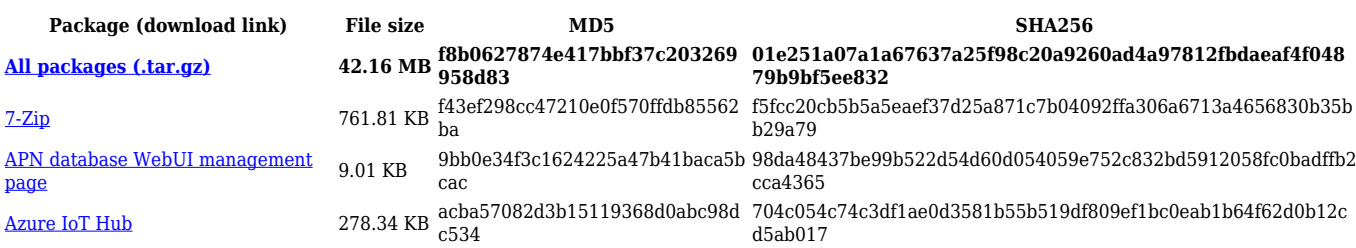

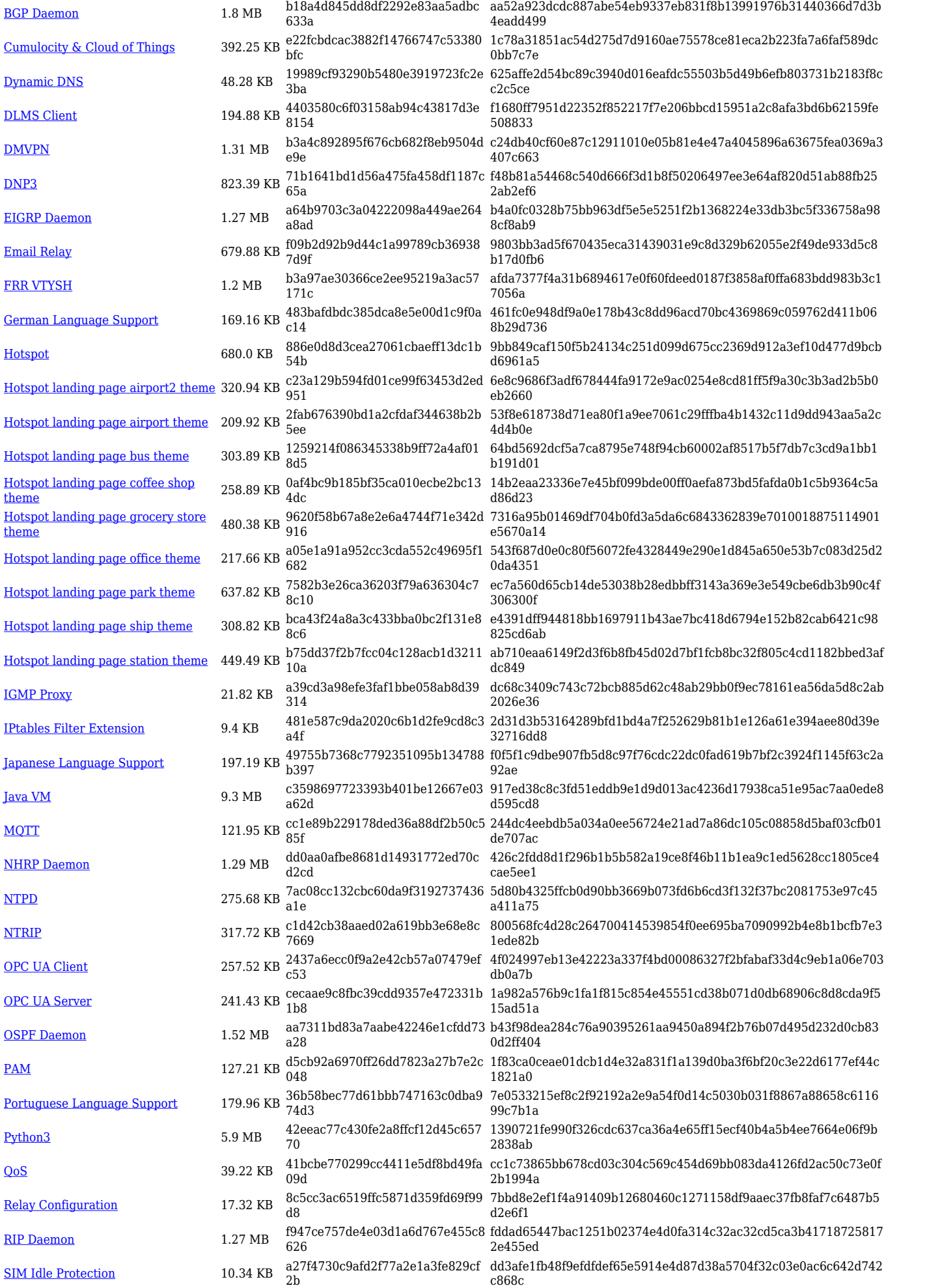

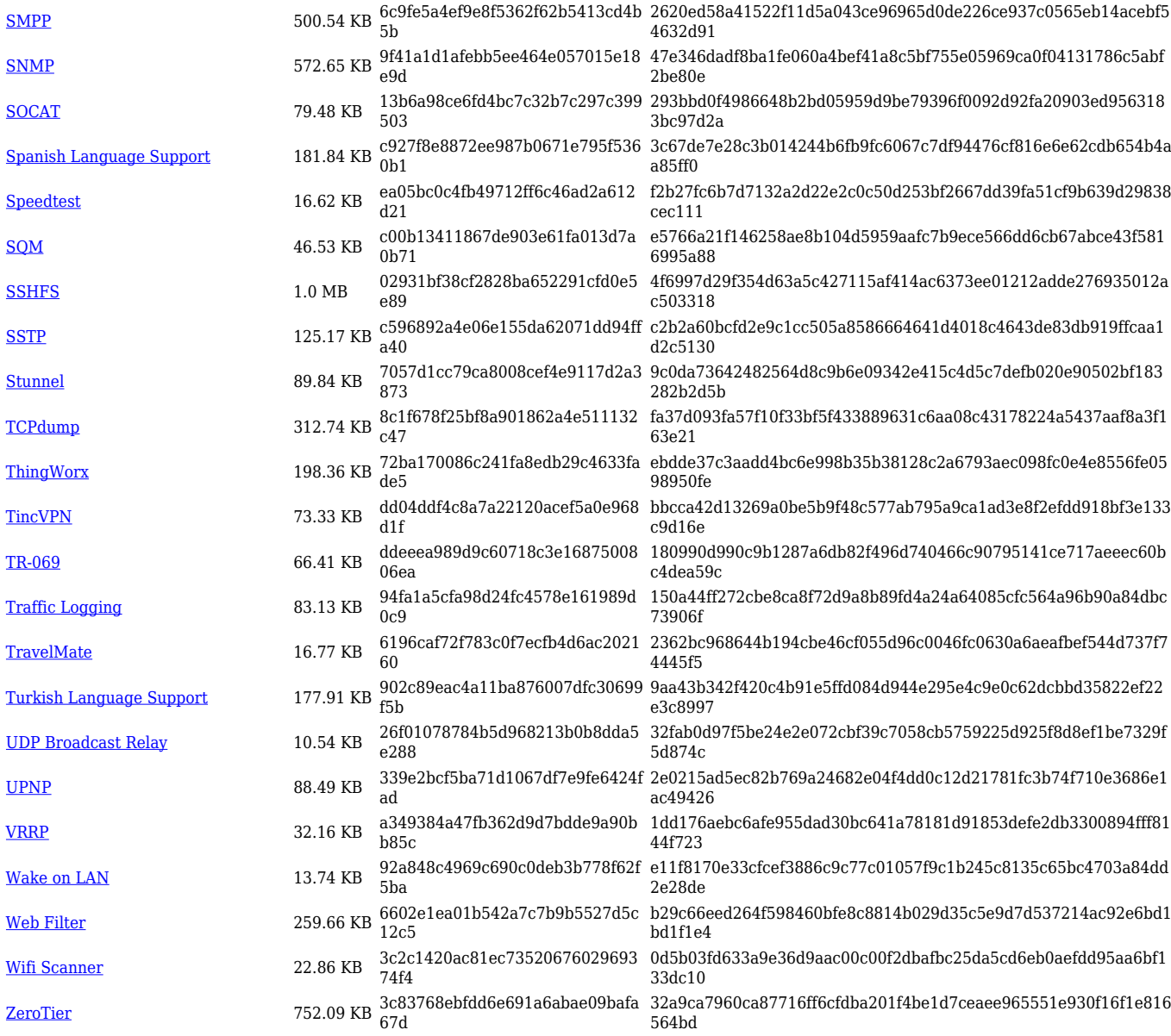

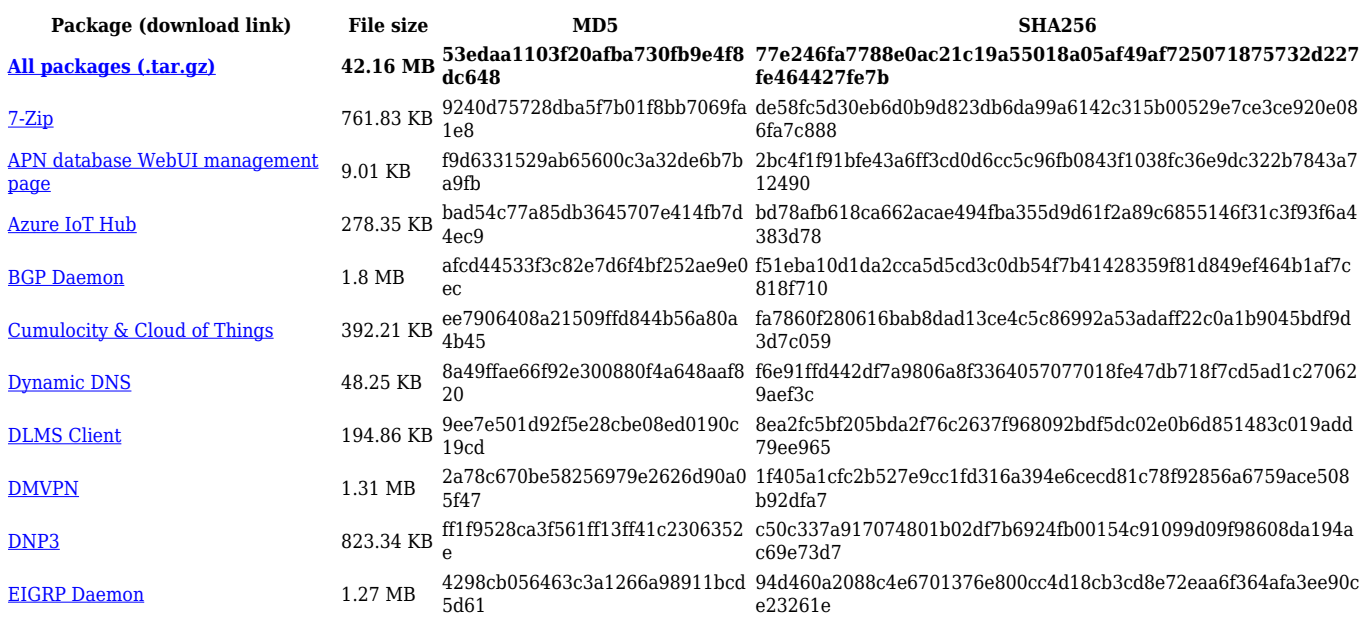

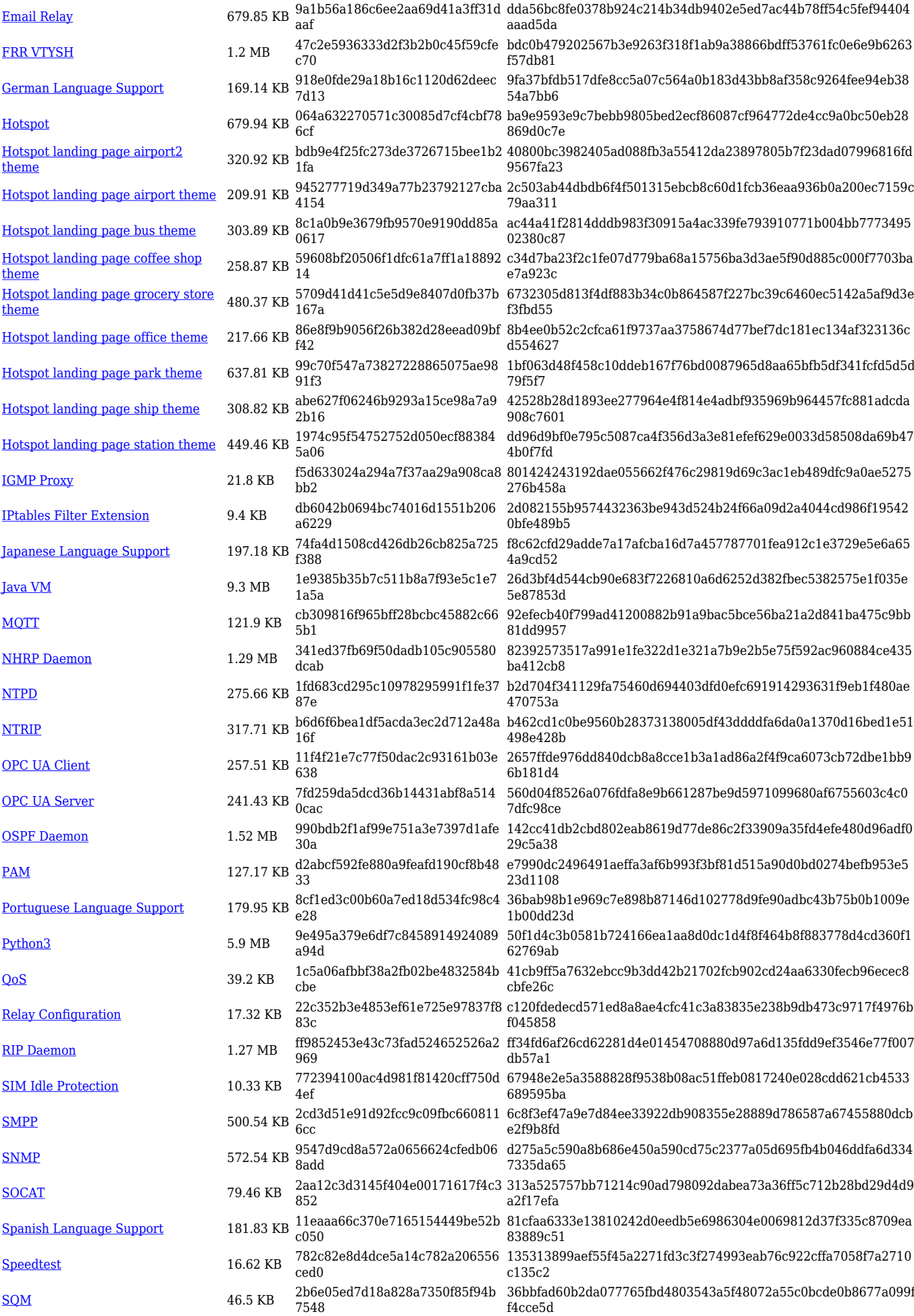

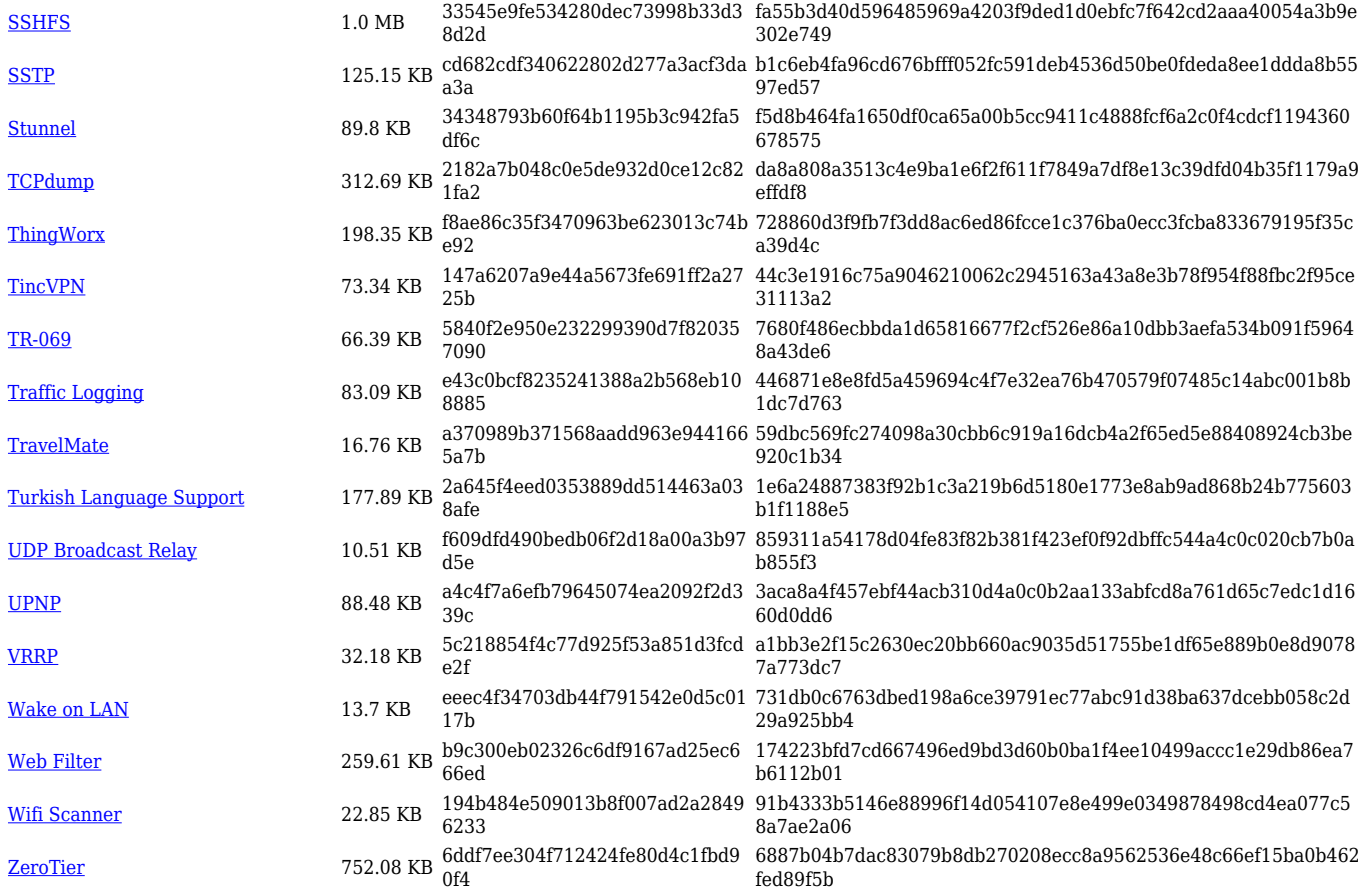

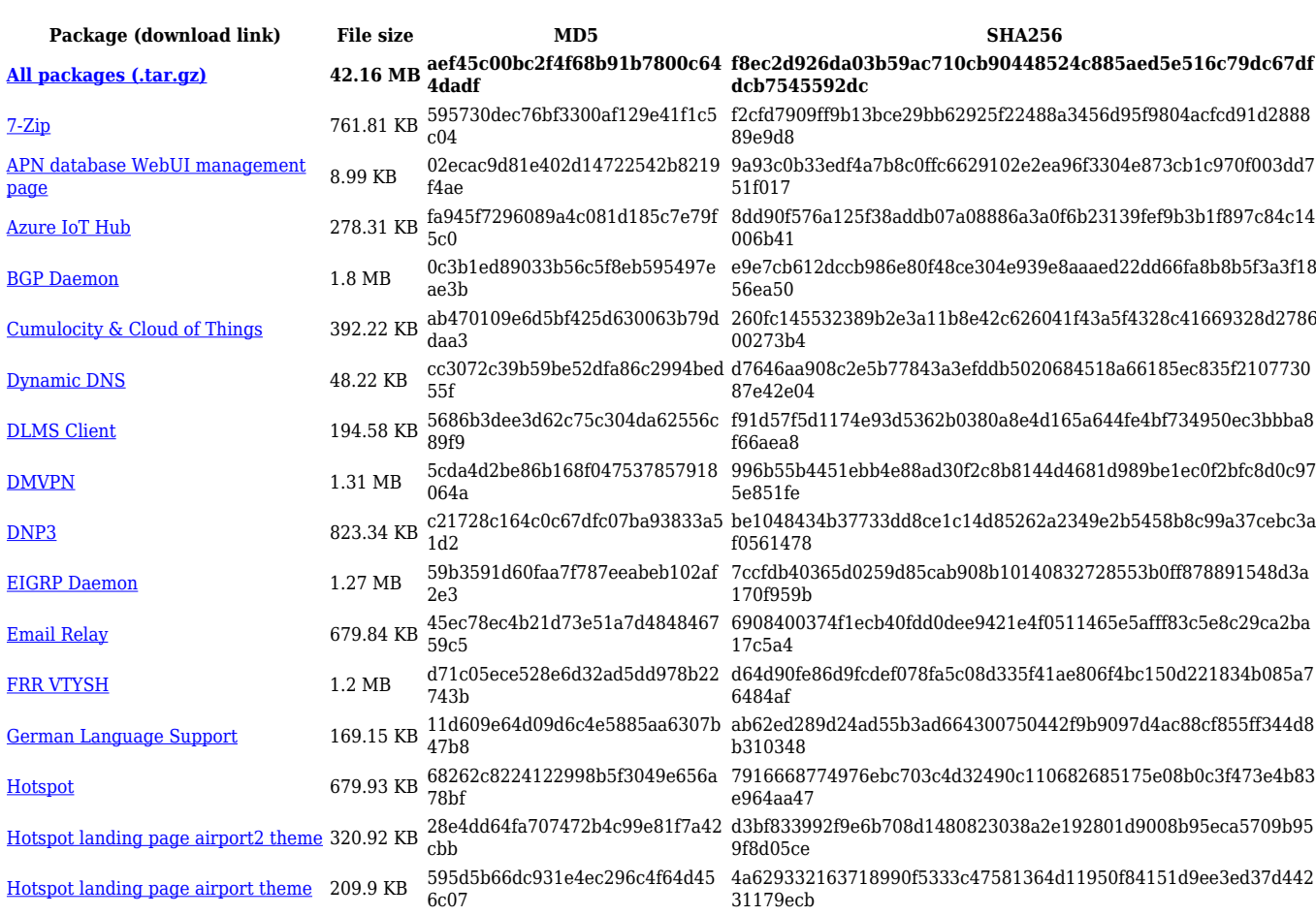

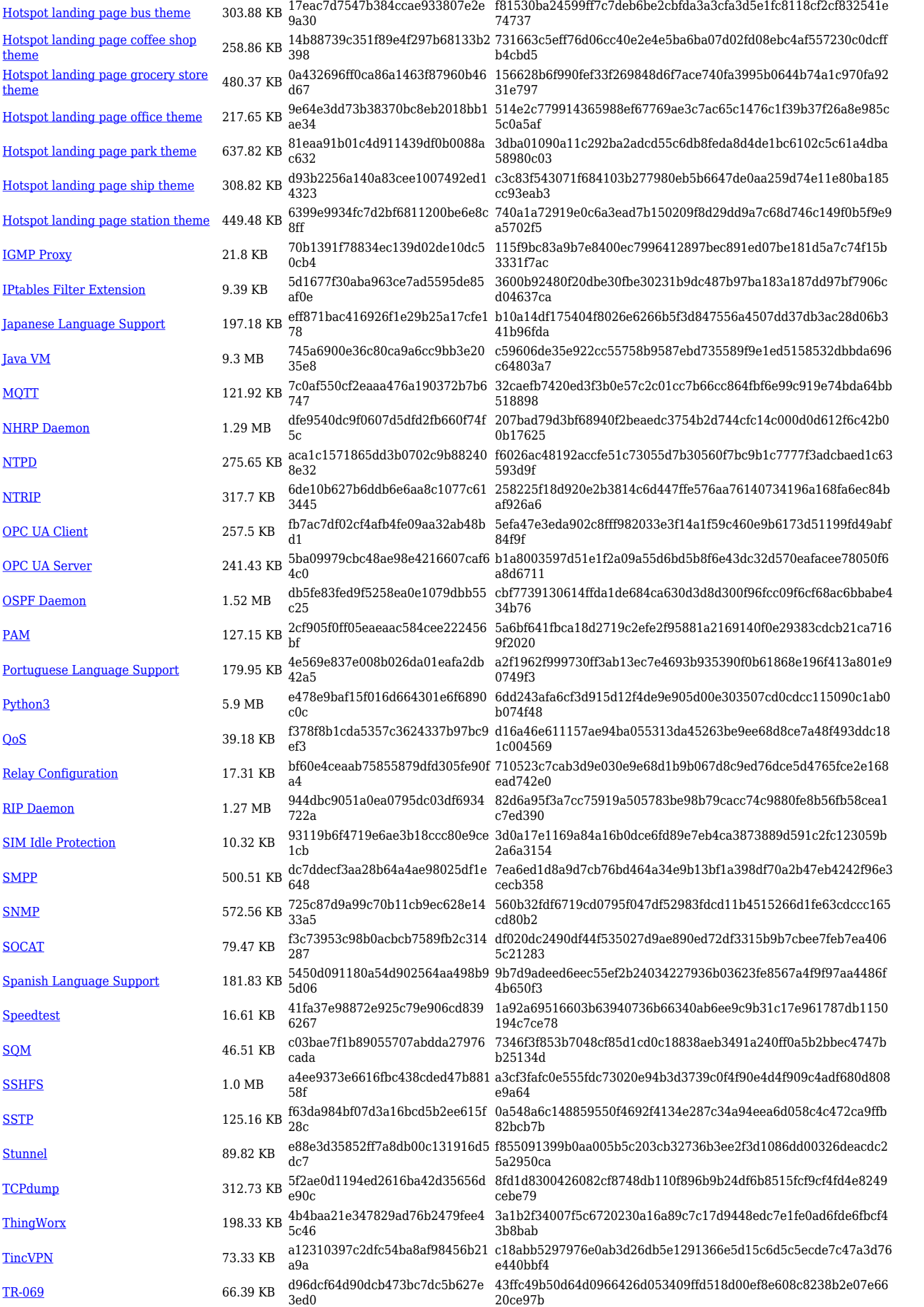

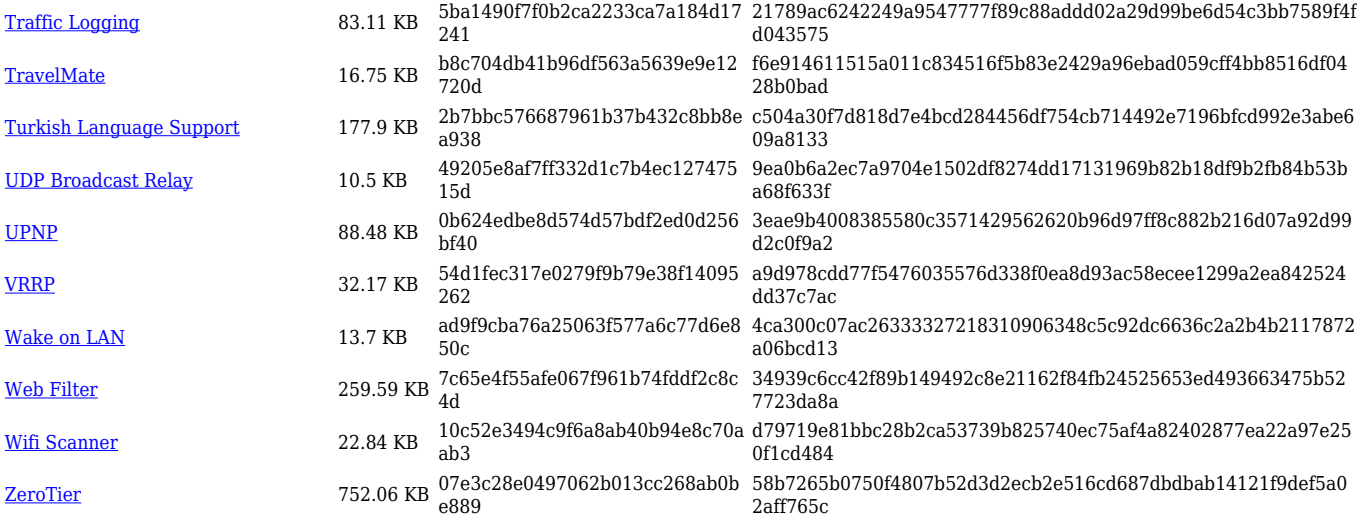

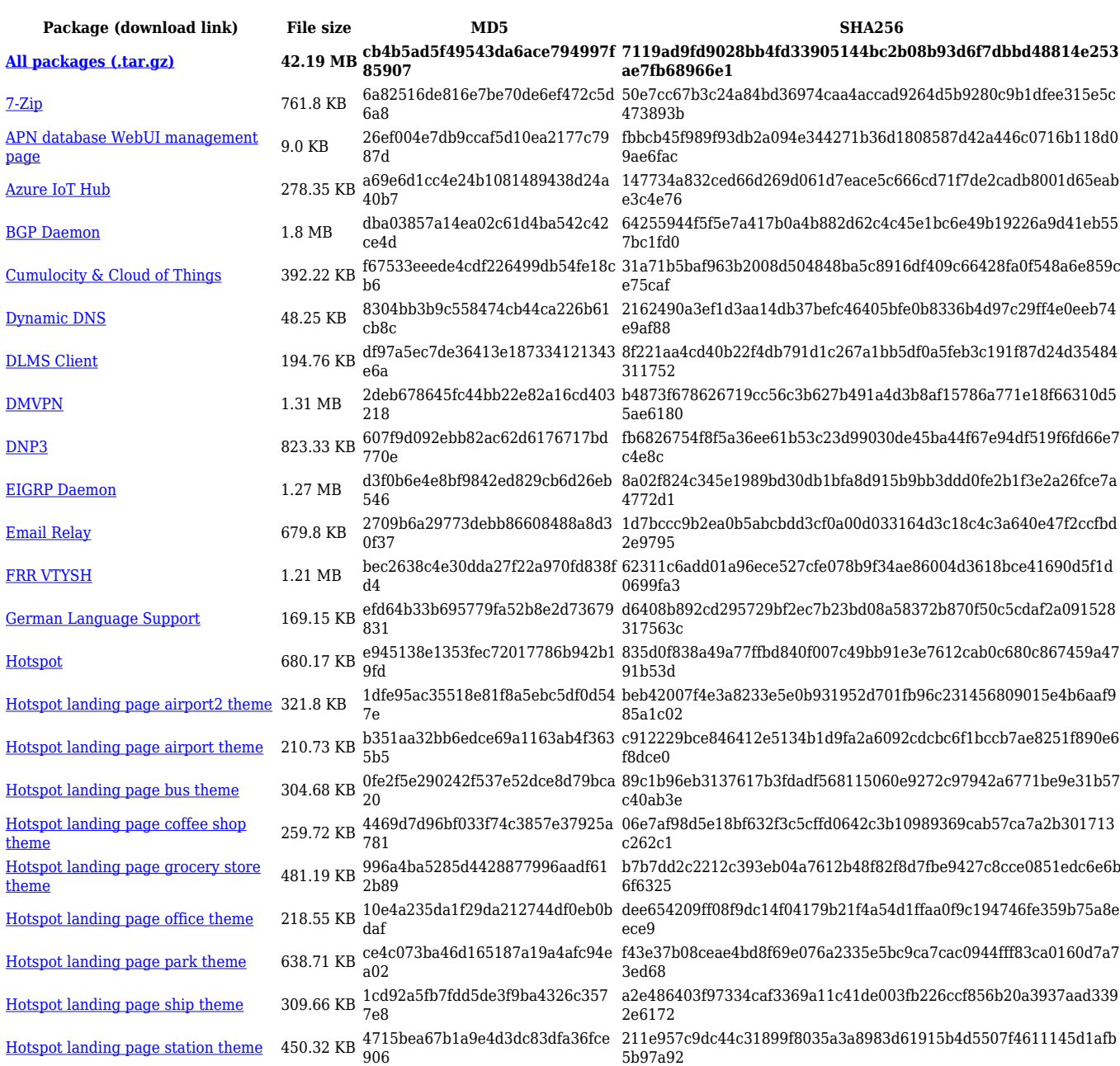

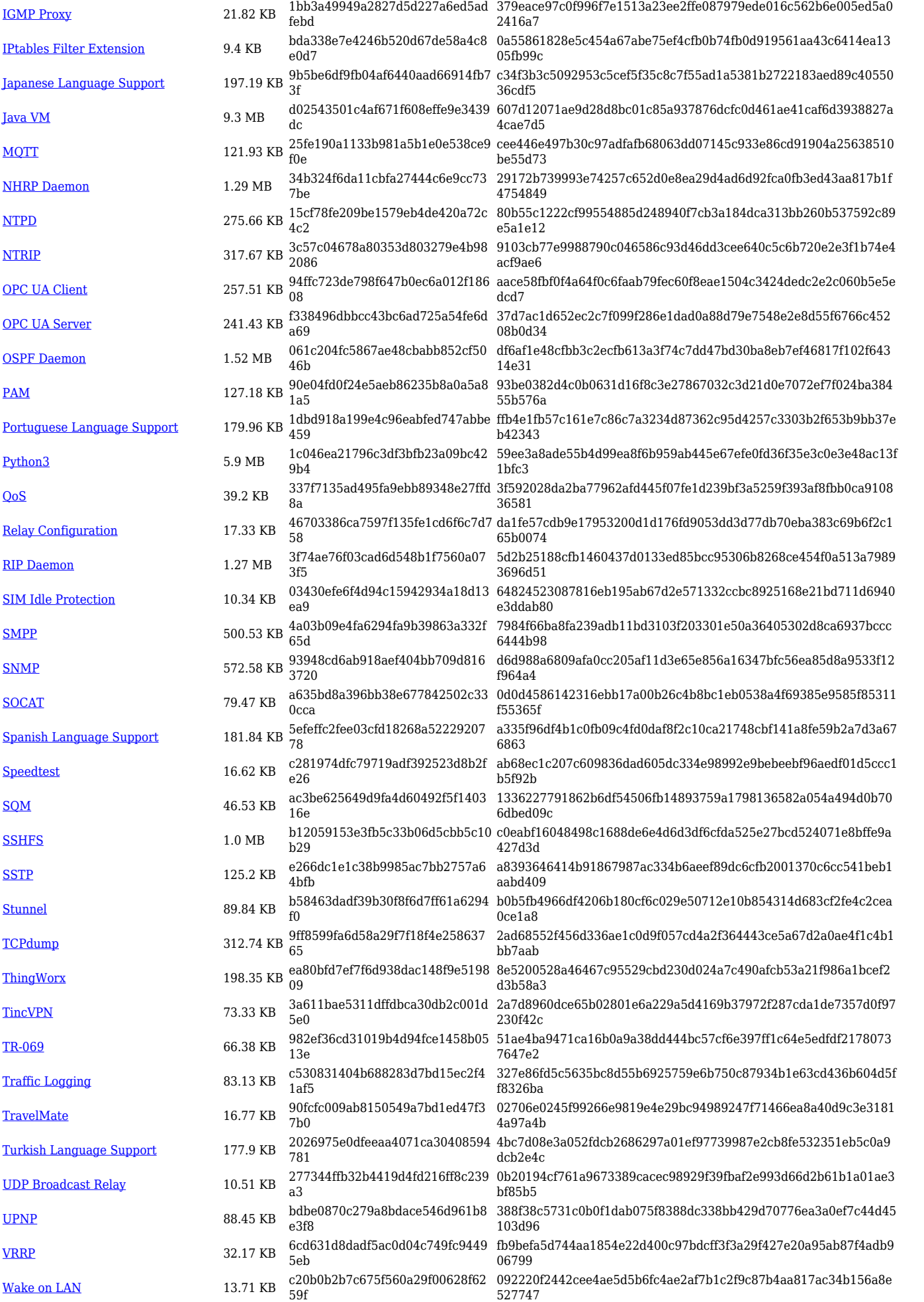

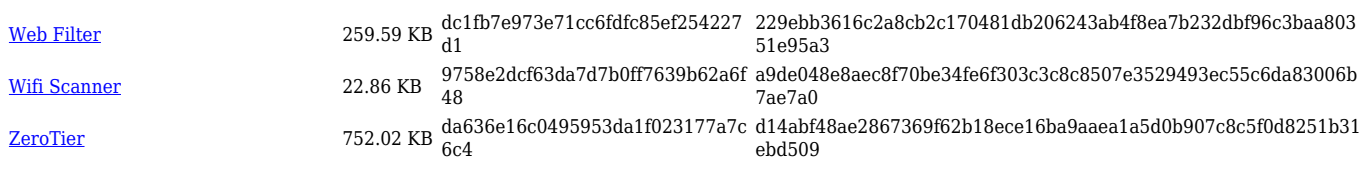

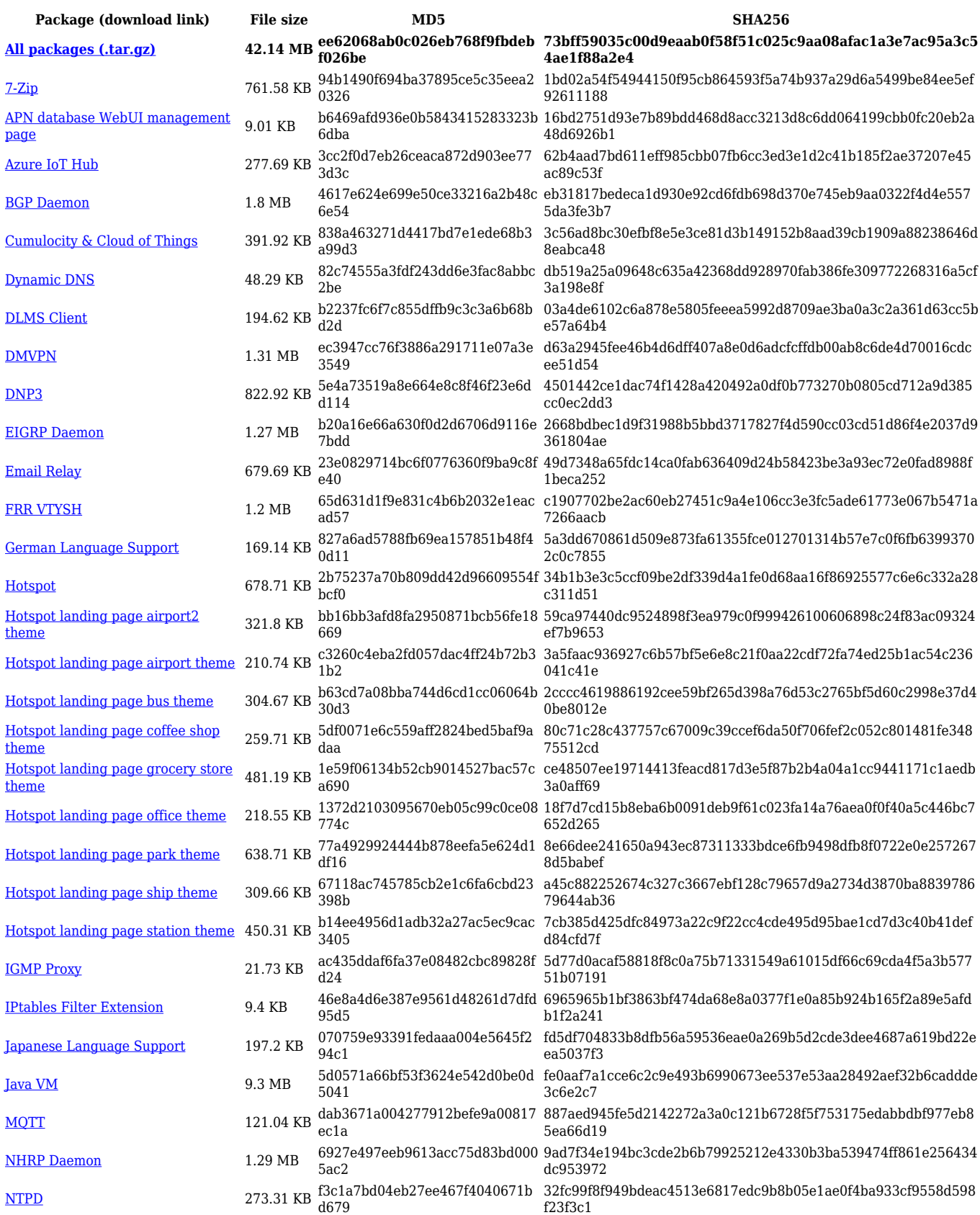

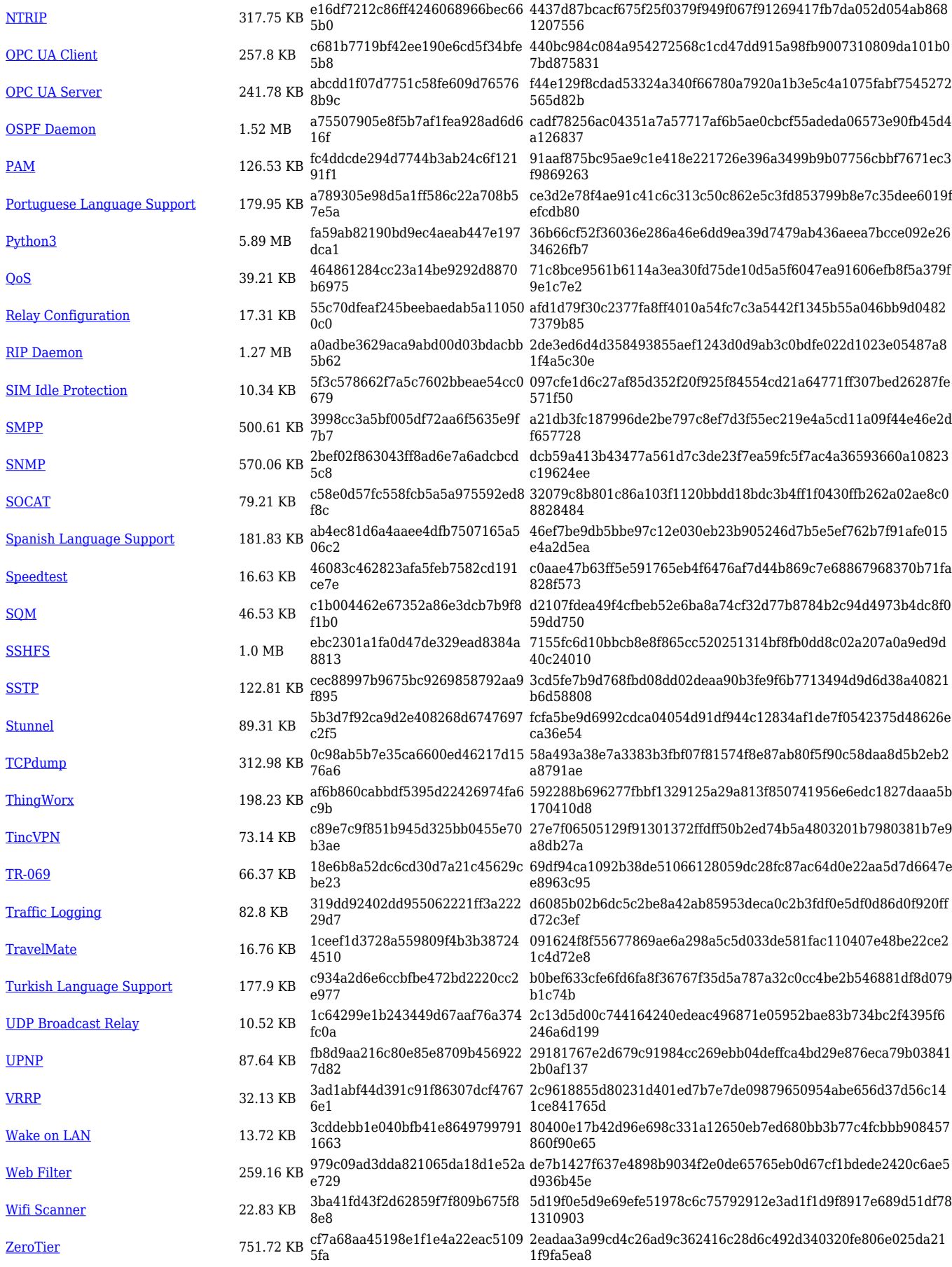

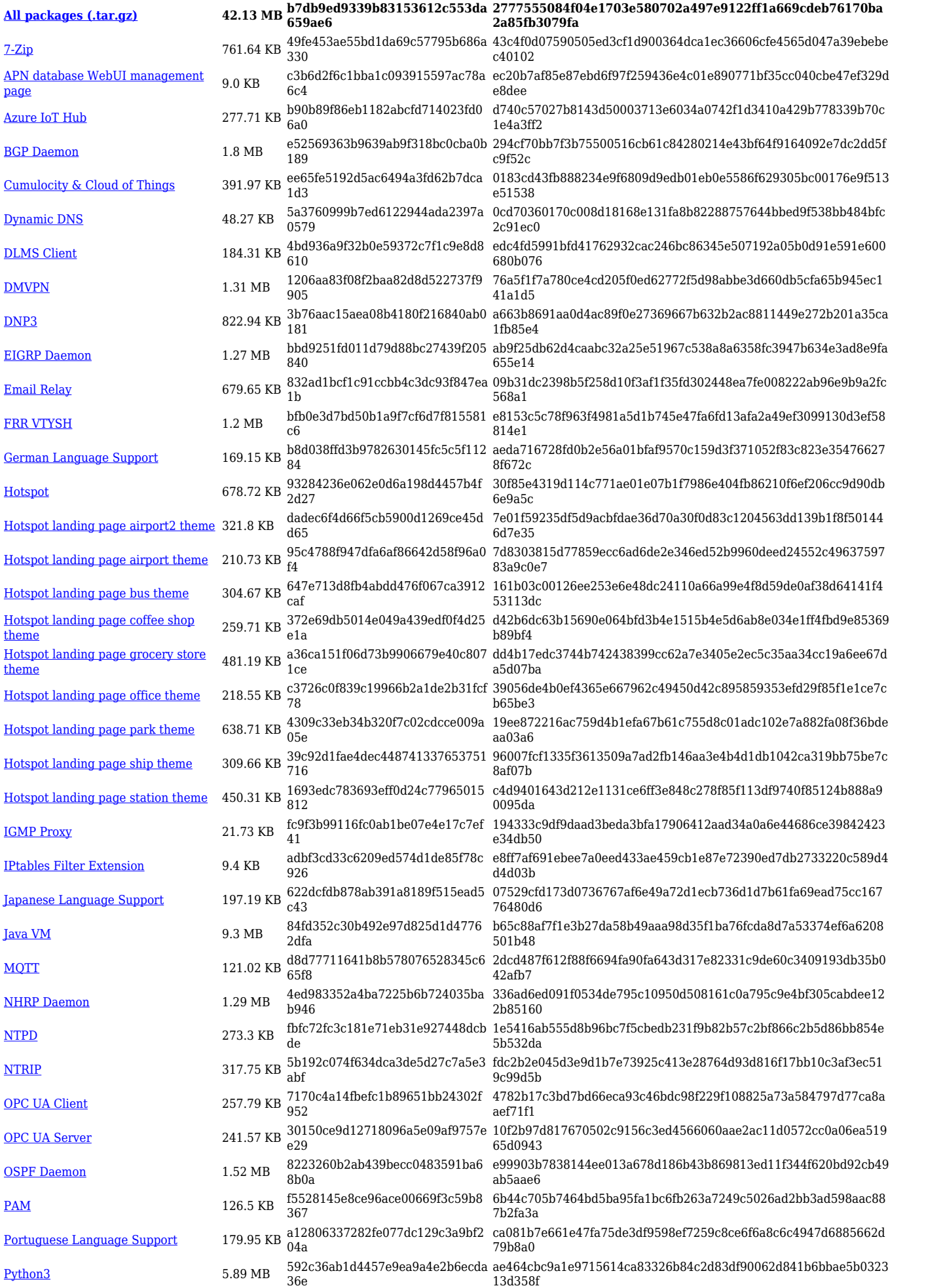

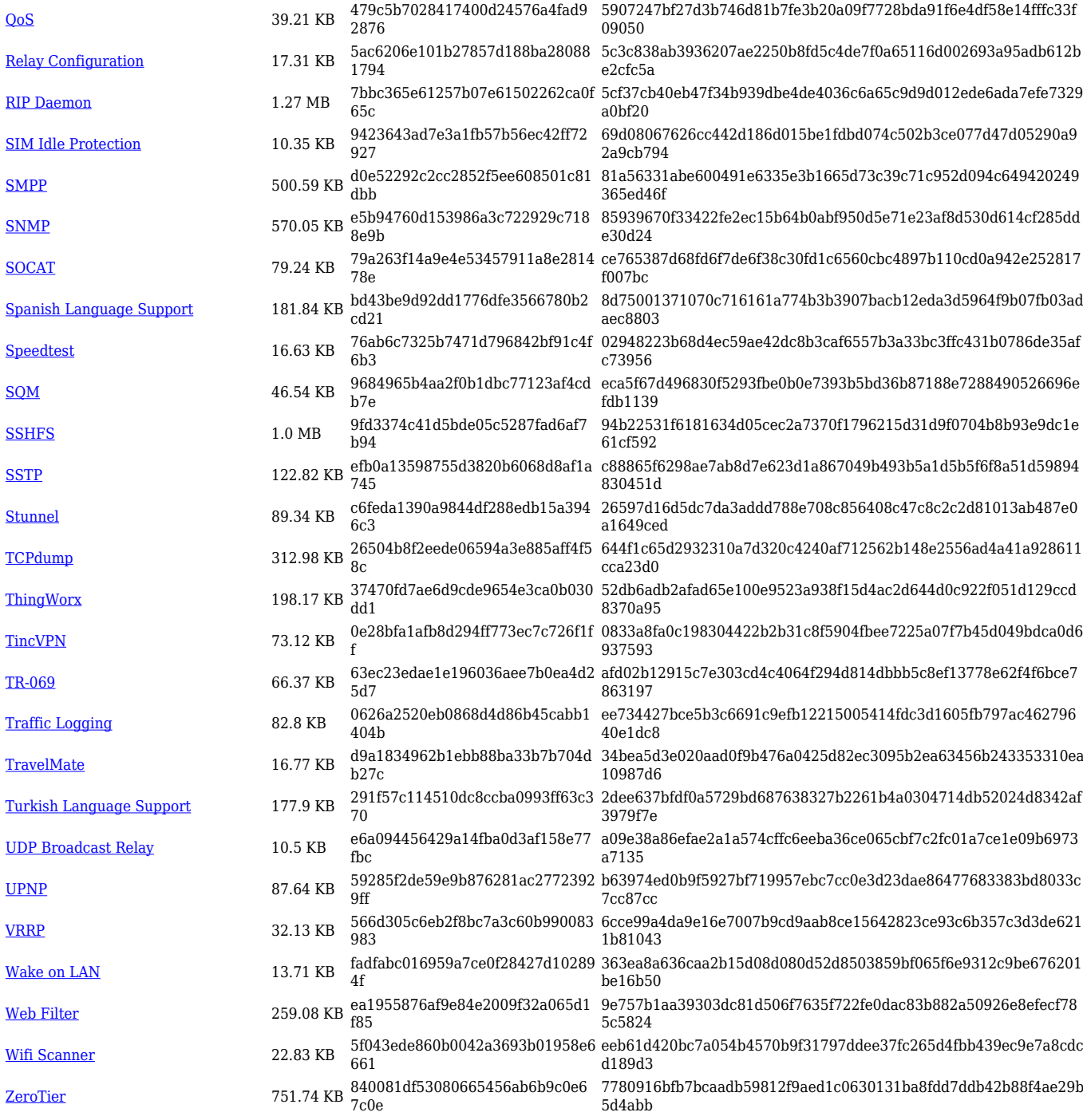

# **RUT9\_R\_00.07.06**

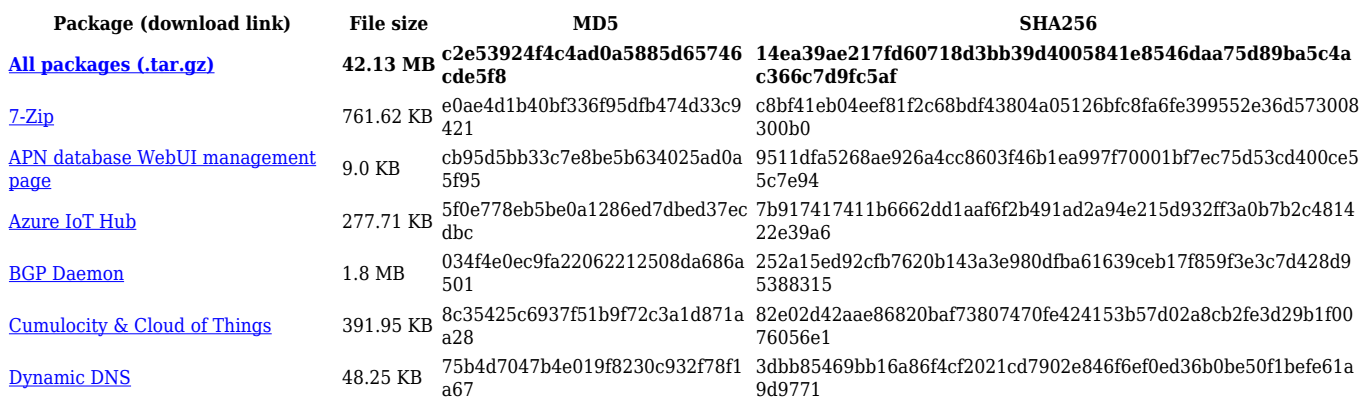

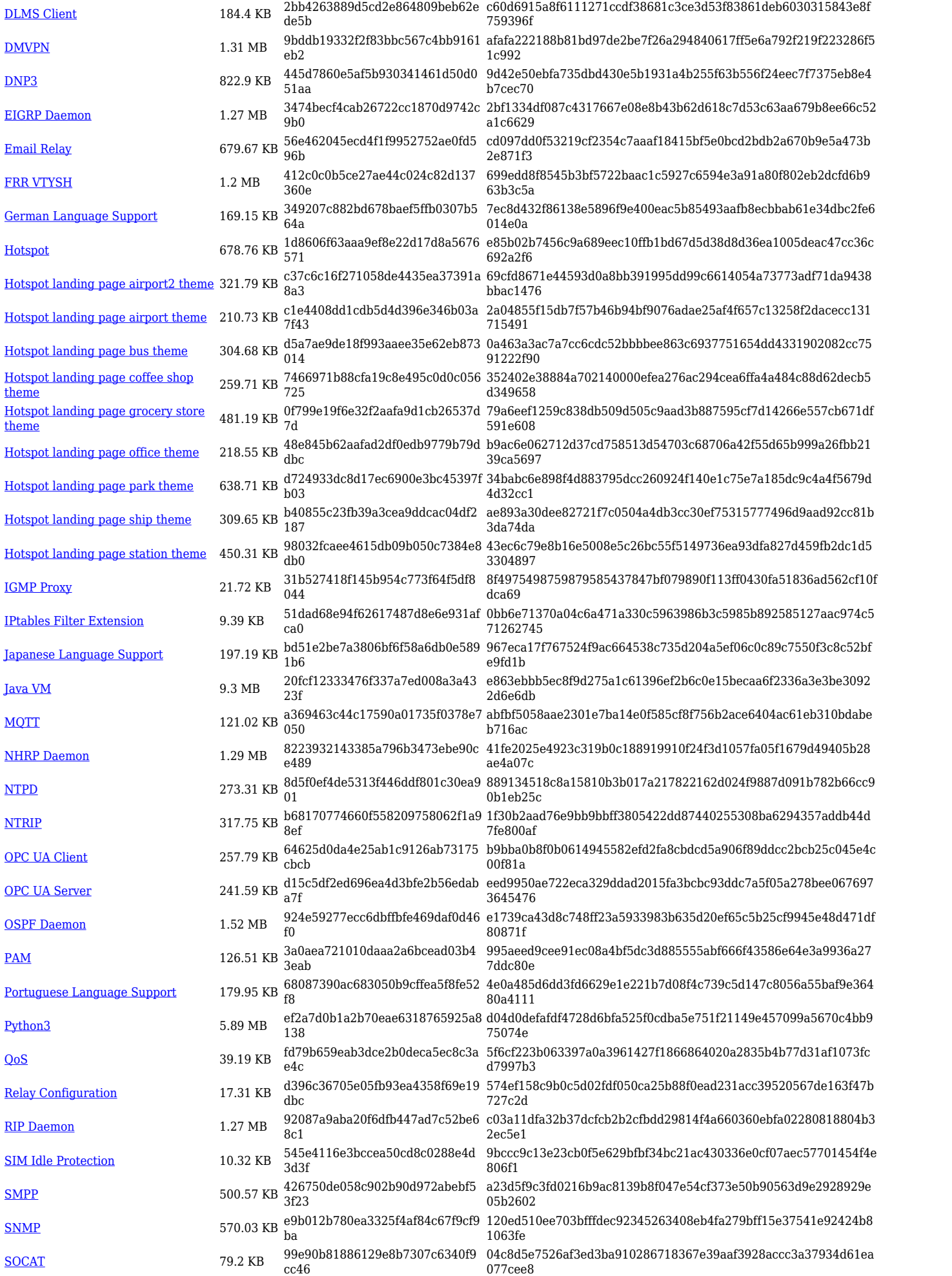

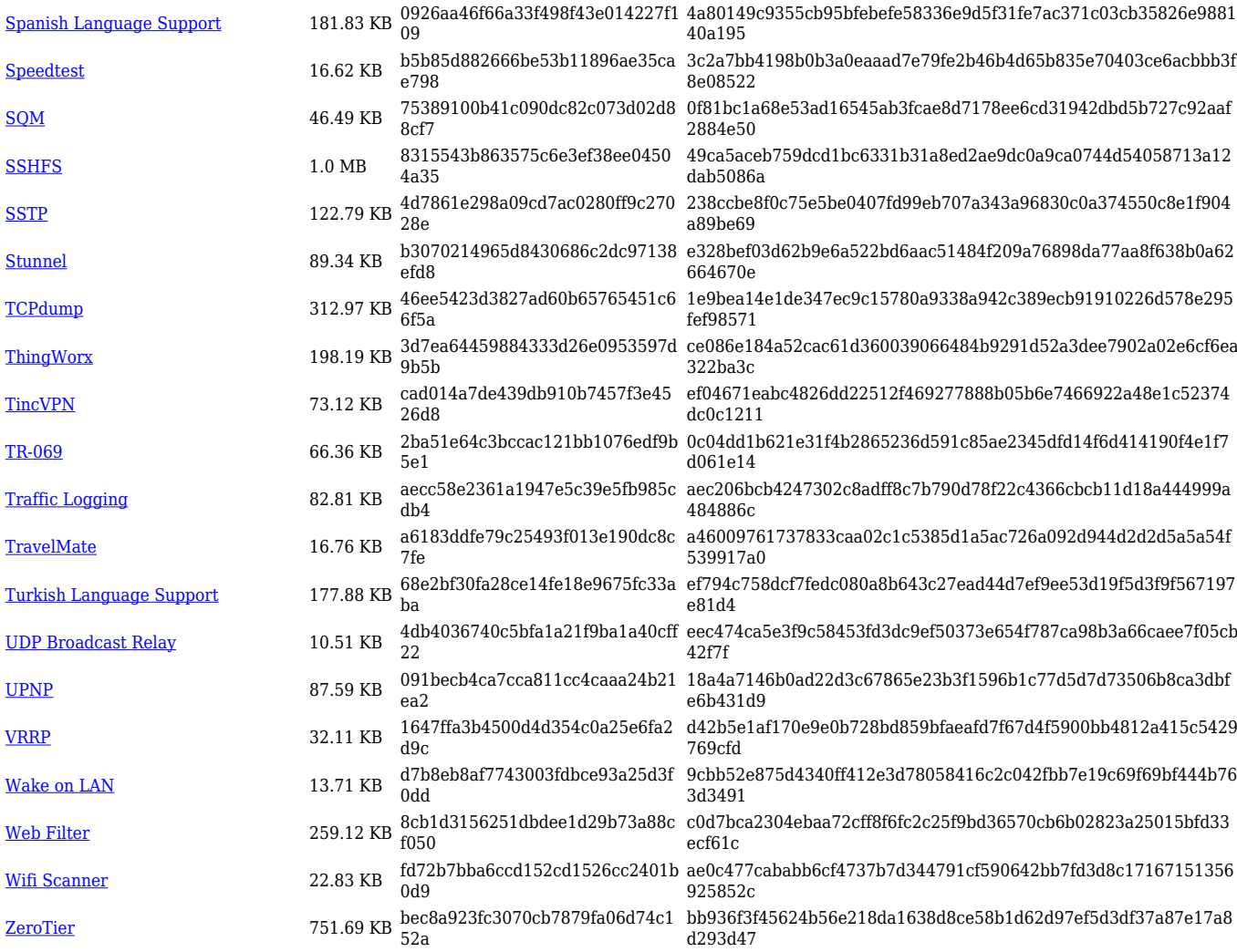

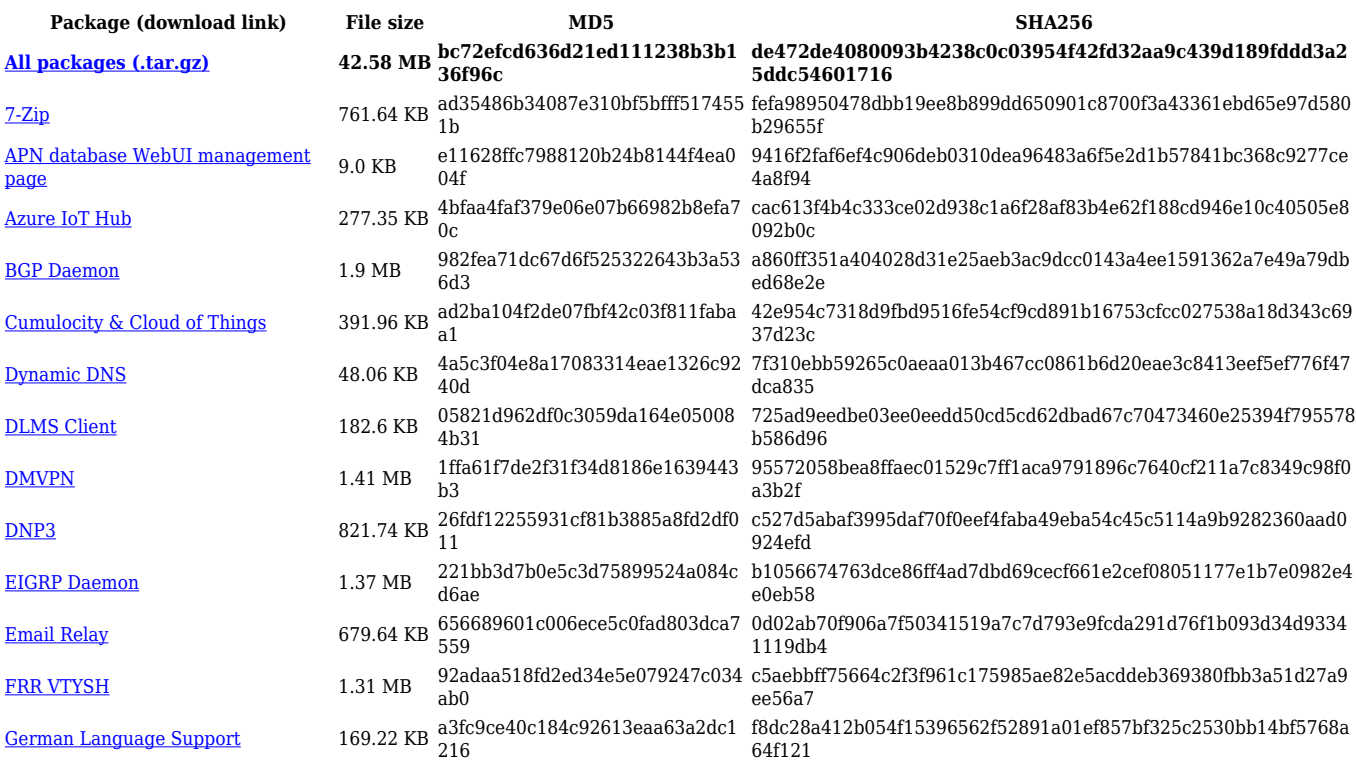

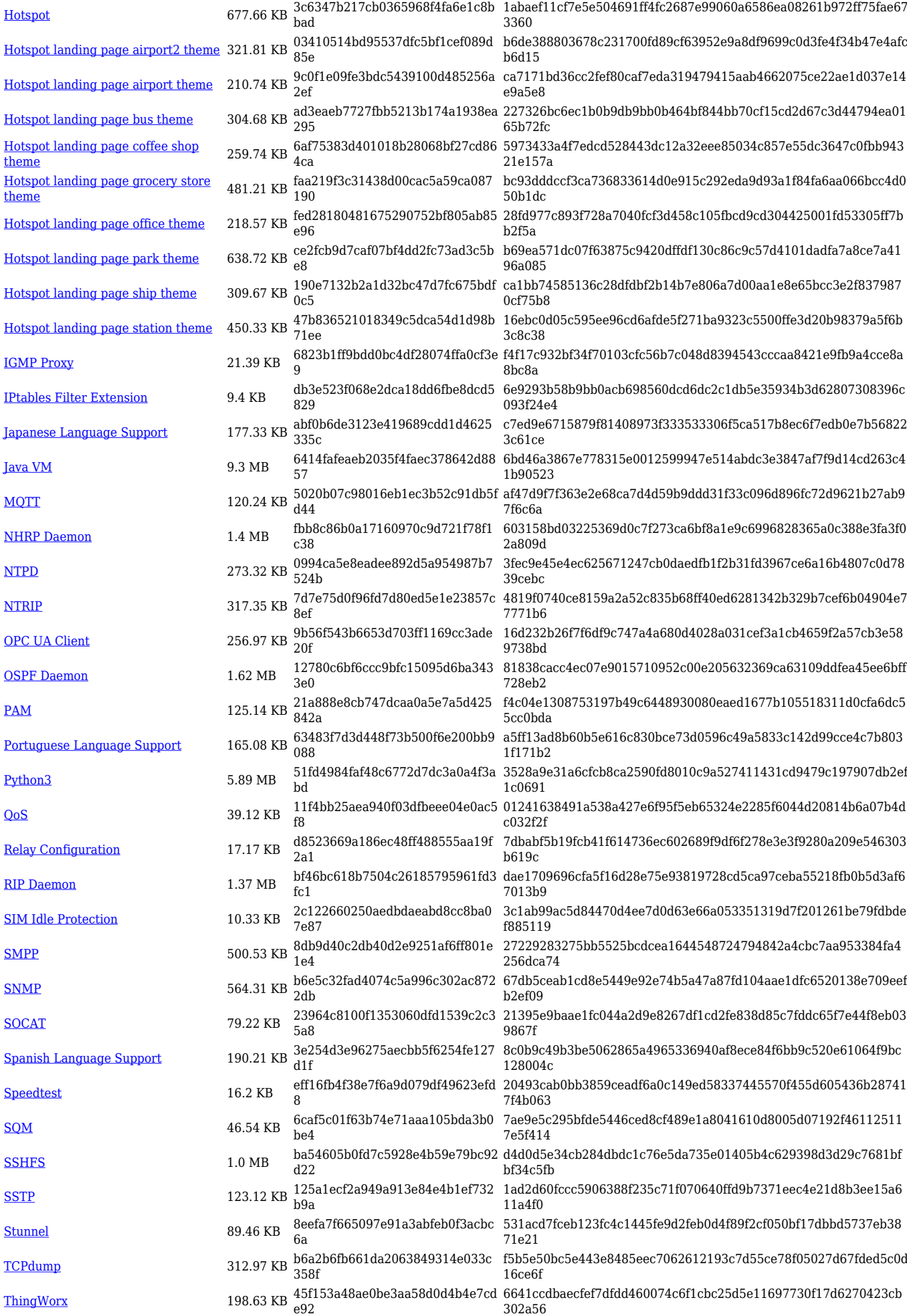

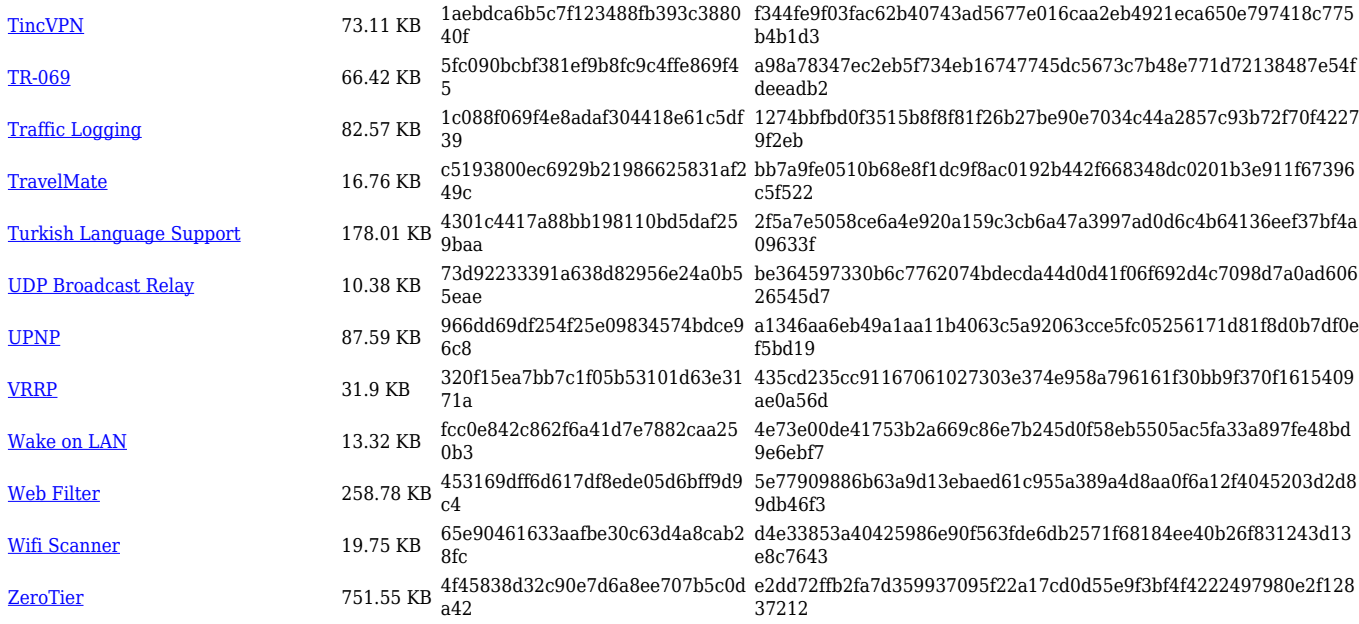

#### **RUT9\_R\_00.07.05**

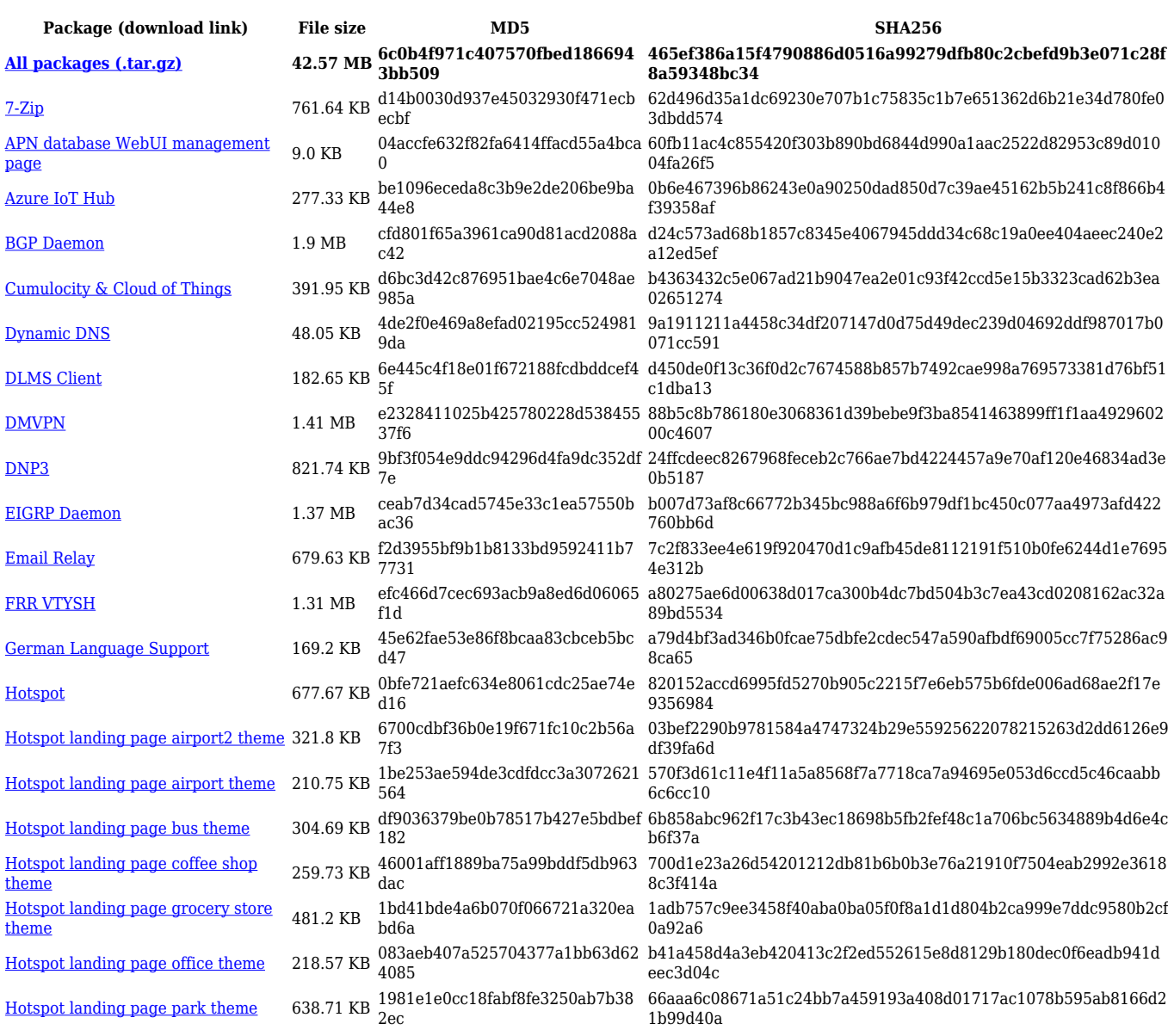

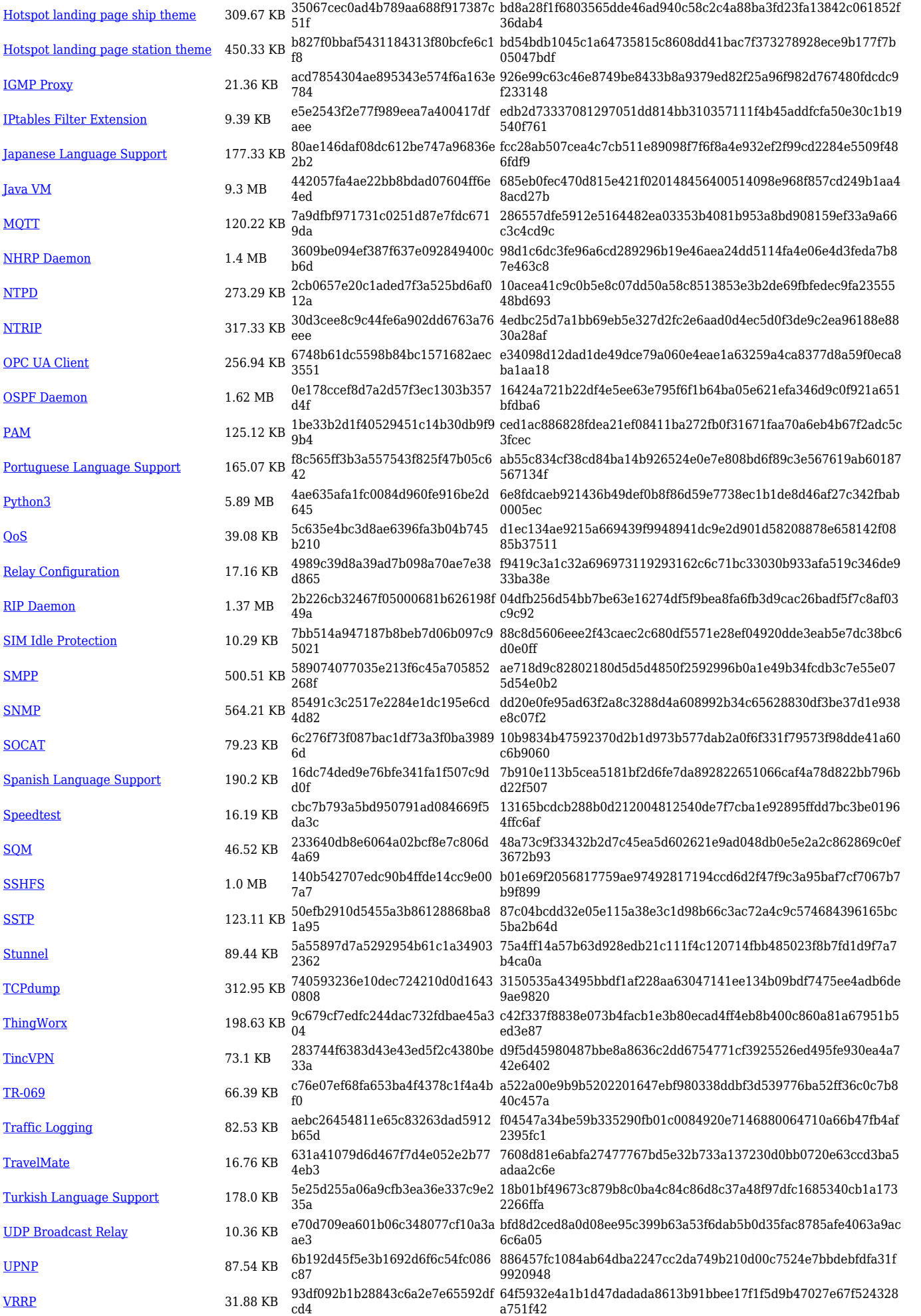

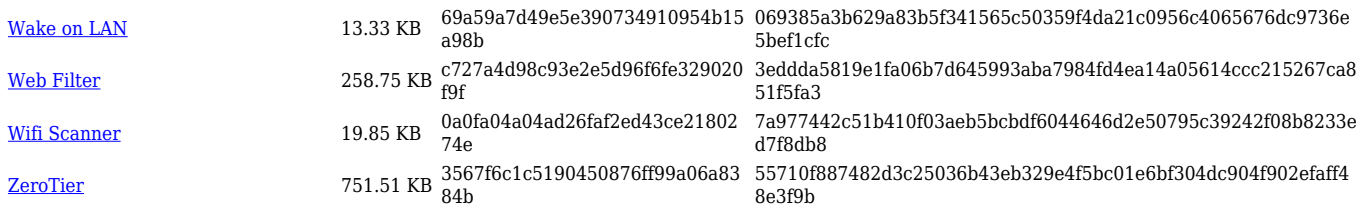

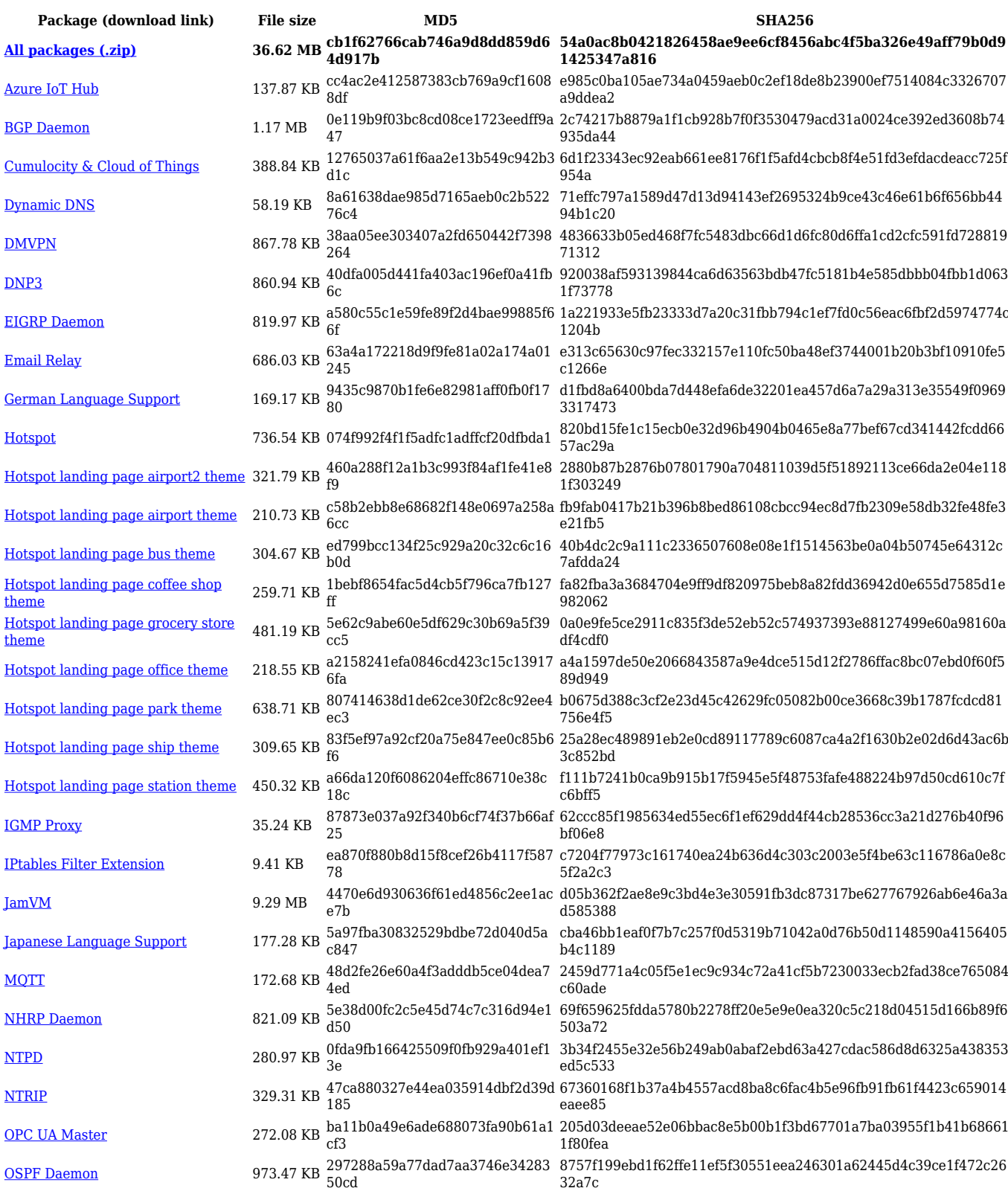

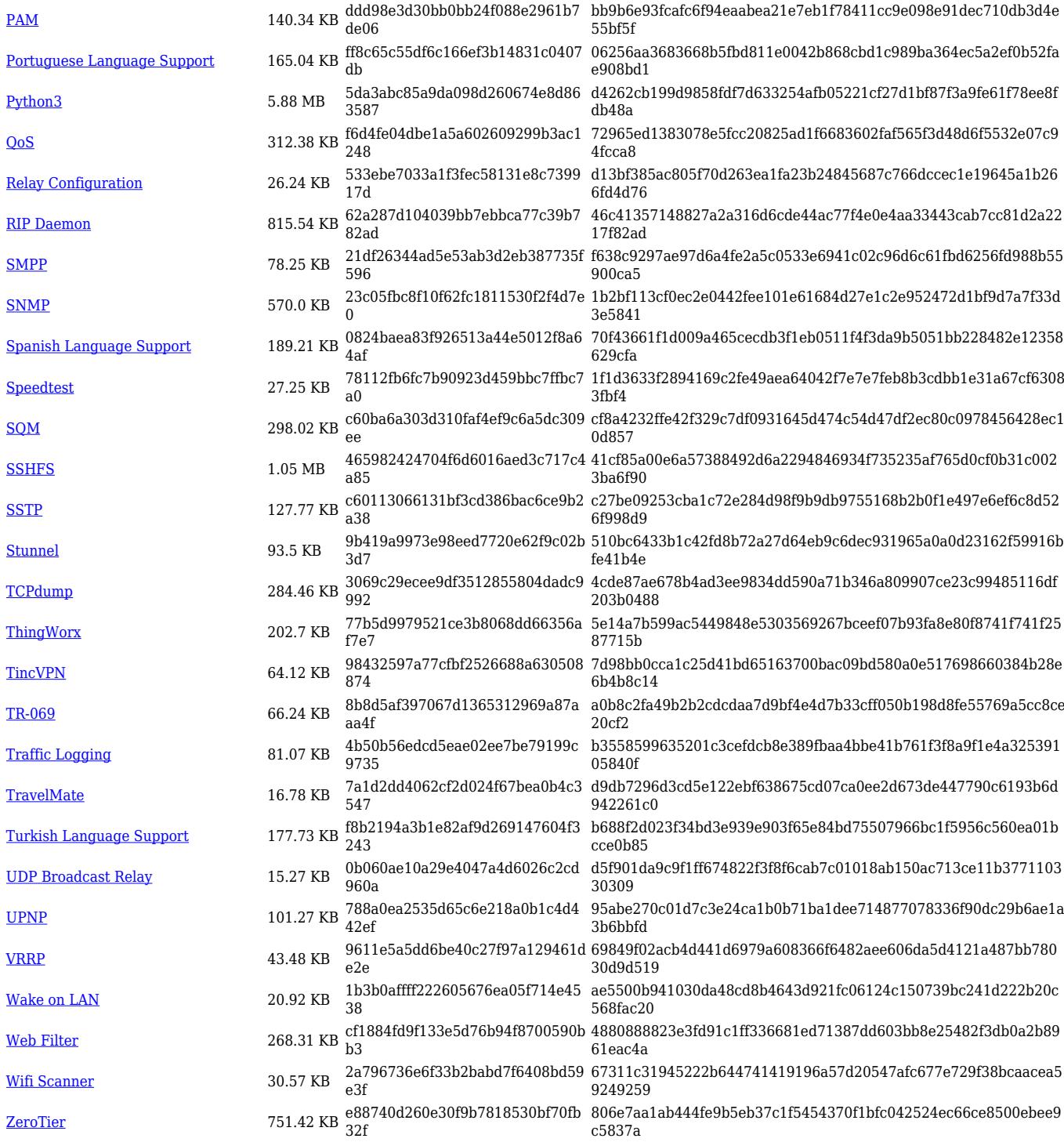

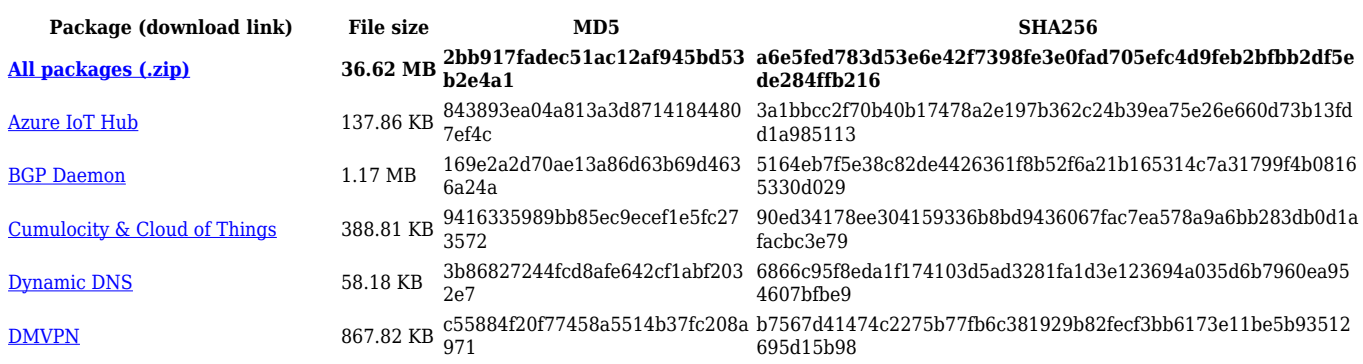

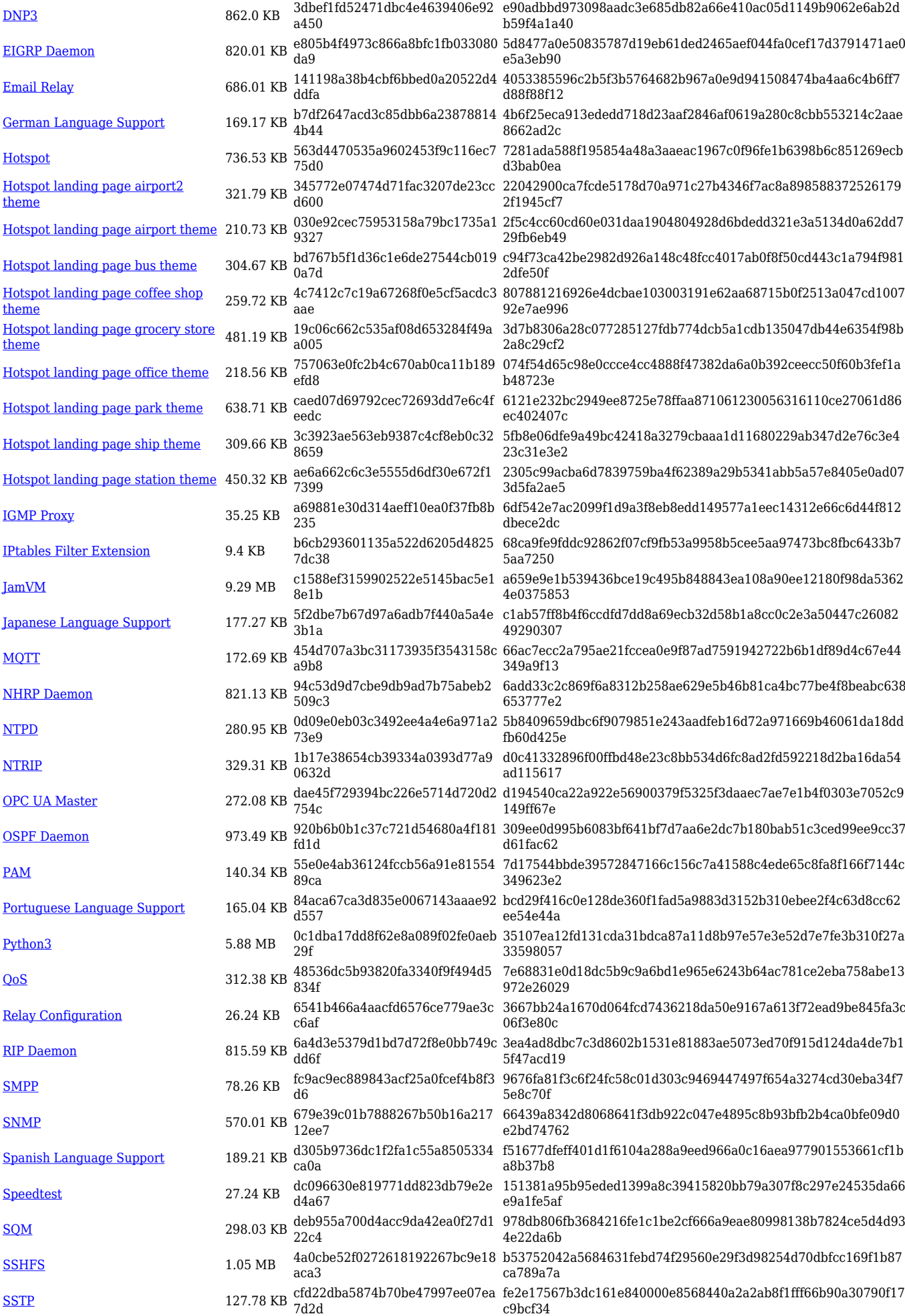

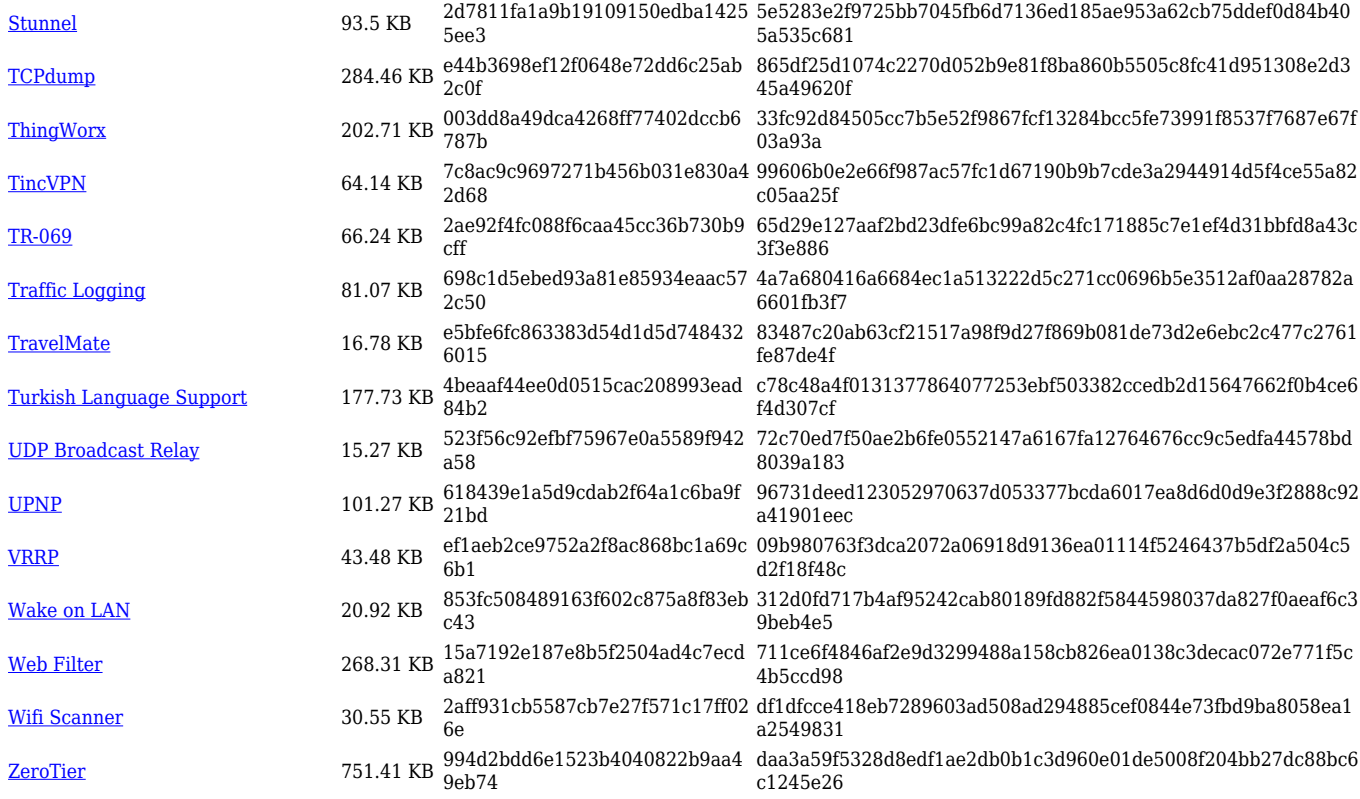

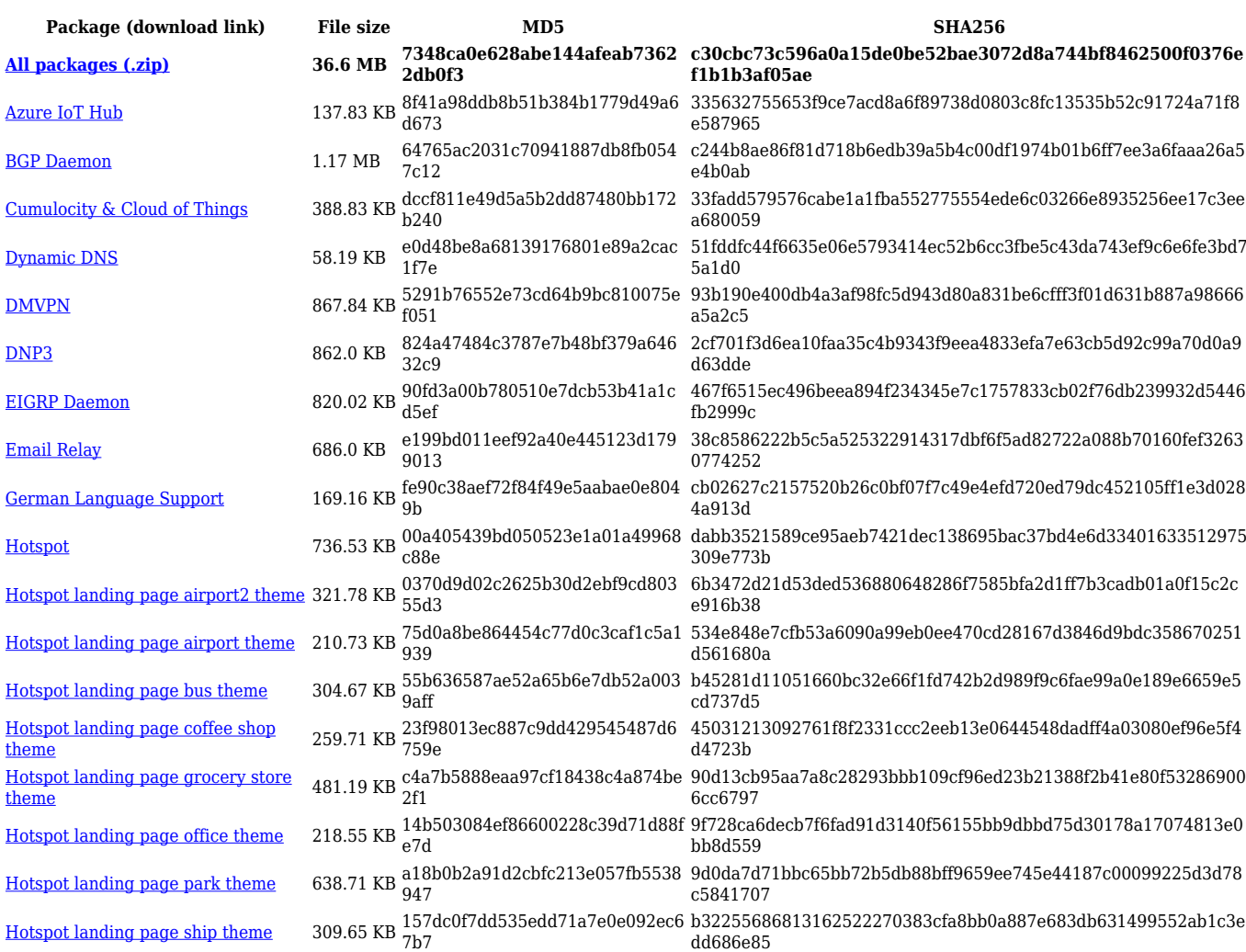

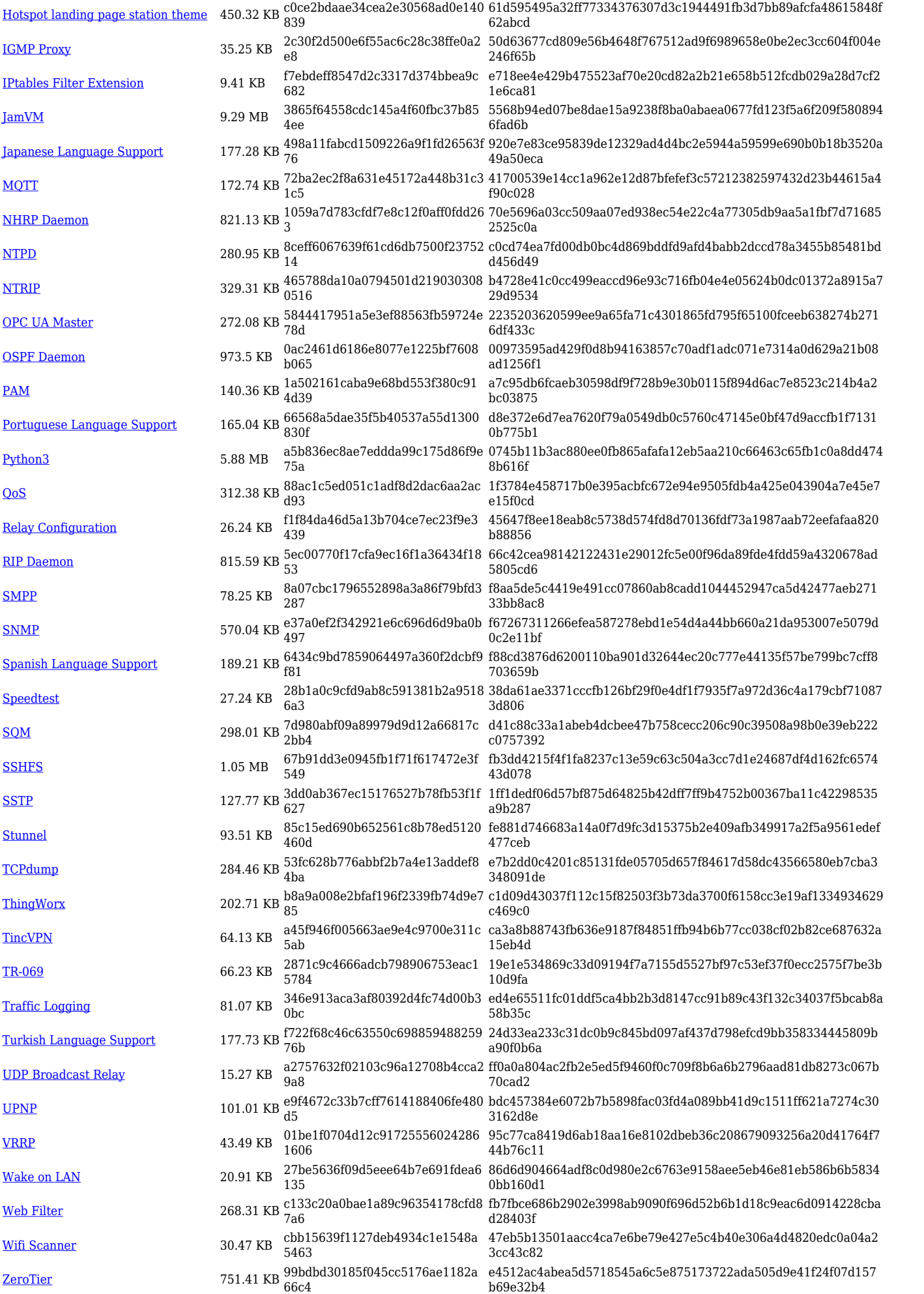

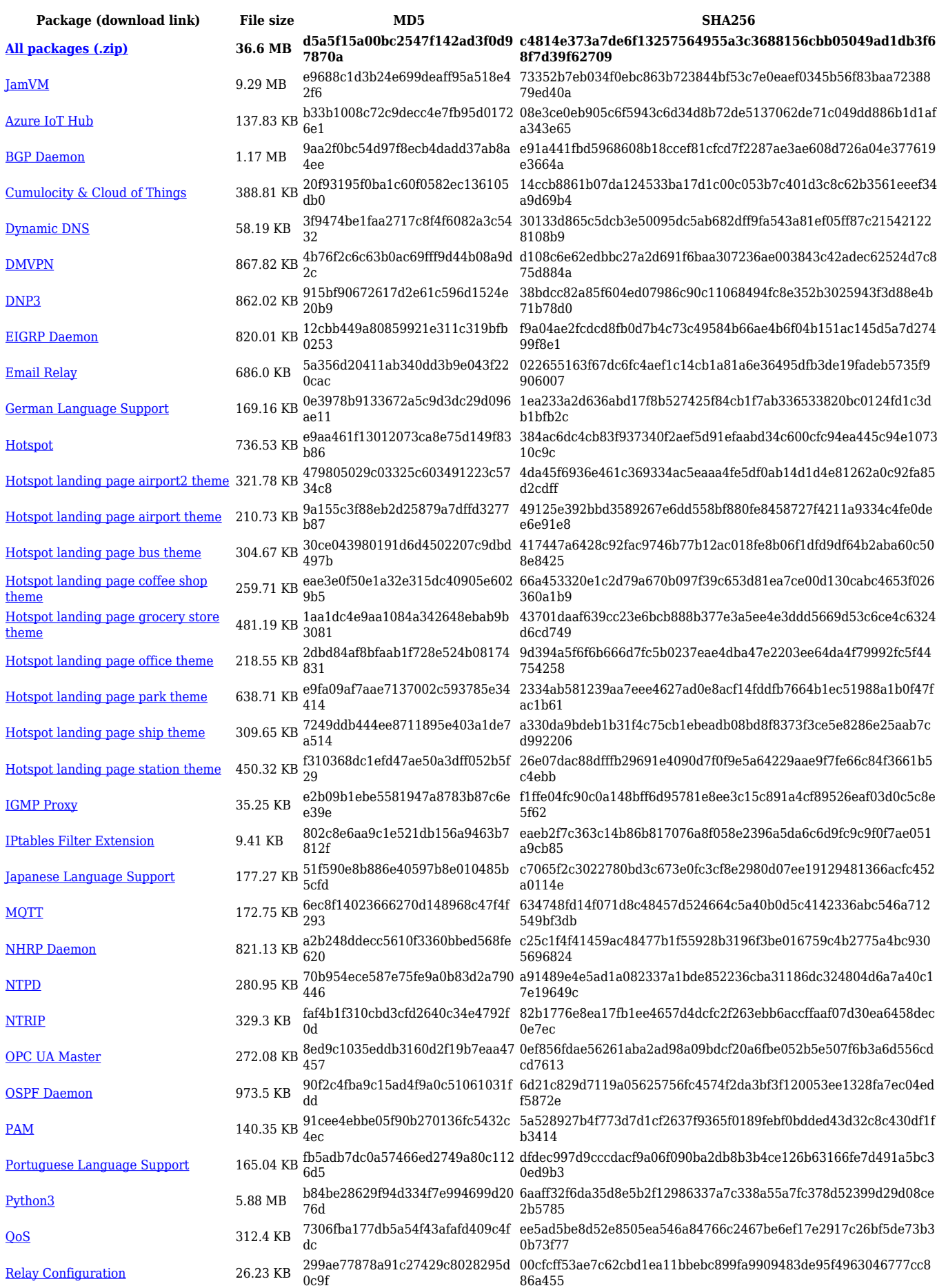

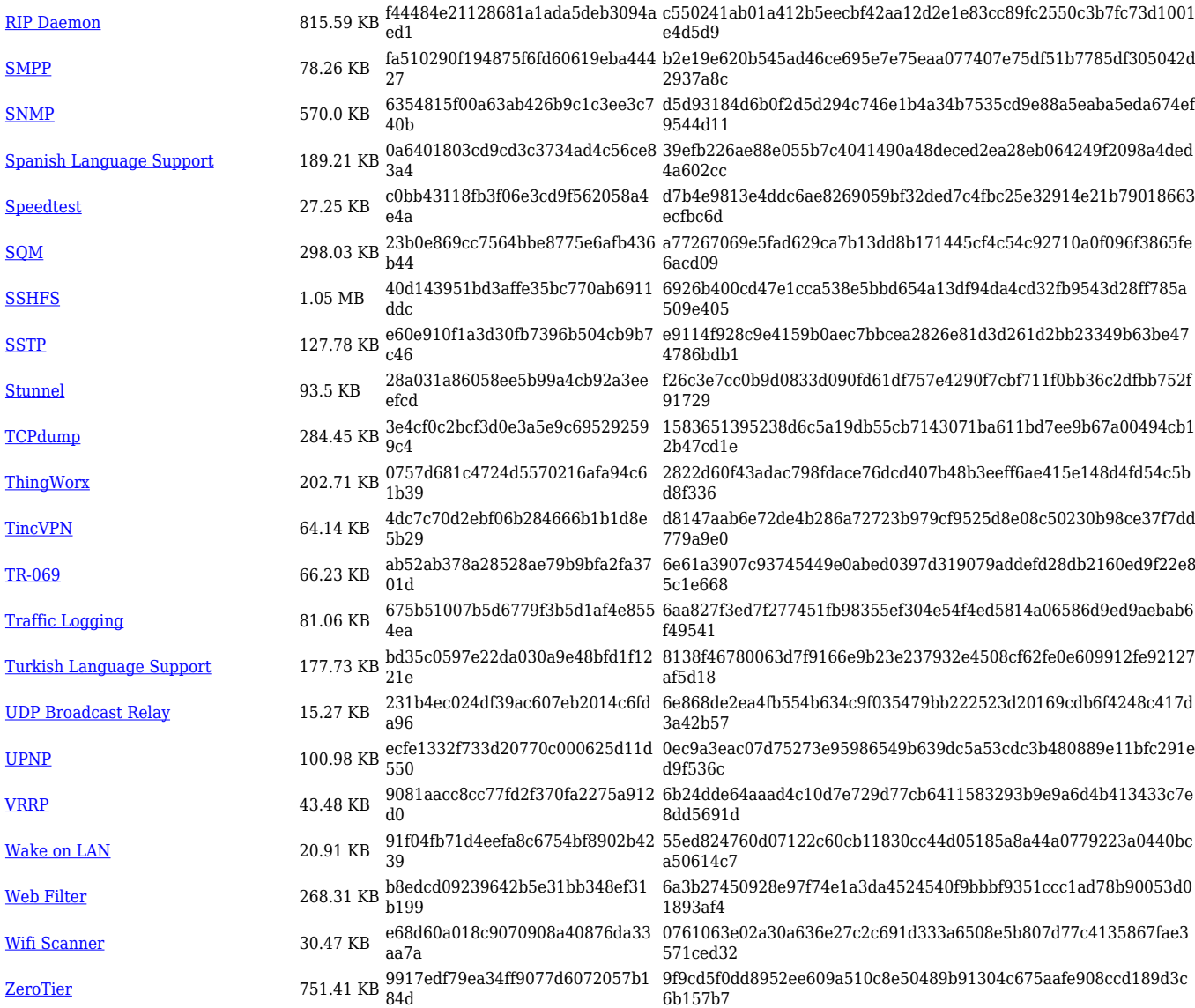

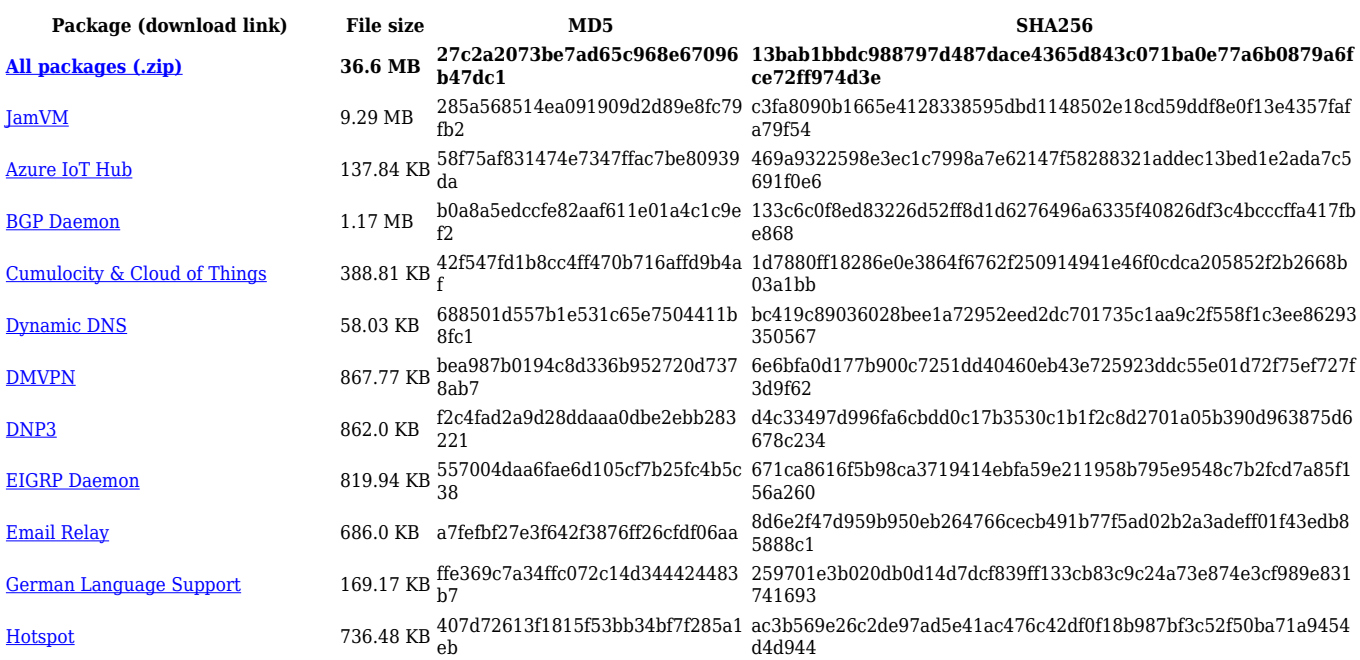

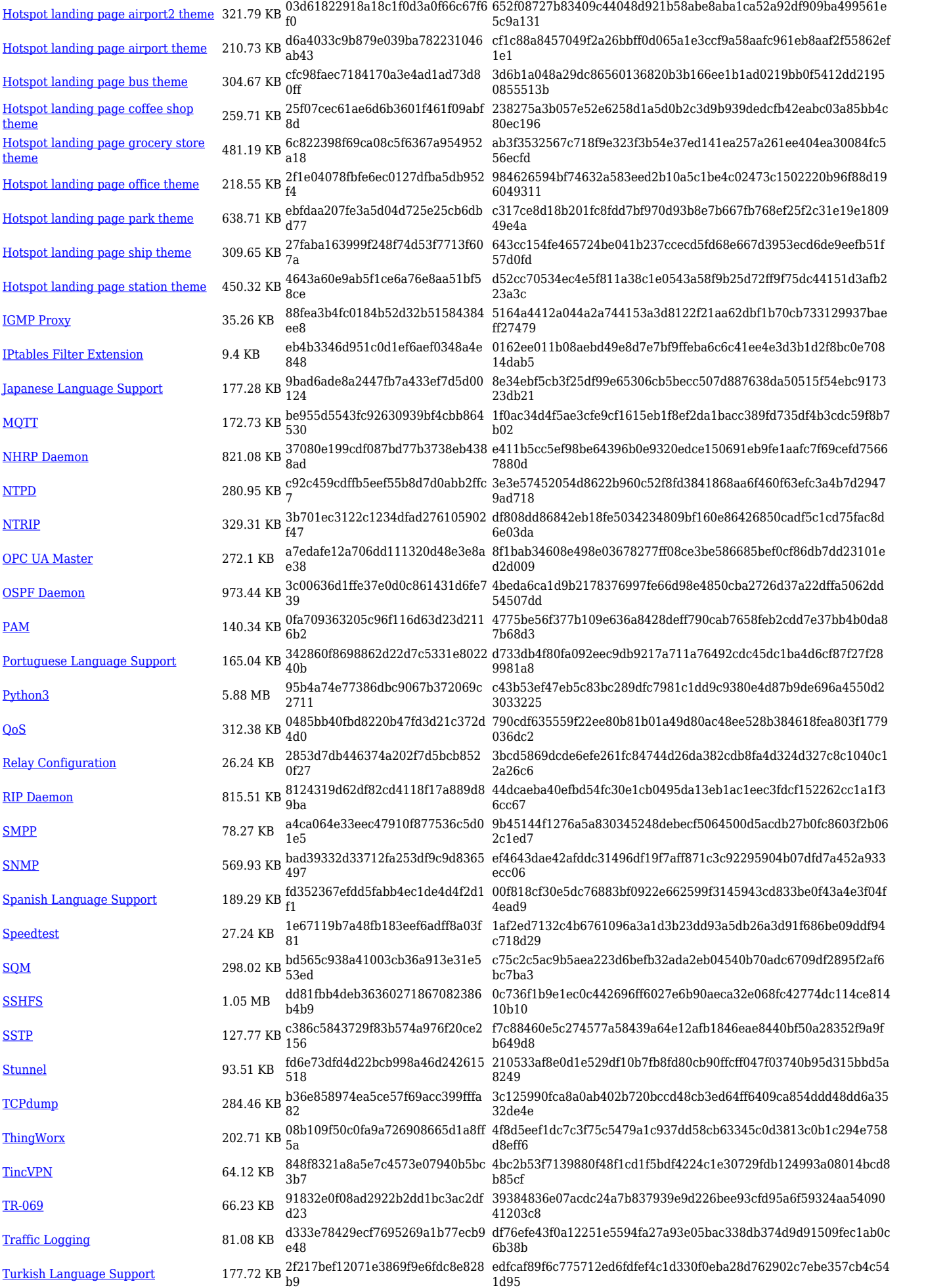

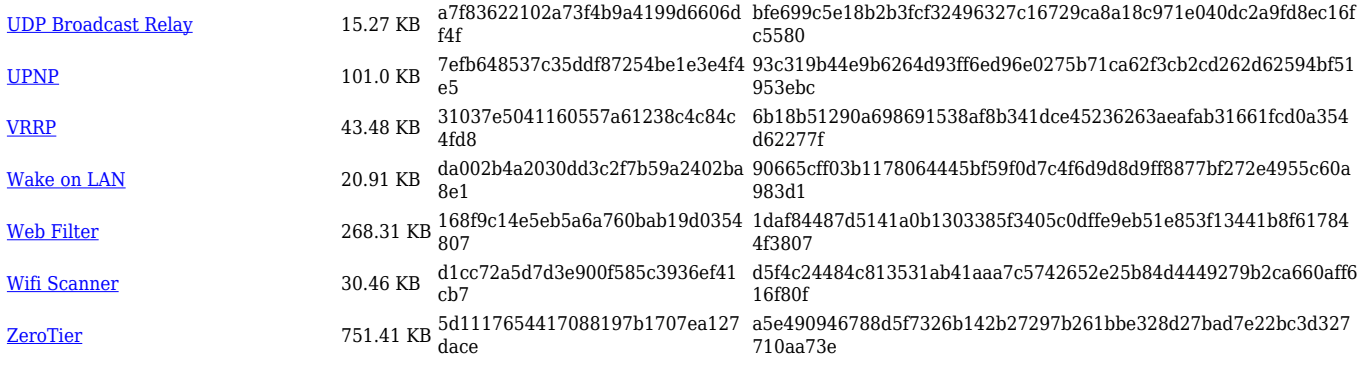

# **RUT9\_R\_00.07.04**

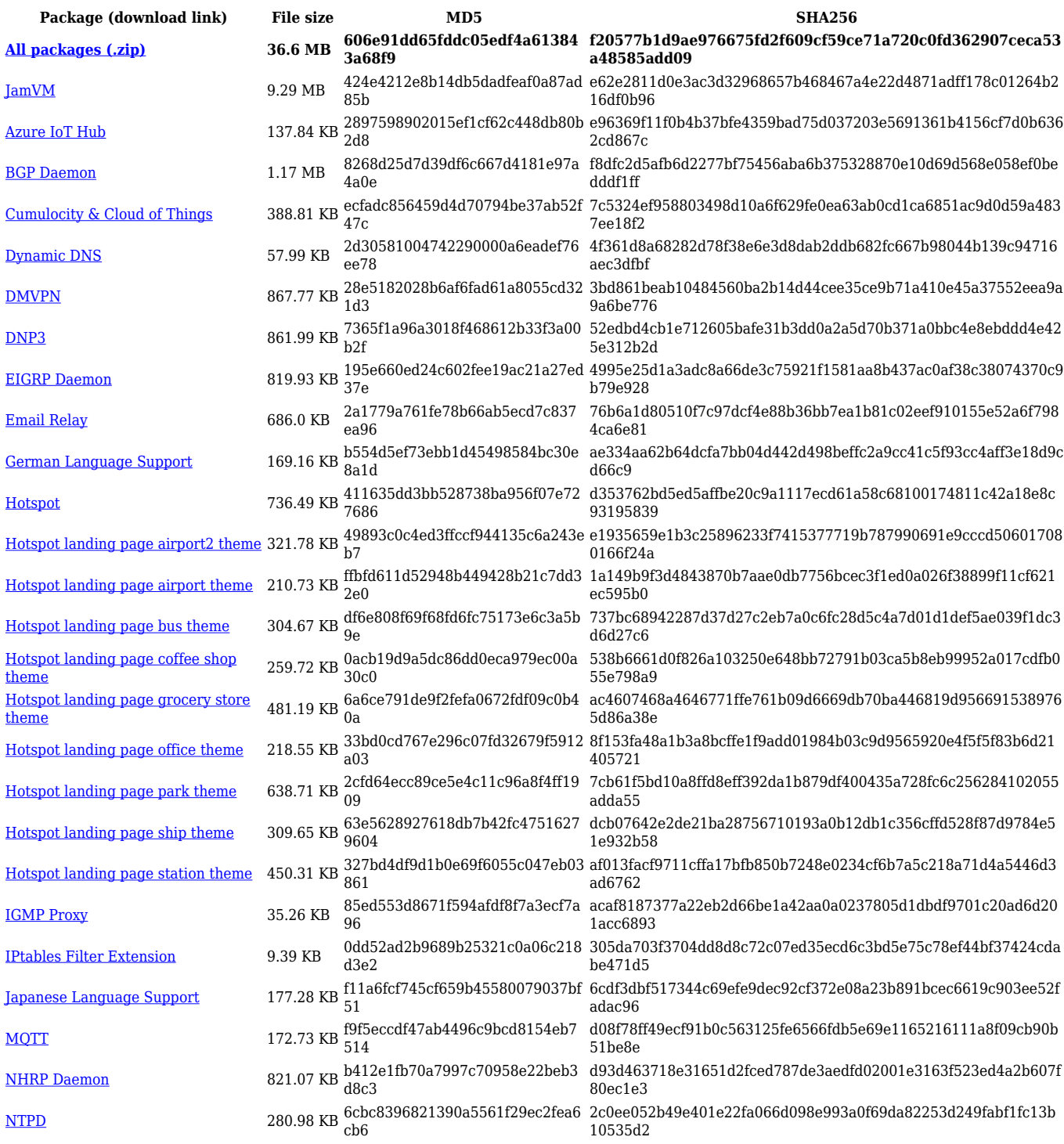

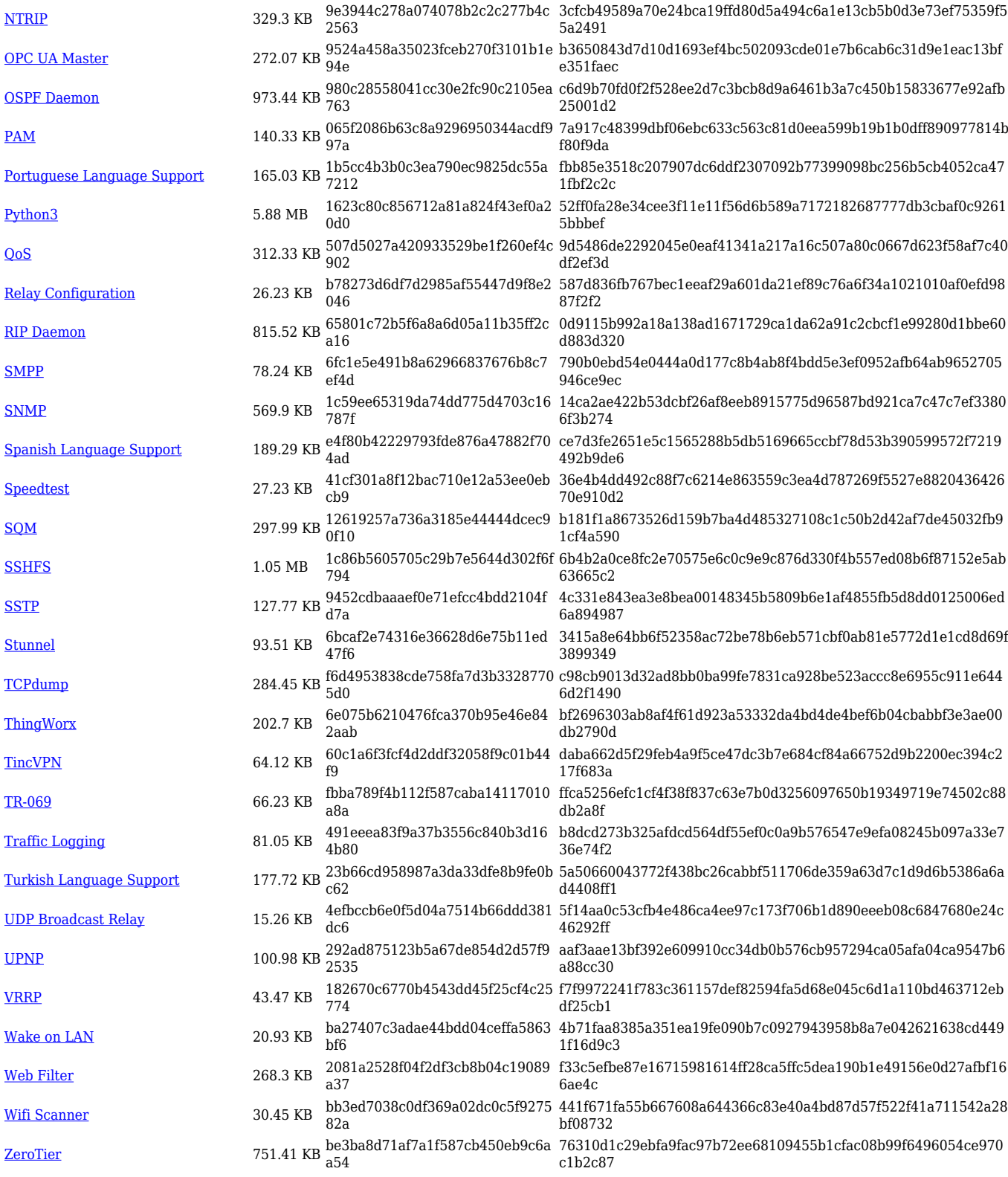

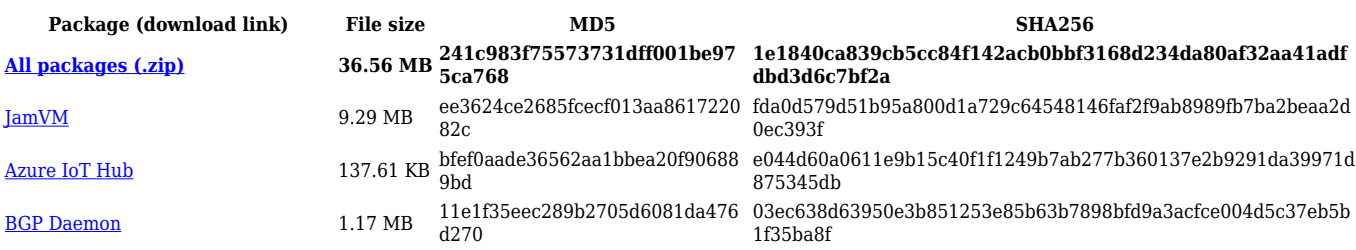

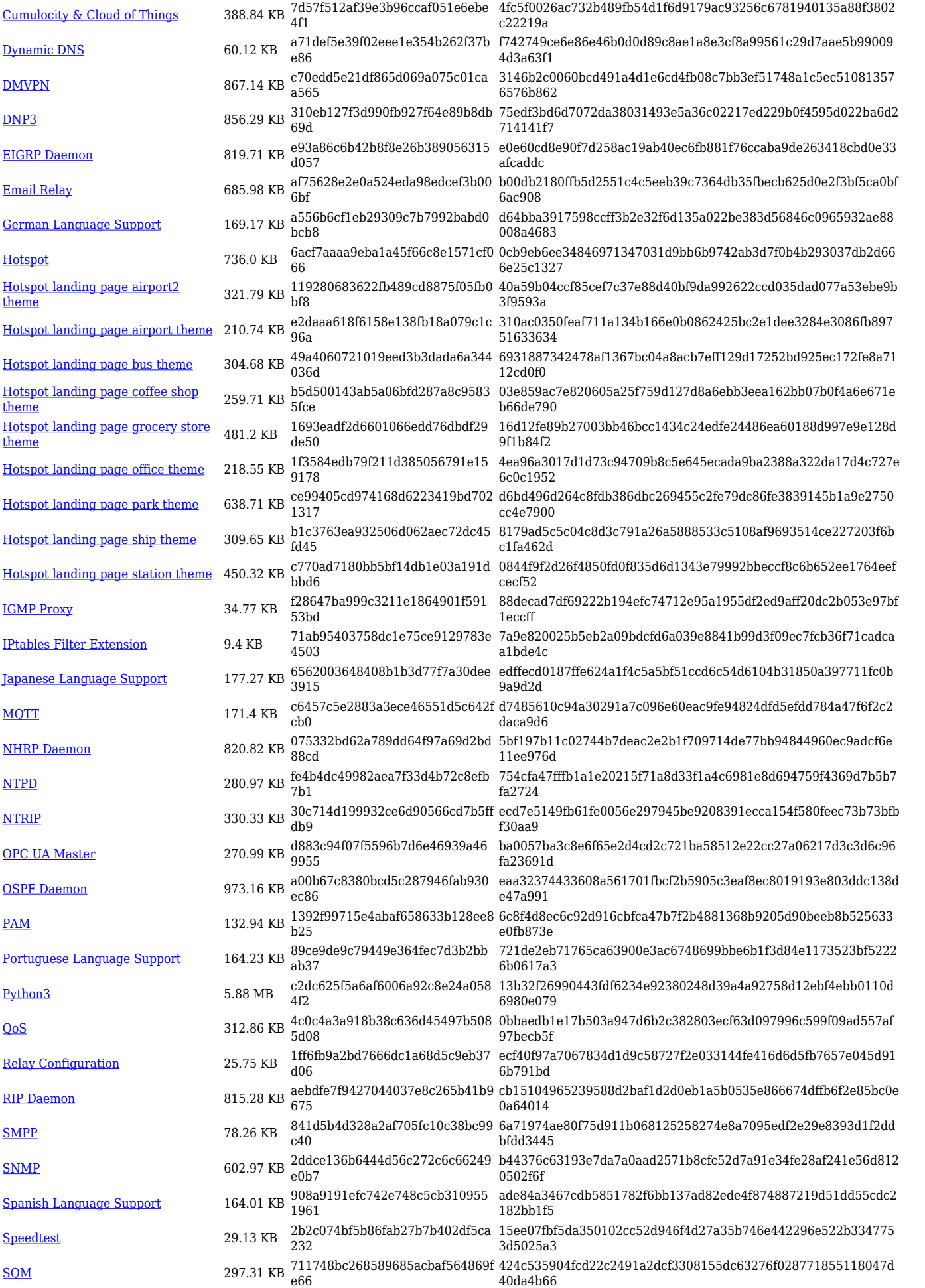

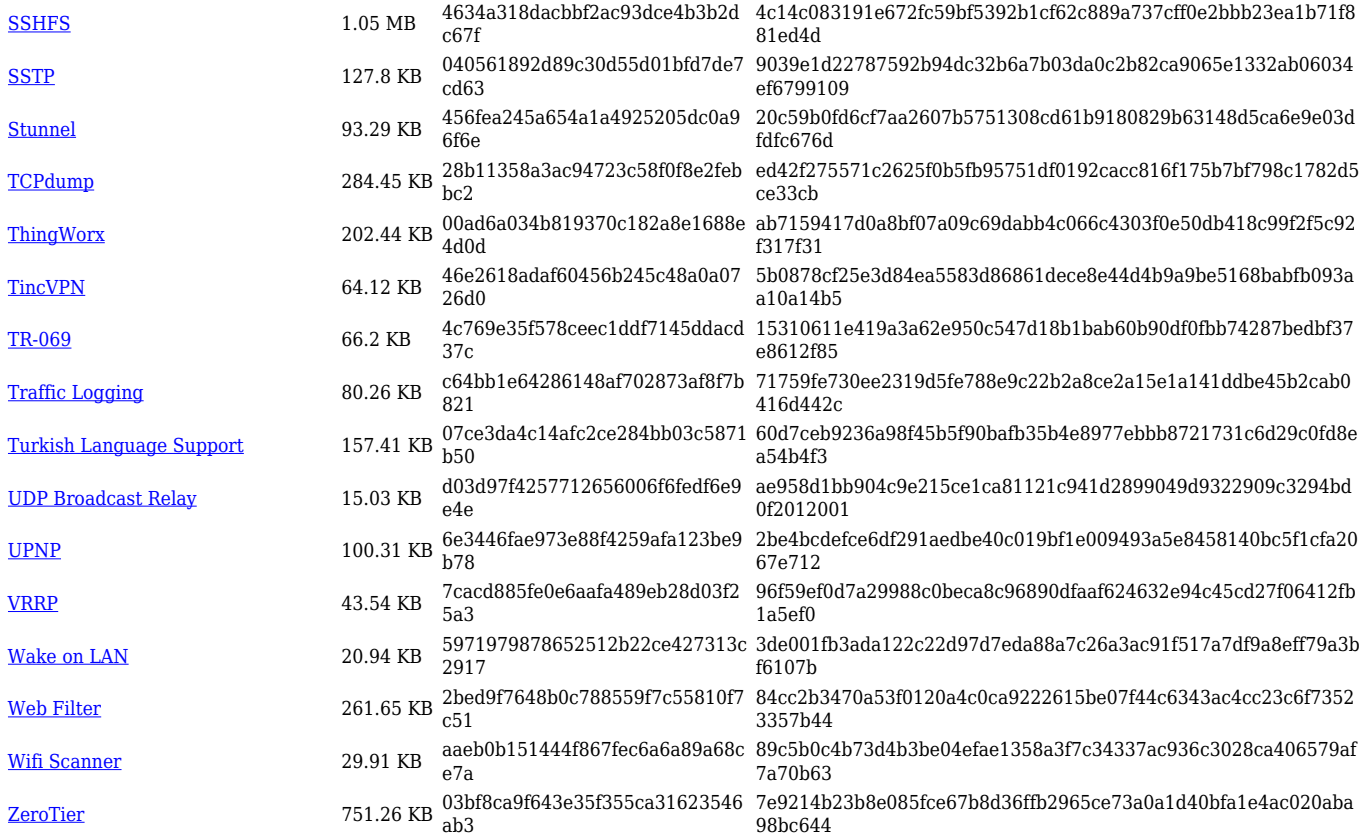

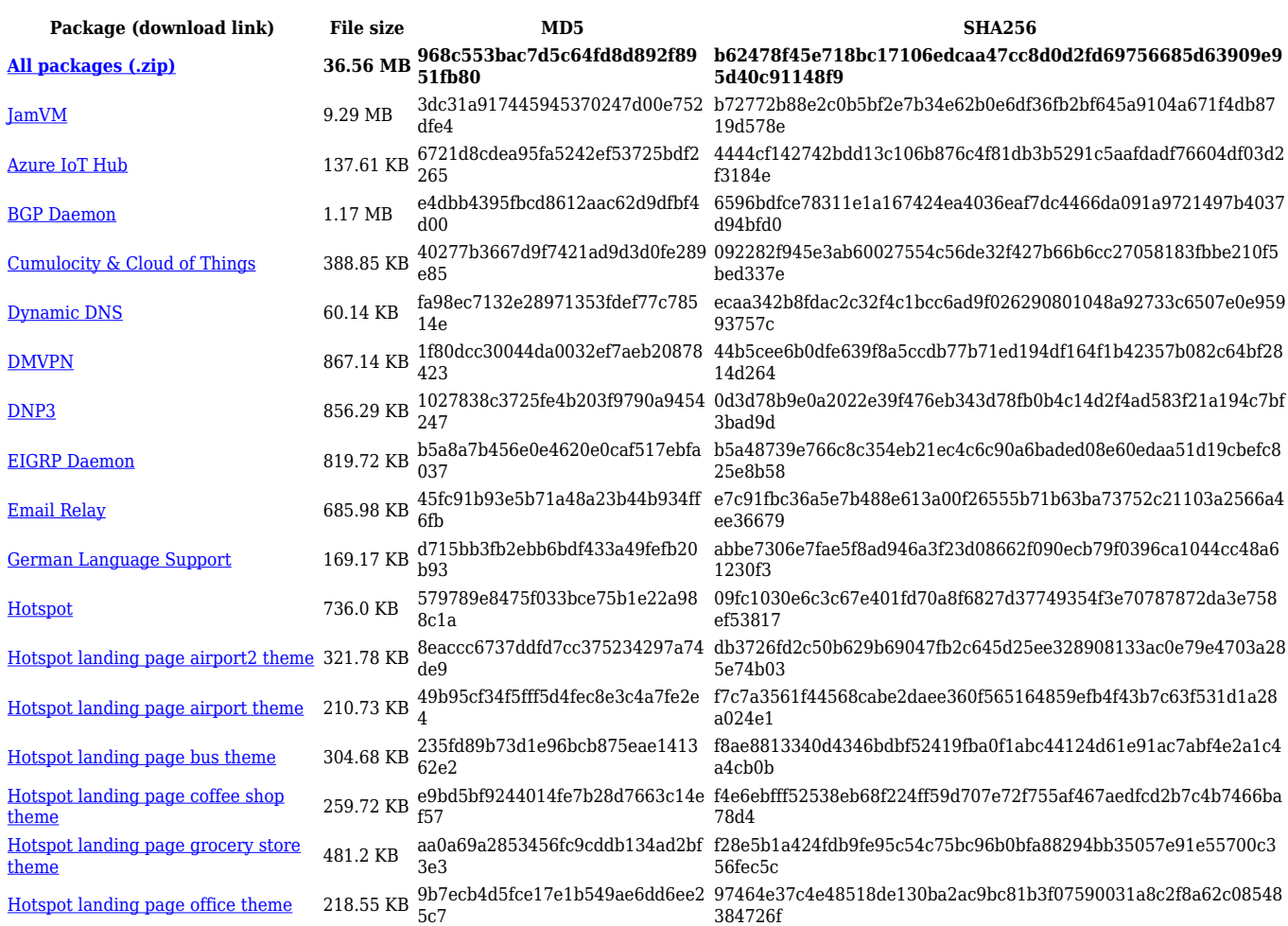

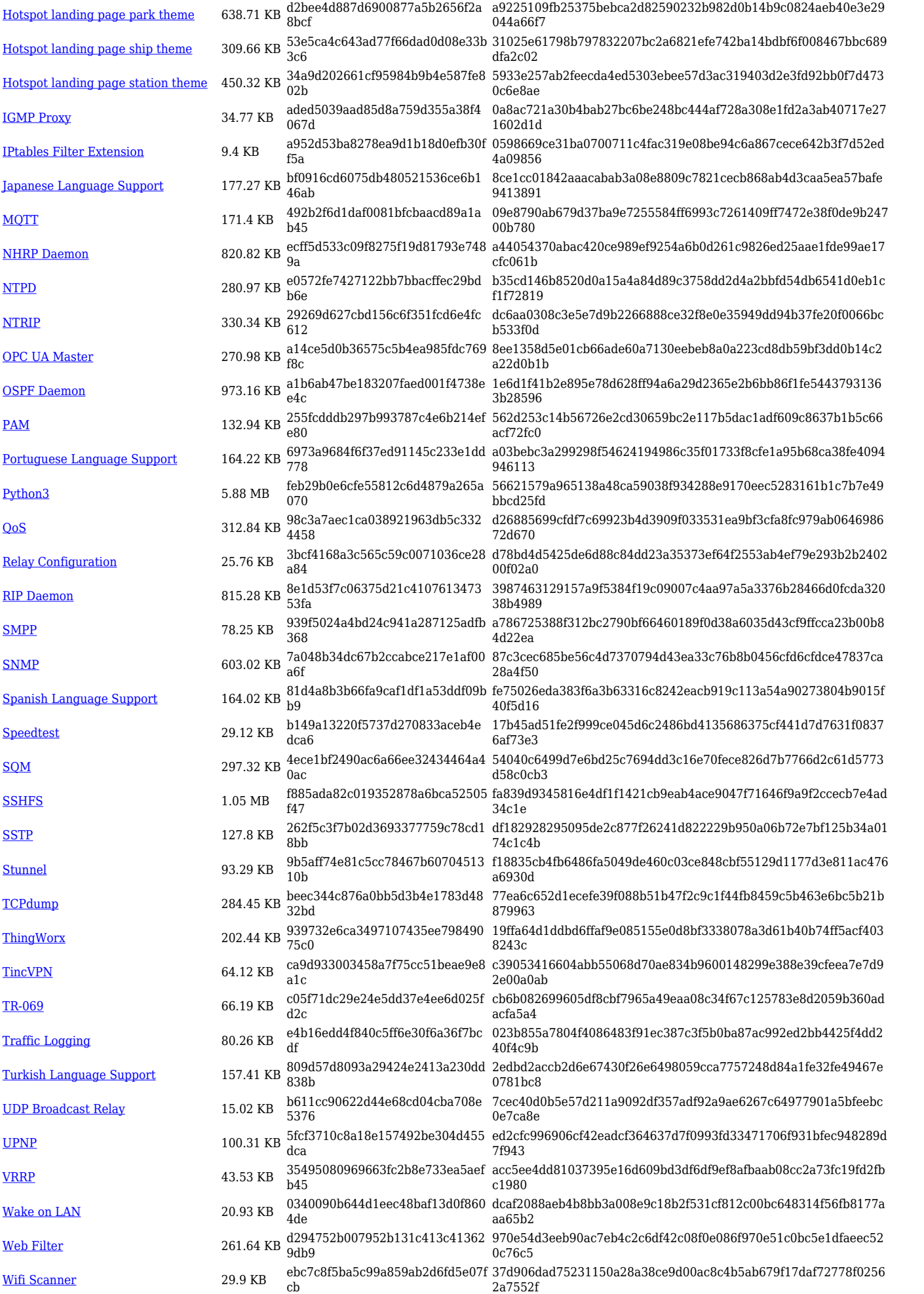

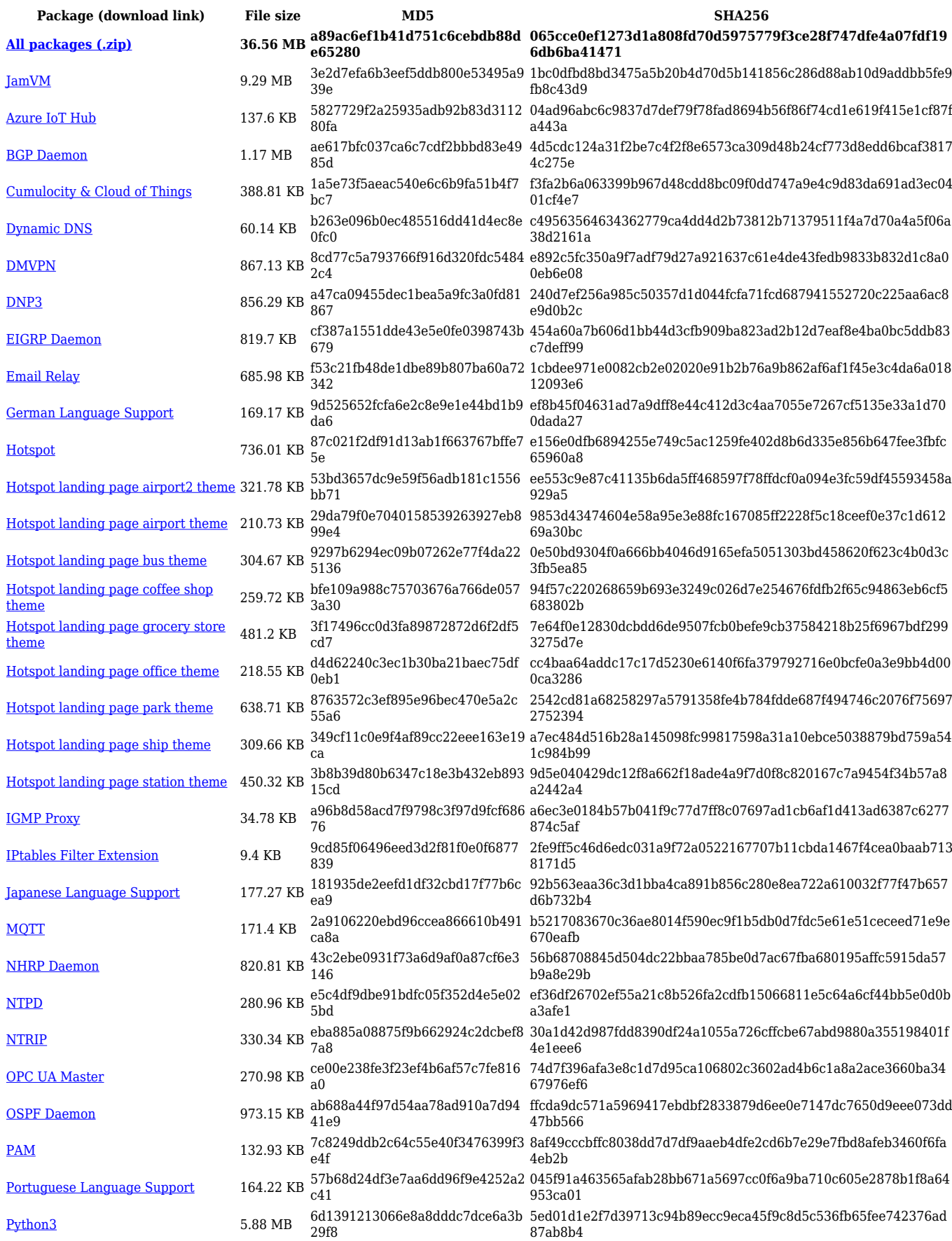

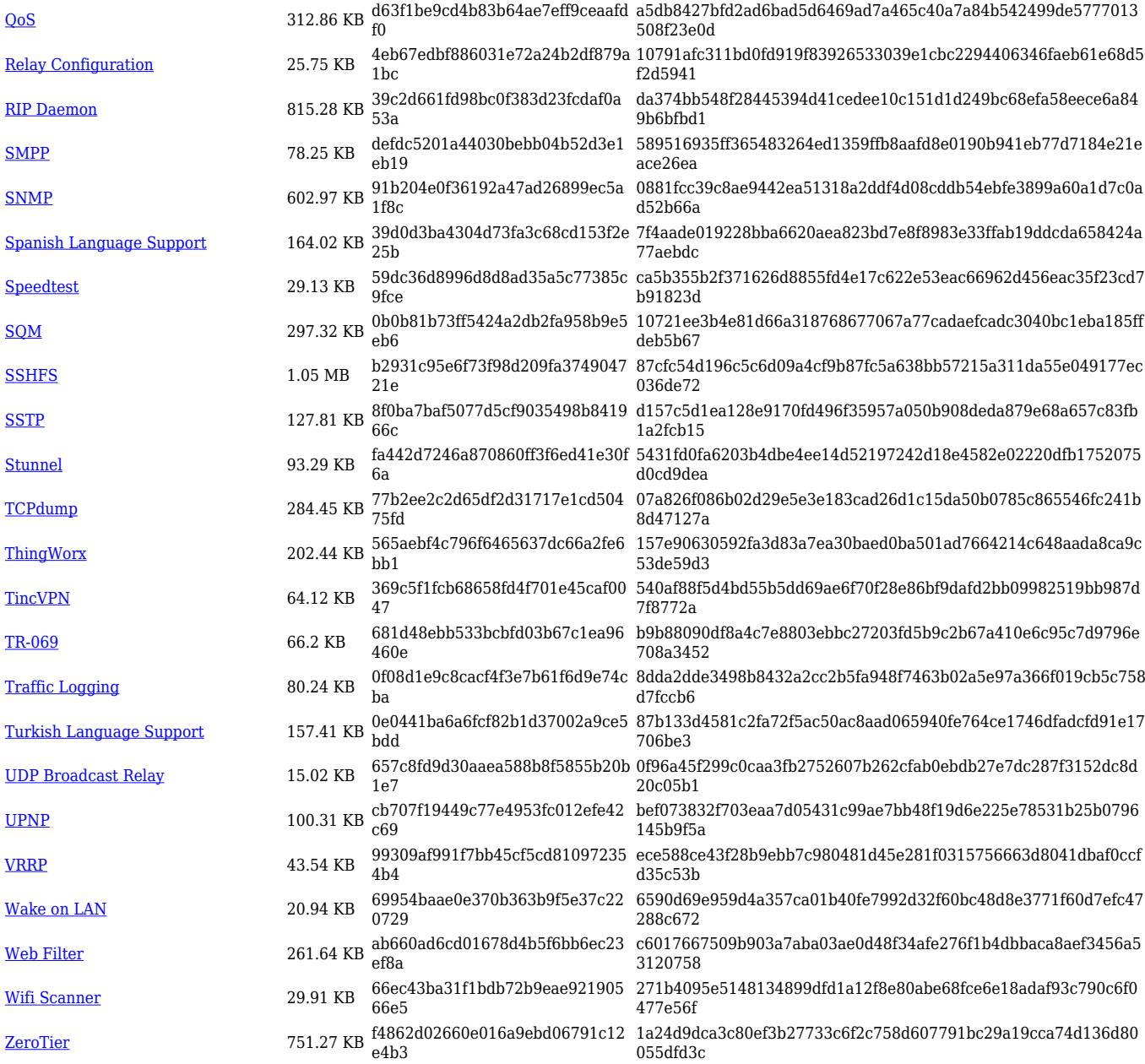

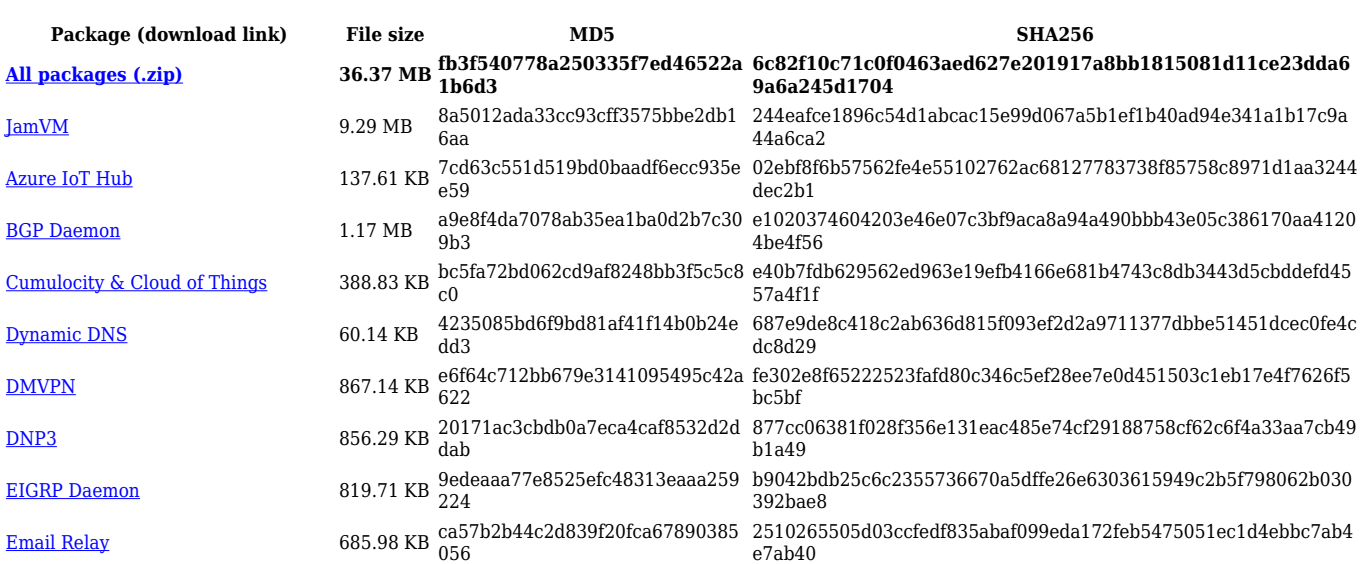

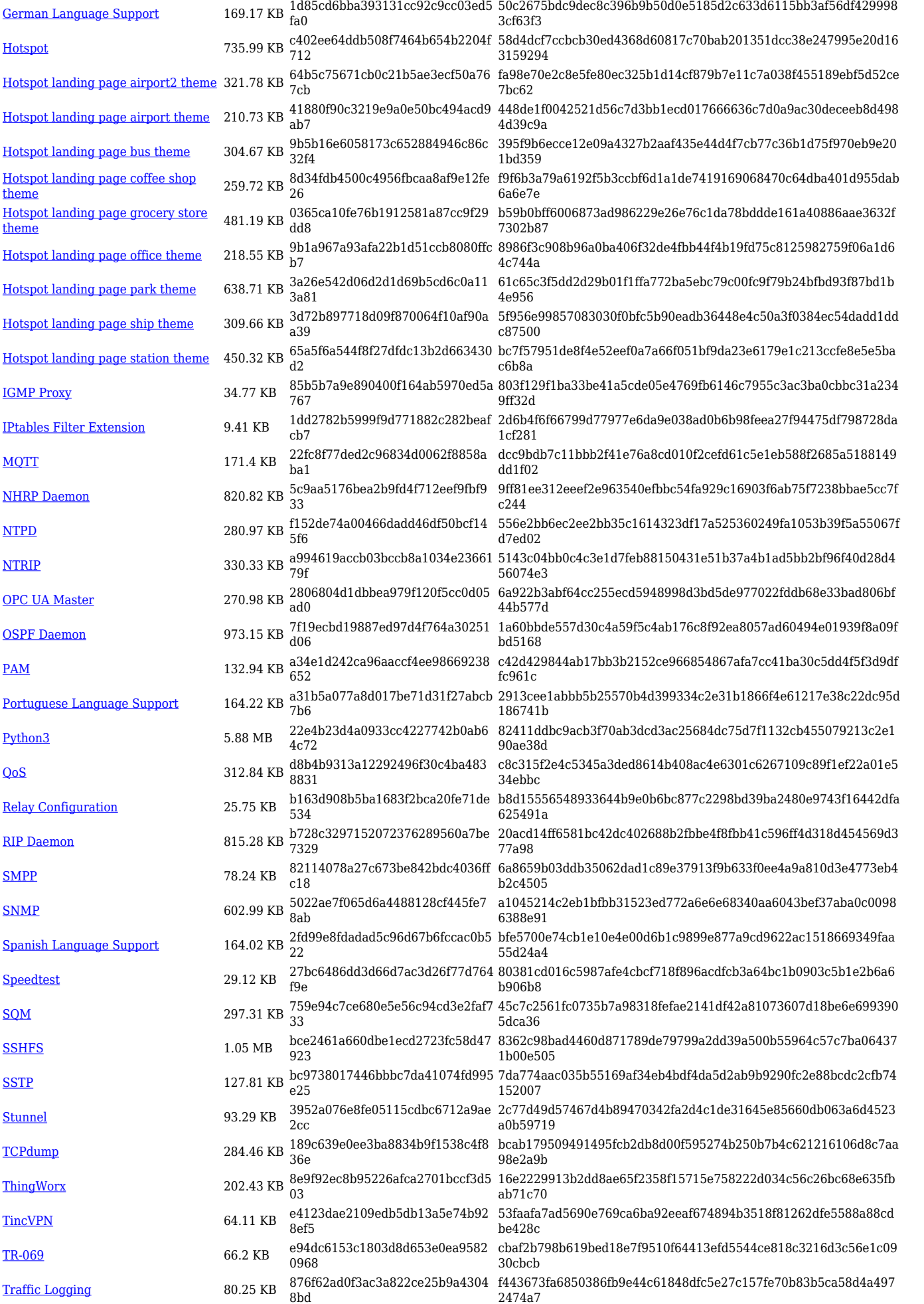

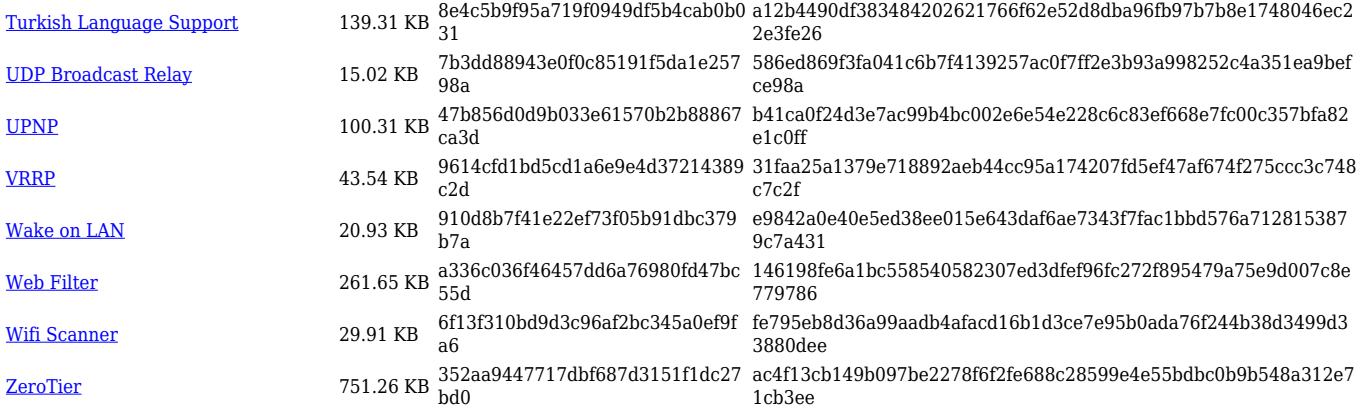

# **RUT9\_R\_00.07.03**

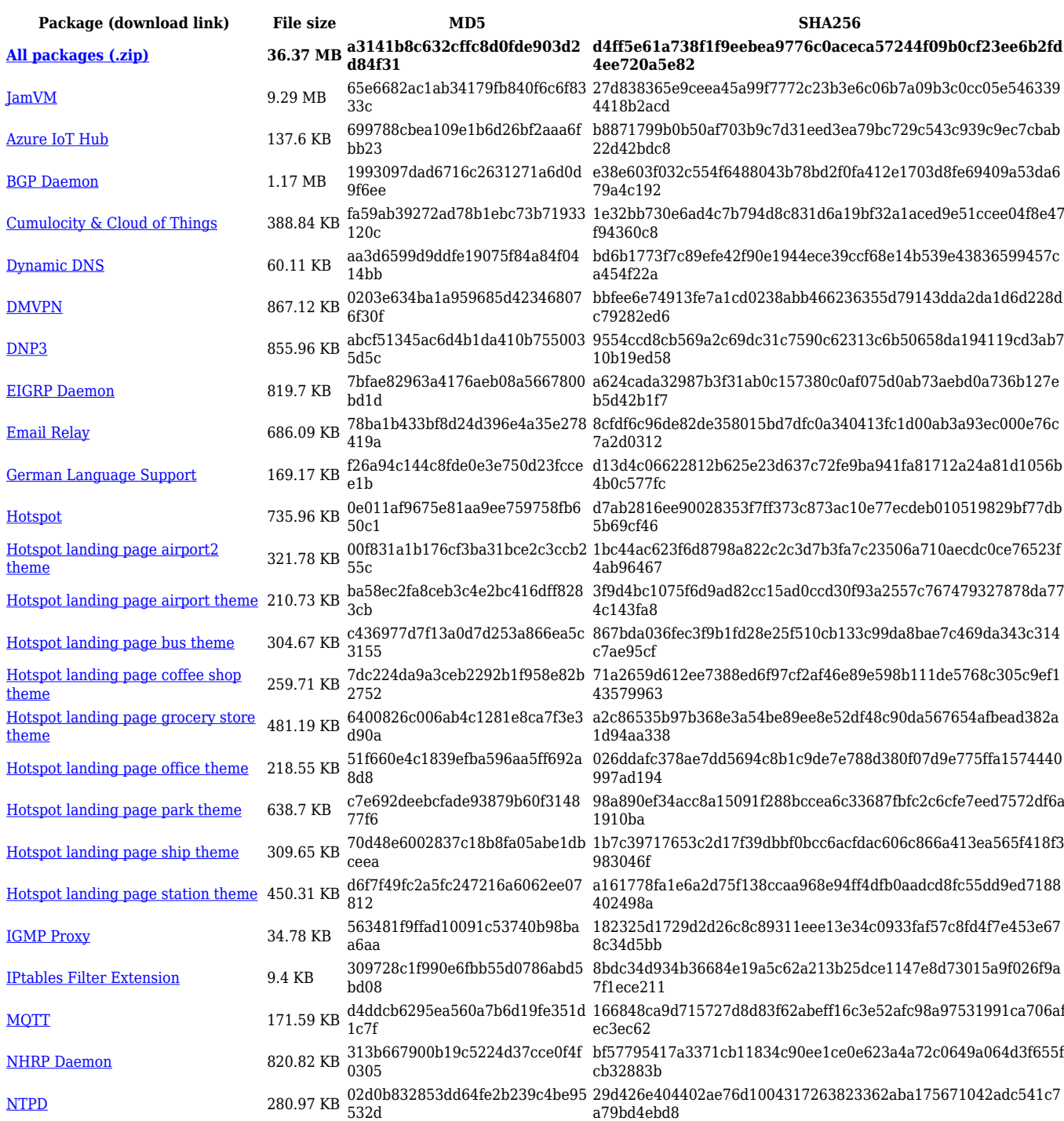

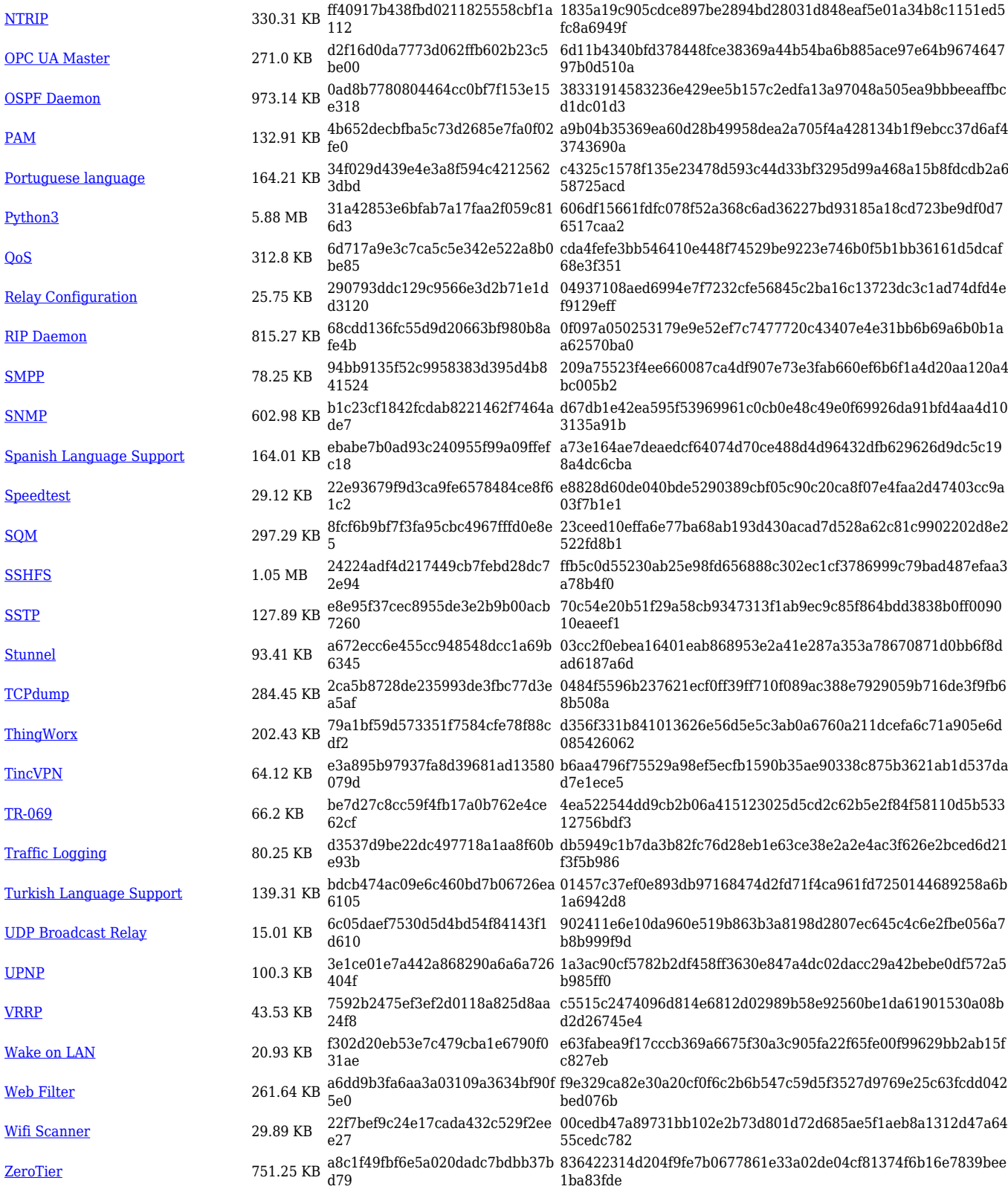

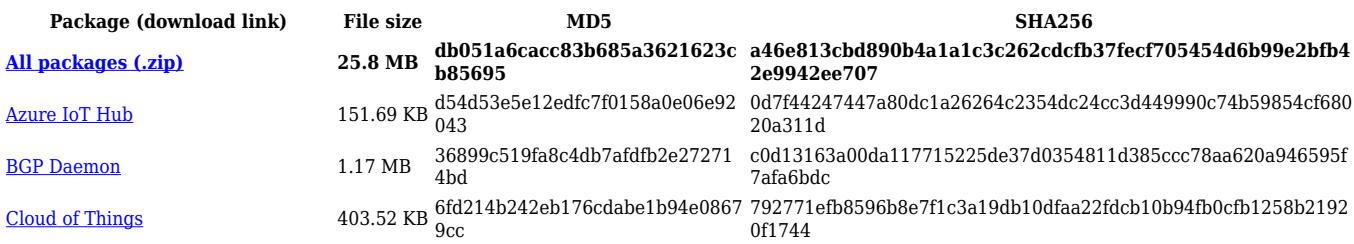

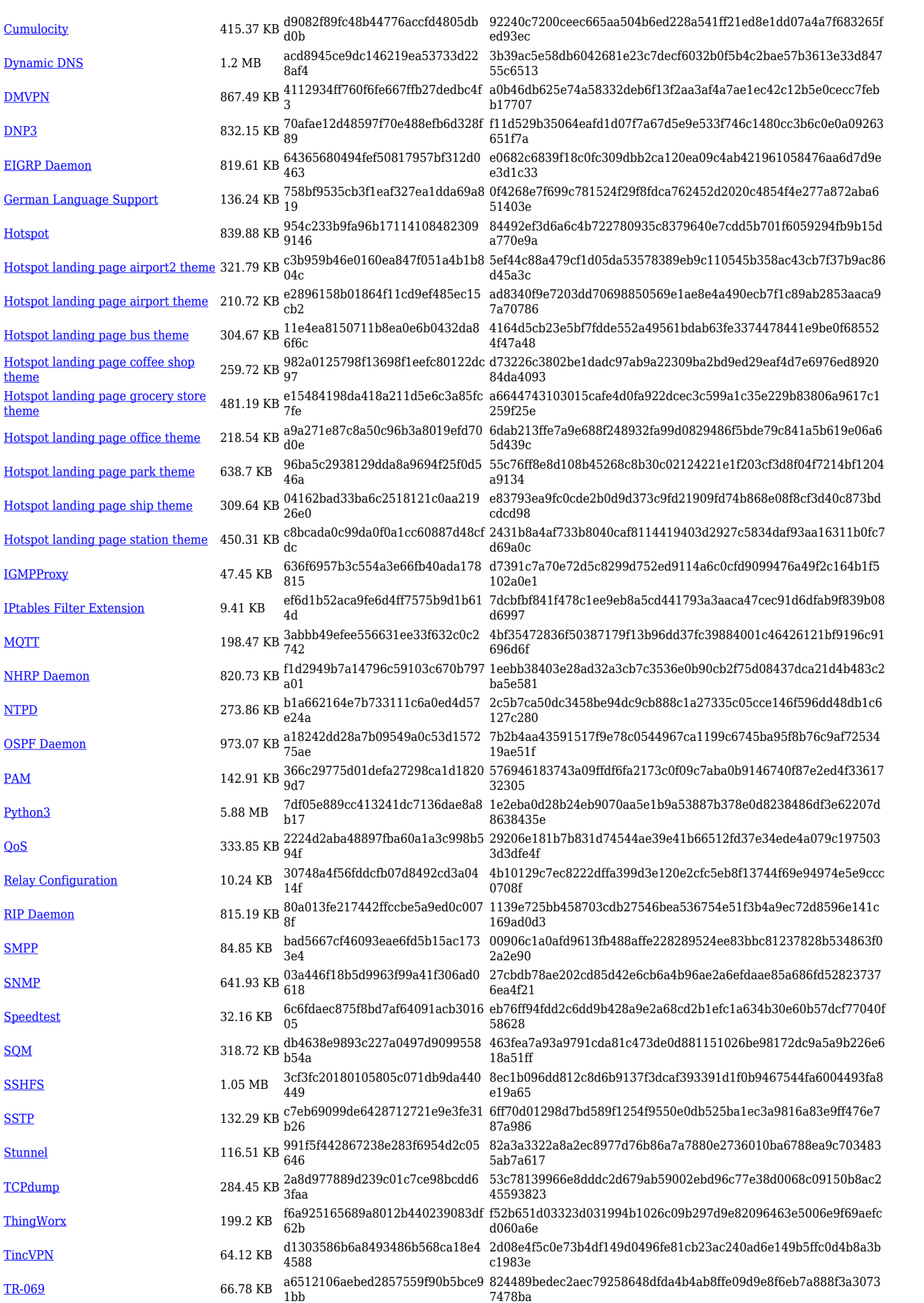

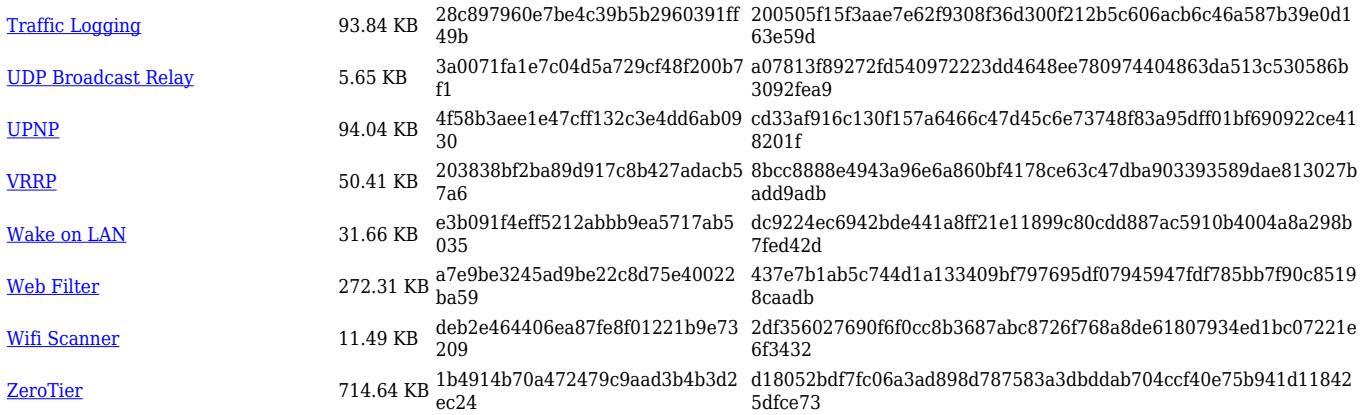

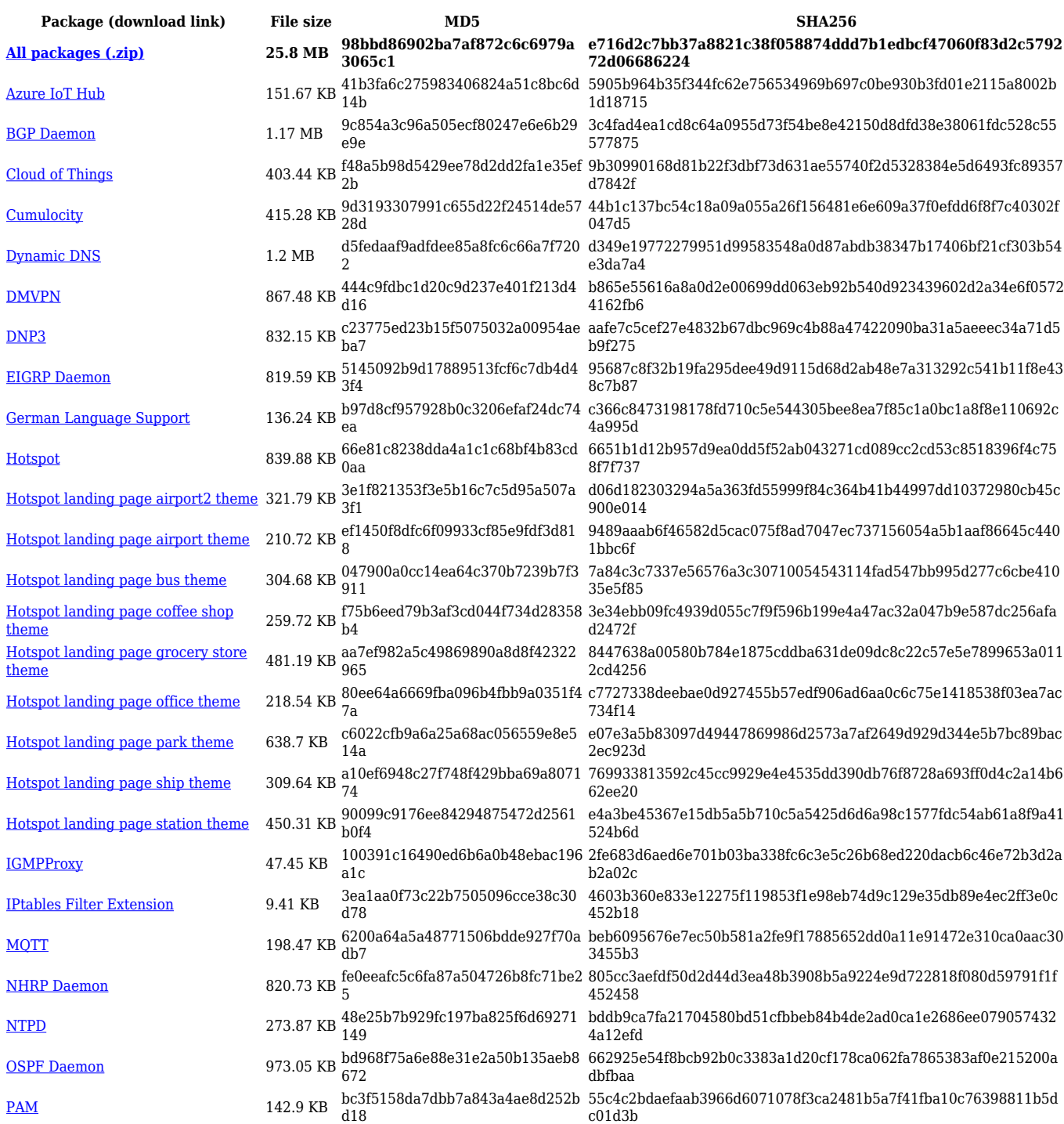

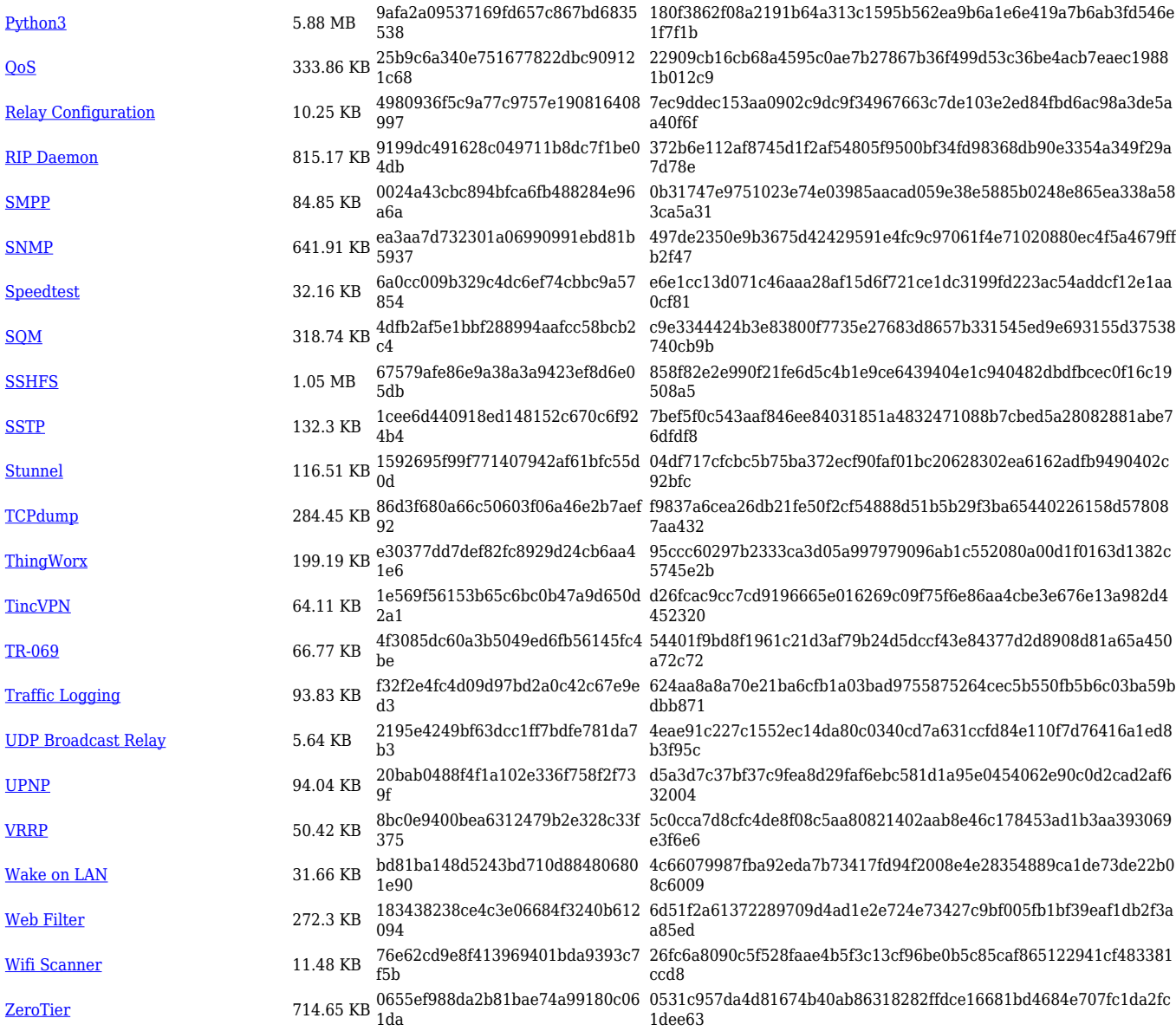

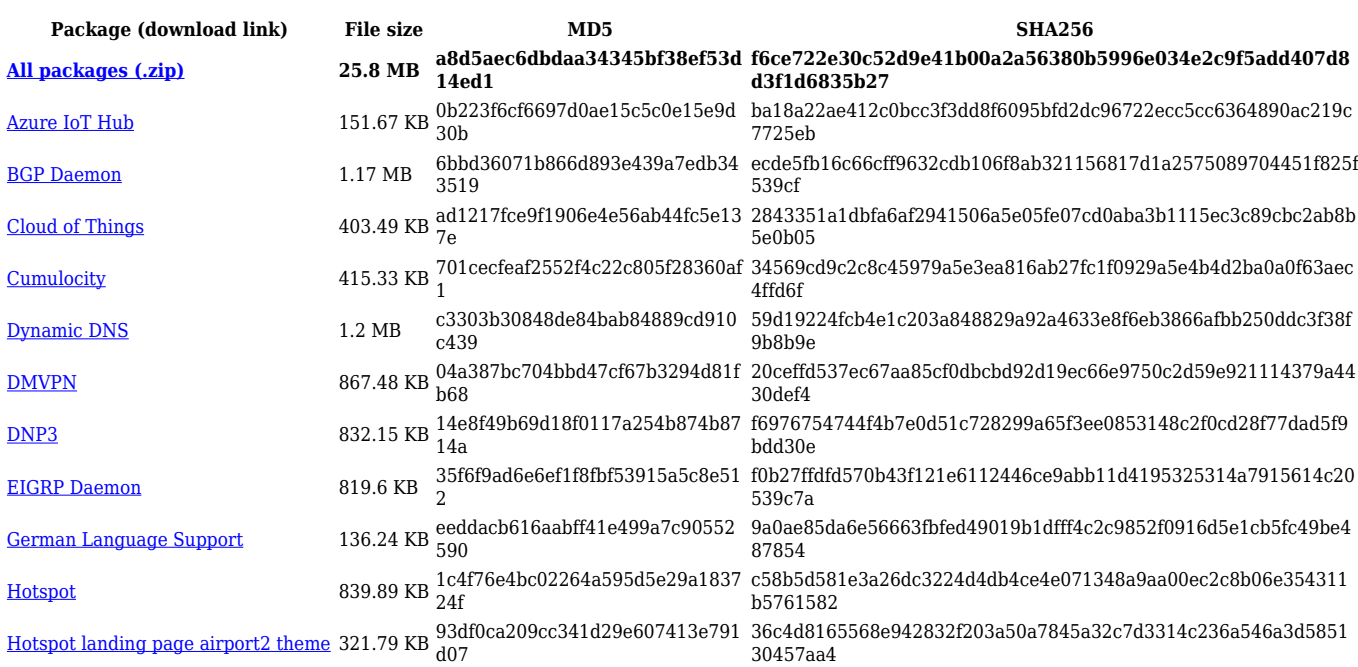

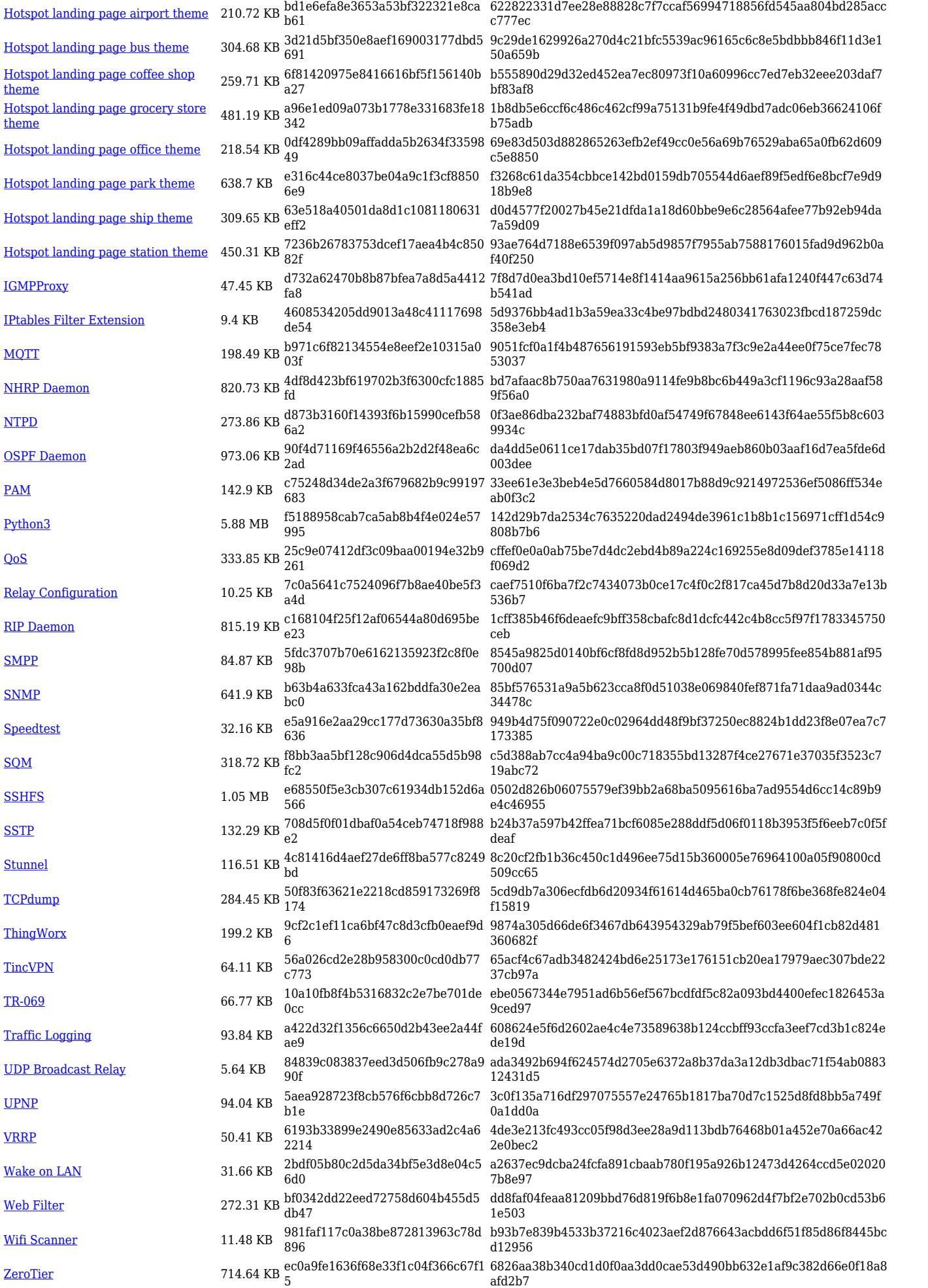

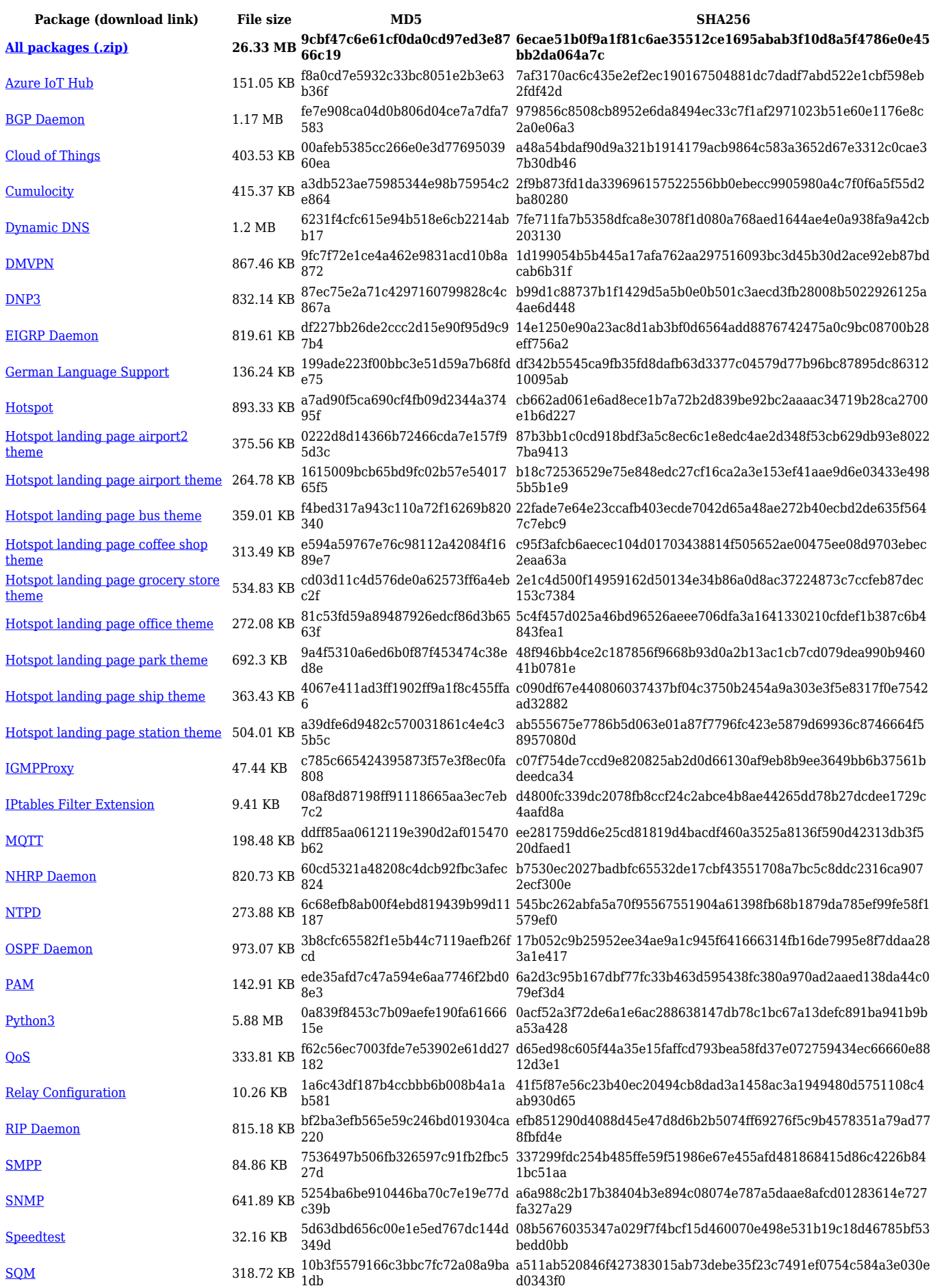

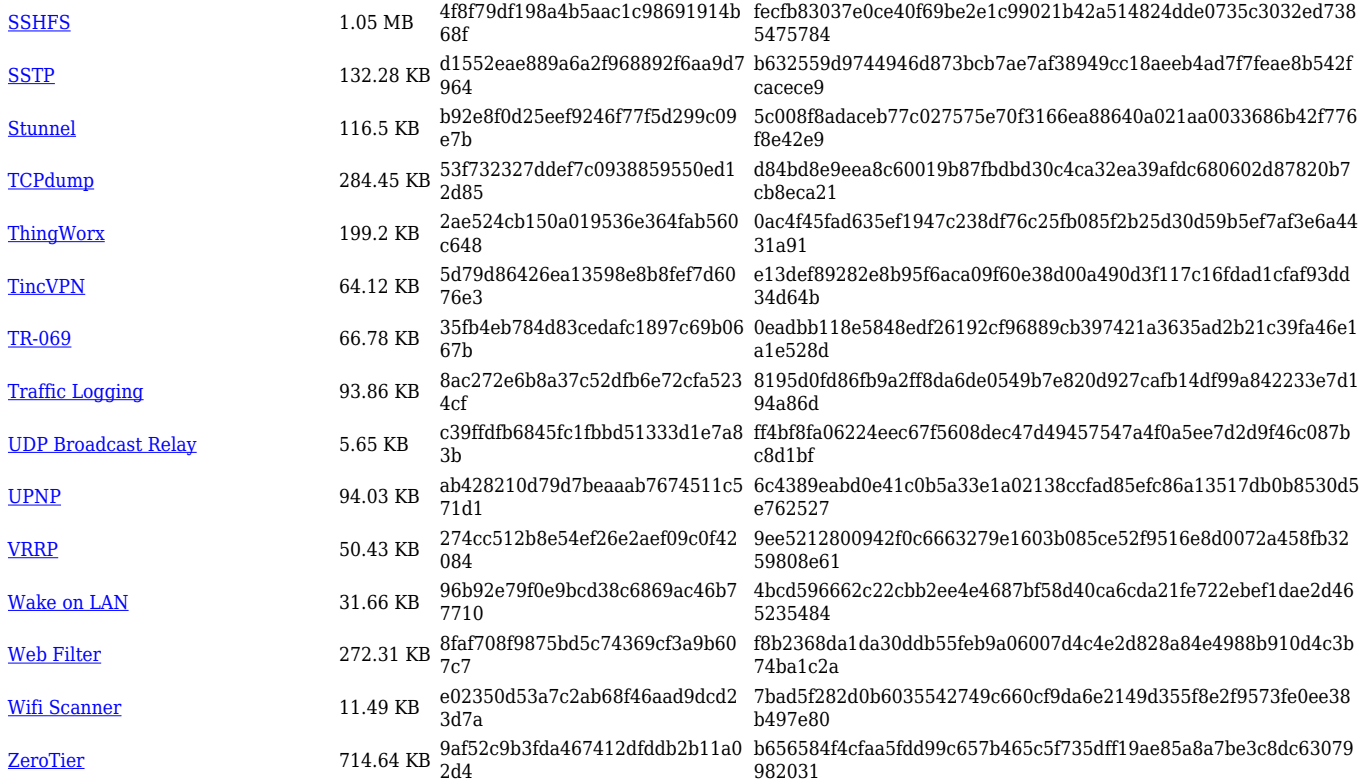

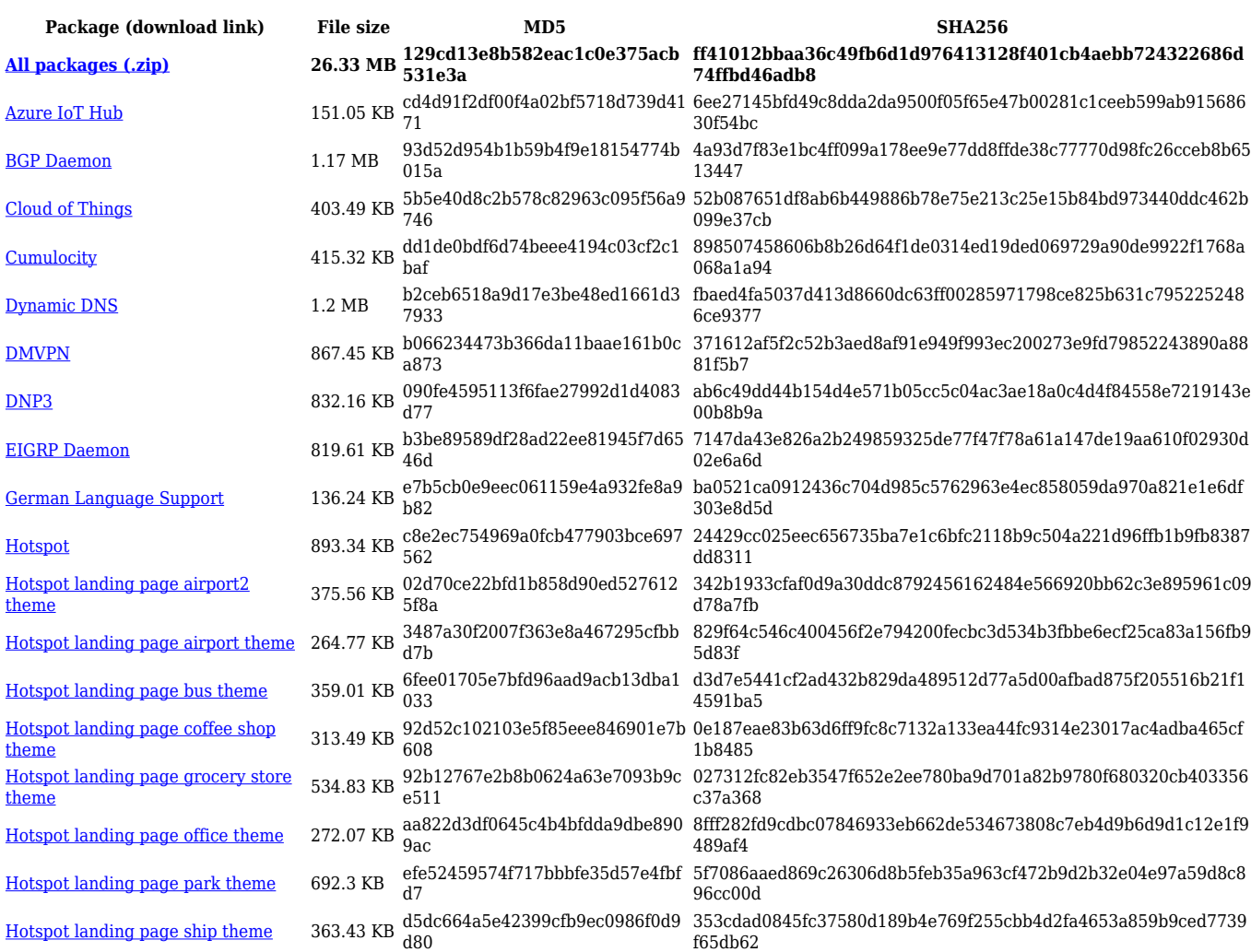

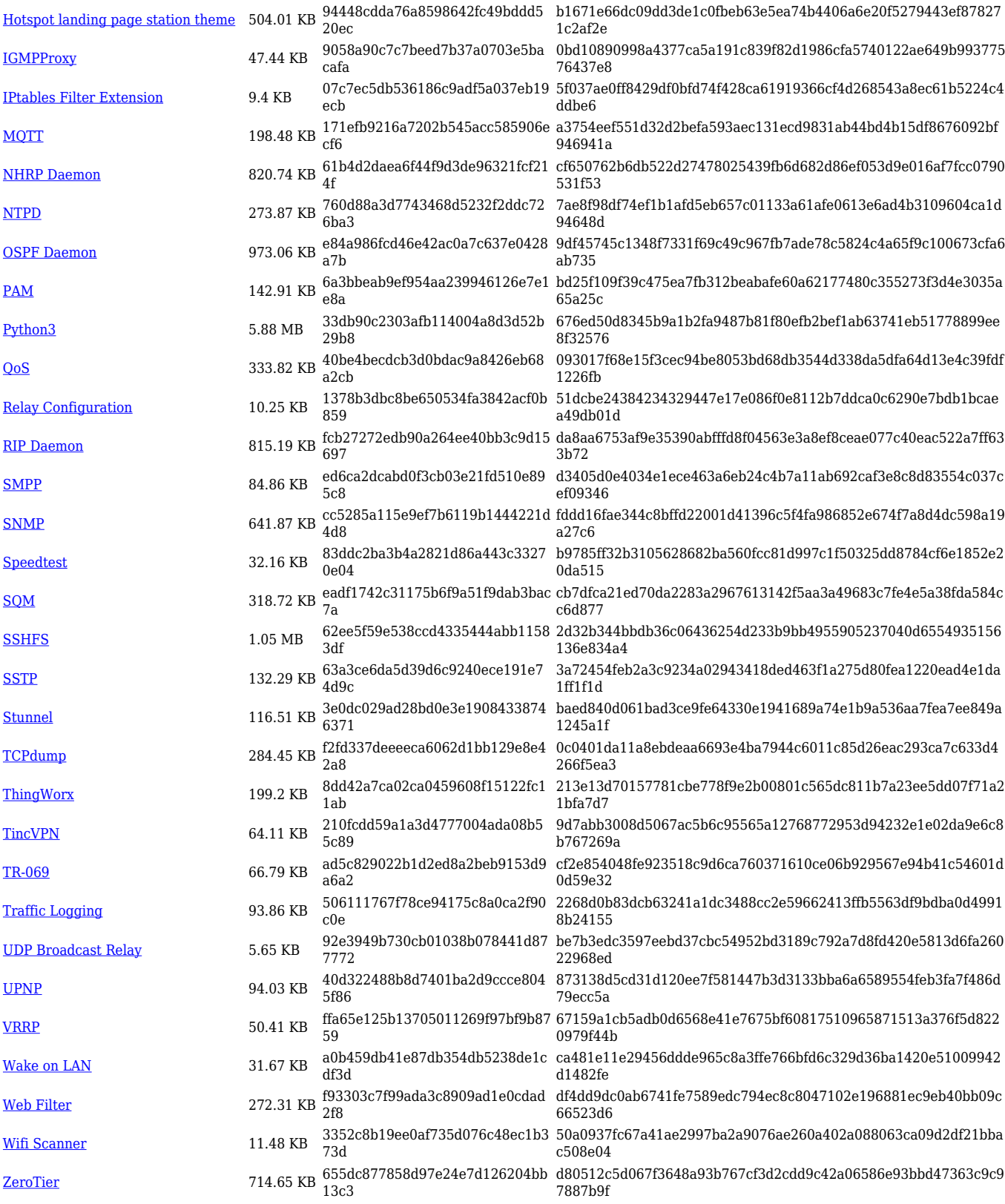

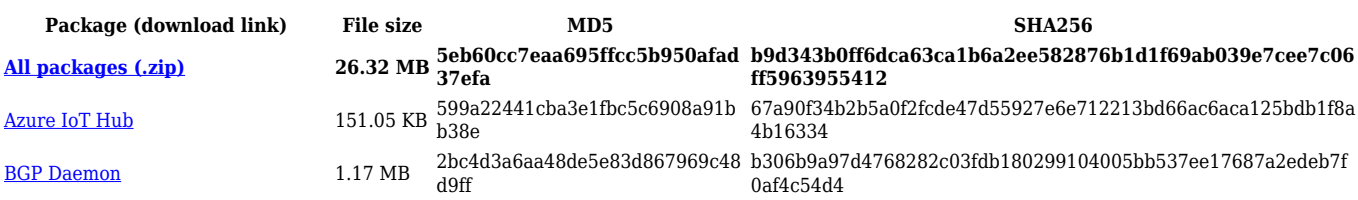

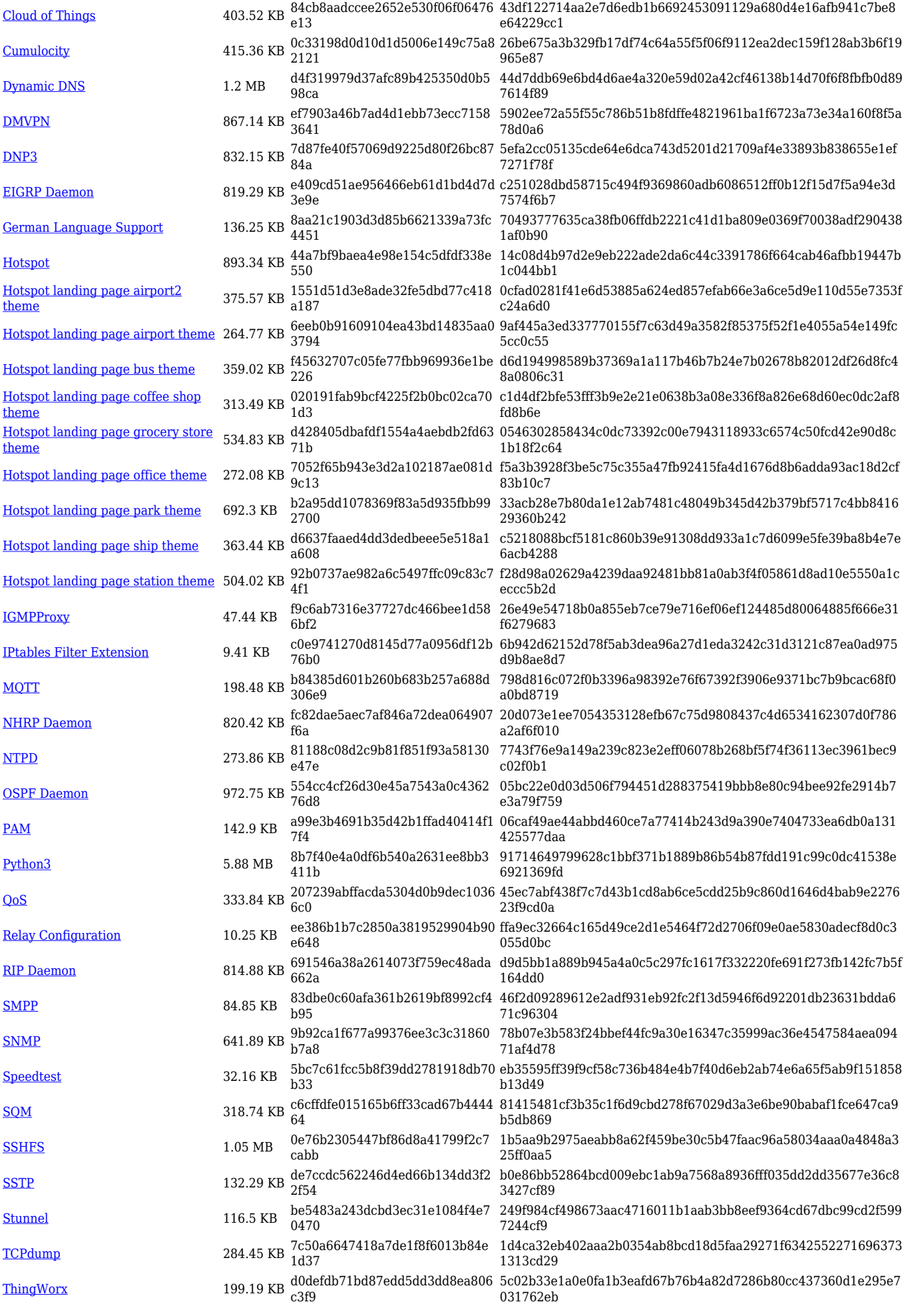

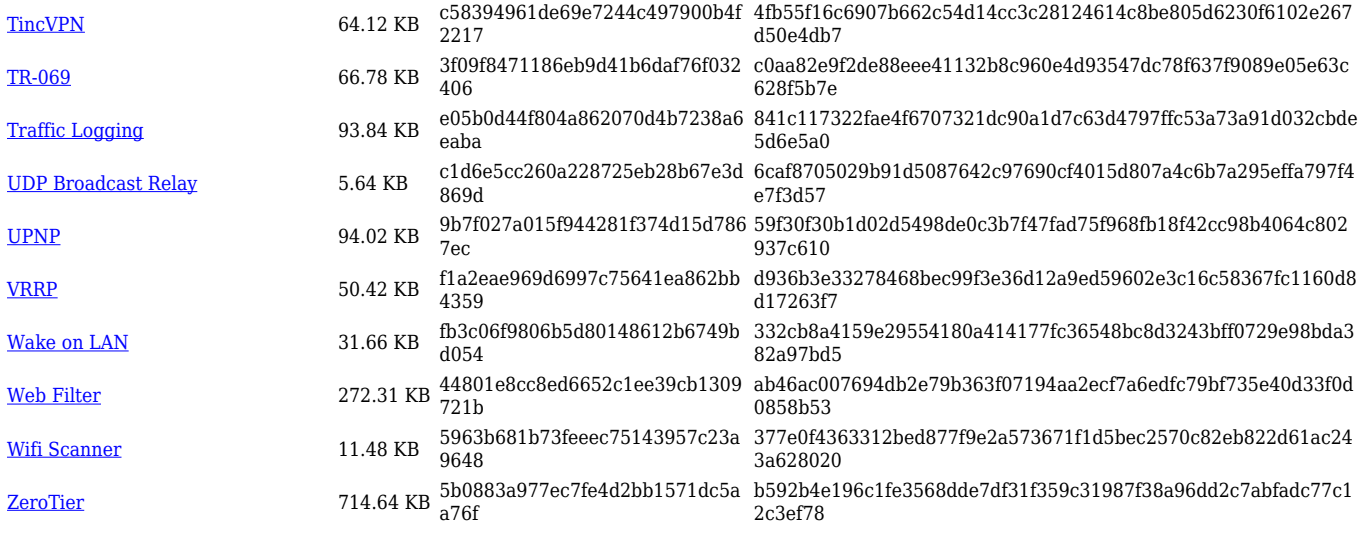

#### **RUT9\_R\_00.07.02**

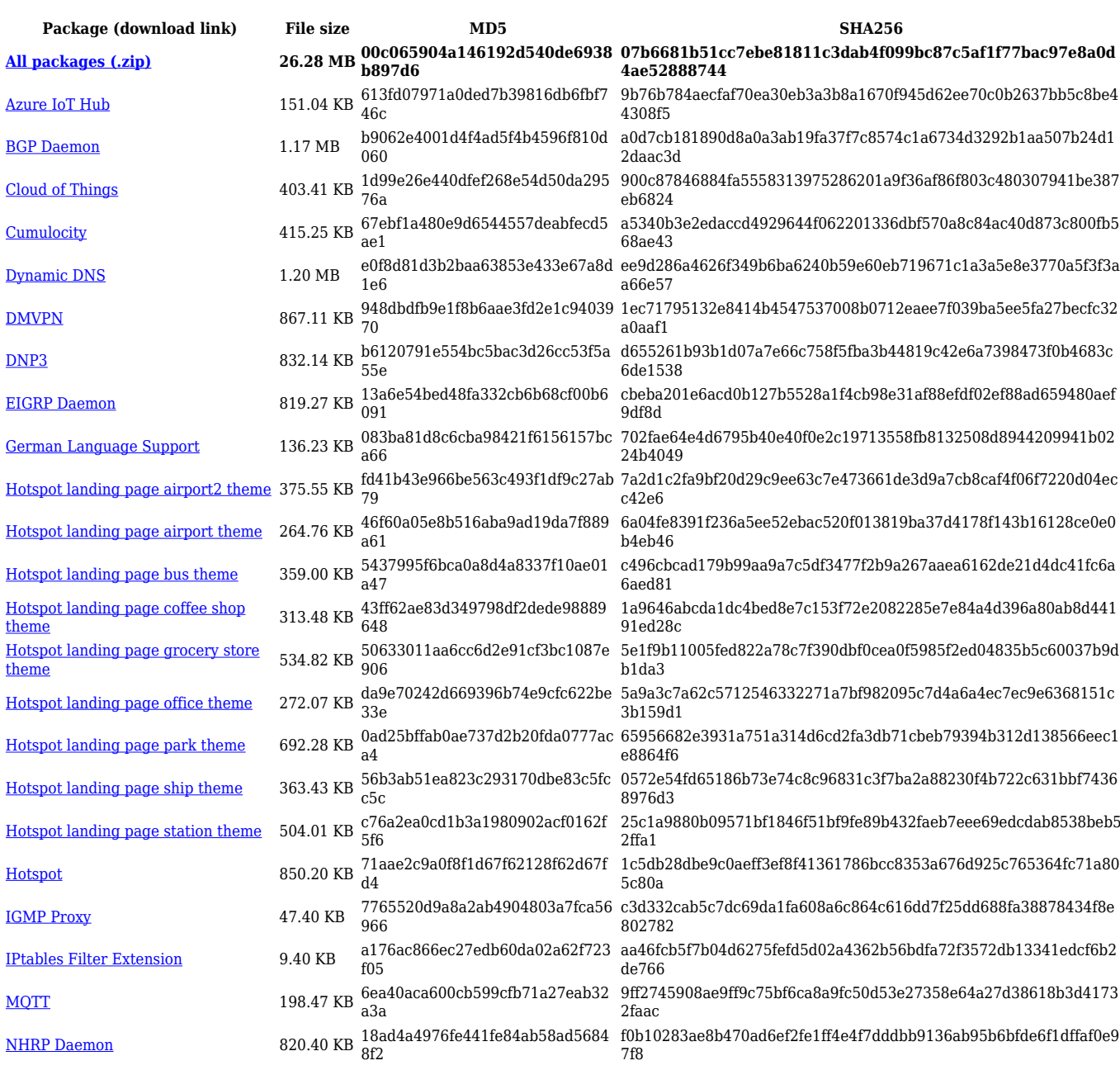

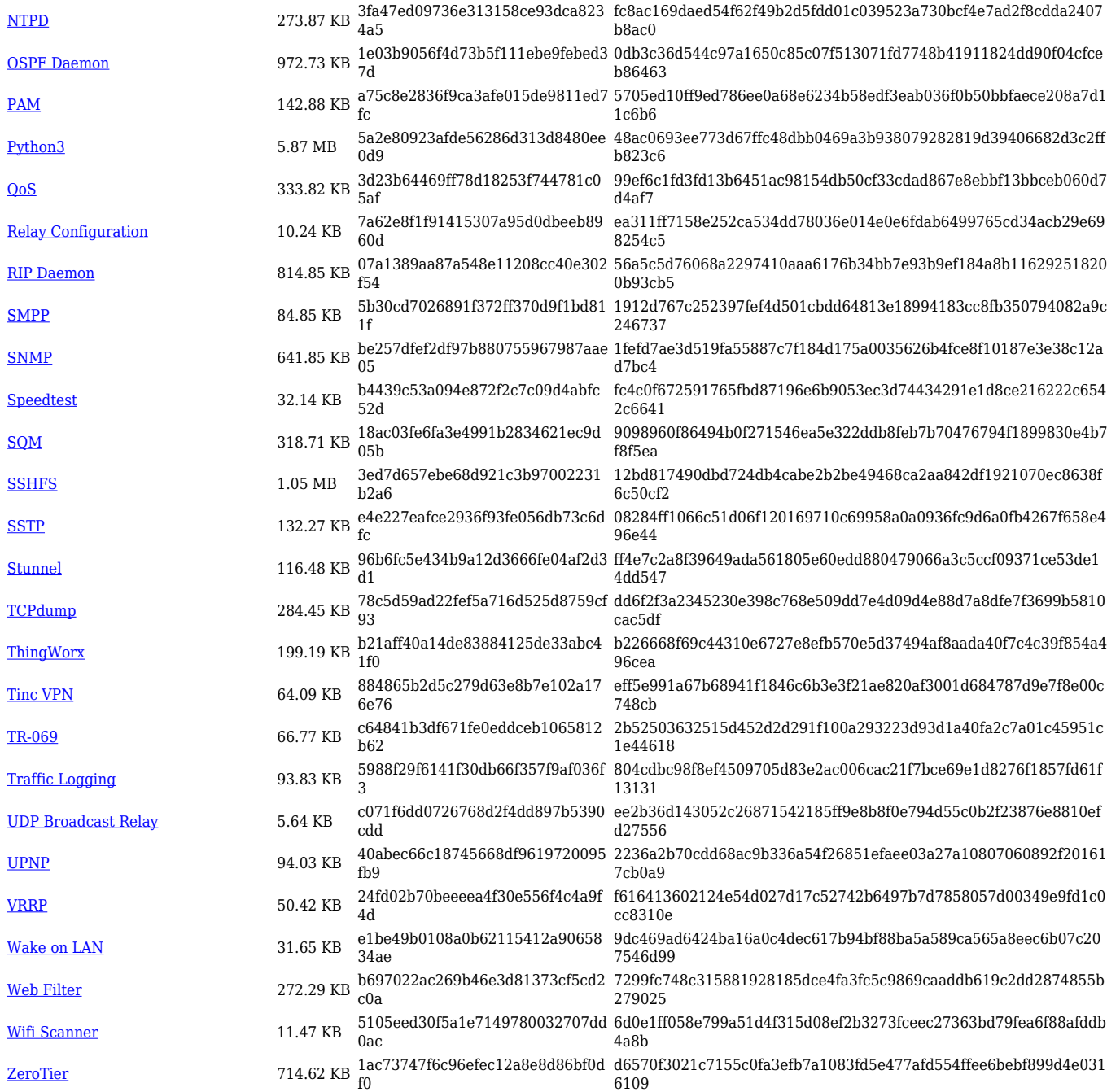

# **Zipped Packages (from 07.00 to 07.02)**

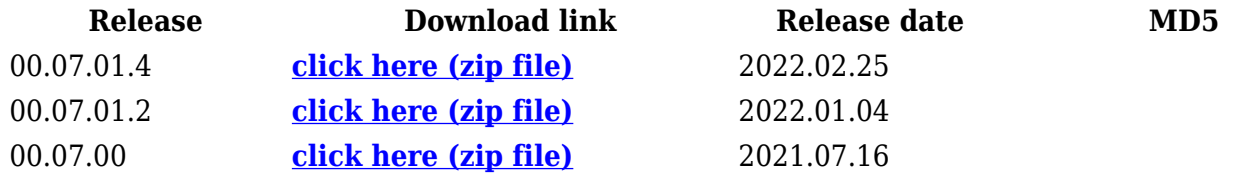